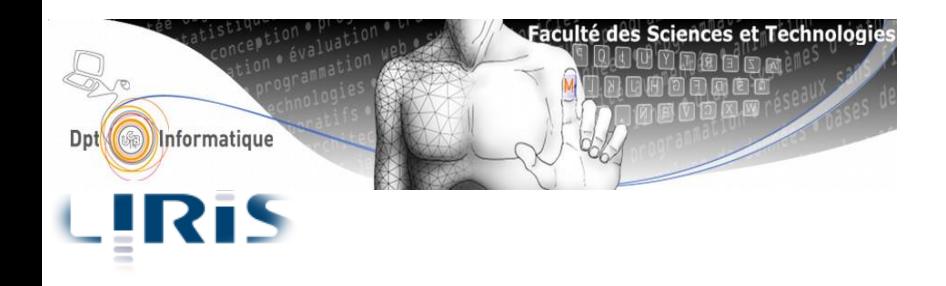

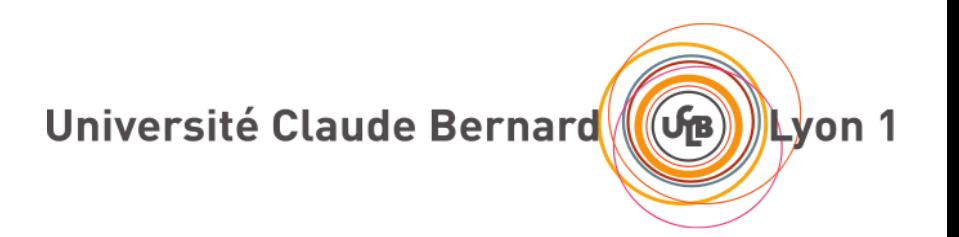

# Circuits et Architecture des **Ordinateurs**

**[hamid.ladjal@univ-lyon1.fr](mailto:hami.ladjal@univ-lyon1.fr) [hamid.ladjal@liris.cnrs.fr](mailto:hamid.ladjal@liris.cnrs.fr)**

# **Vue d'ensemble de l'ordinateur.**

- **Architecture de Von Neumann**
- **Fonctions logiques**
- **Circuits combinatoires**
- **Circuits séquentiels**

#### Architecture de Von Neumann

Dans le modèle de **Von Neumann**, l'ordinateur se compose d'une:

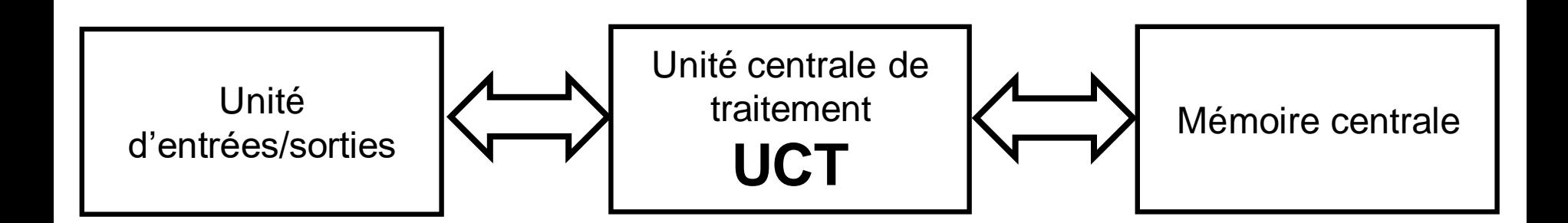

- **Mémoire centrale**, qui contient le **programme** et les **données**;
- **Unité centrale de traitement (UCT),** qui exécute un programme contenu en mémoire centrale;
- **Unité(s) d'entrée-sortie** permettant l'échange d'informations avec l'environnement de **l'UCT**.

## **Mémoire centrale**

**RAM (Random Access Memory)** :

- la mémoire  $-\rightarrow$  des cases (lue/écrite) identifiée par une adresse unique.
- Vue comme un tableau de 2 **<sup>m</sup>** cases mémoires :

## **Unité centrale de traitement (UCT)**

**L'UCT** contient une petite quantité de registres :

- Registre est une cellule mémoire, physiquement présente dans **l'UCT**, permettant de stocker un mot de longueur fixée (typiquement, 8, 16, 32 ou 64 bits).
- Registres stockent temporairement les données et les résultats intermédiaires des calculs, ou des informations de contrôle.
- Ils ne sont pas référencés par une adresse en mémoire ; il existe un mode d'adressage dédié pour eux.

#### **Stockage des programmes en mémoire centrale**

- **Chaque instruction** est stockée en mémoire sous la forme d'un ou plusieurs **mots binaire**.
- Le code d'une instruction se décompose en :
- **Code-opération ou opcode**, qui spécifié l'opération qui doit être réalisée lors de l'exécution de l'instruction;
- **opérandes** qui définissent les emplacements où l'instruction doit lire ses sources et écrire son résultat.
- Ex : une machine, les instructions sont codées sur 16 bits :

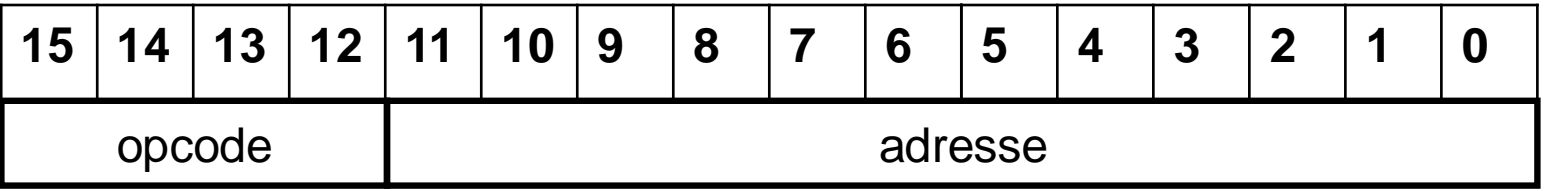

#### Unité centrale de traitement

**L'UCT** contient (au moins) deux unités fonctionnelles :

**L'unité de contrôle (UC),** pour gérer l'exécution des instructions; **L'unité arithmétique et logique** (UAL), pour exécuter les opérations sur les données.

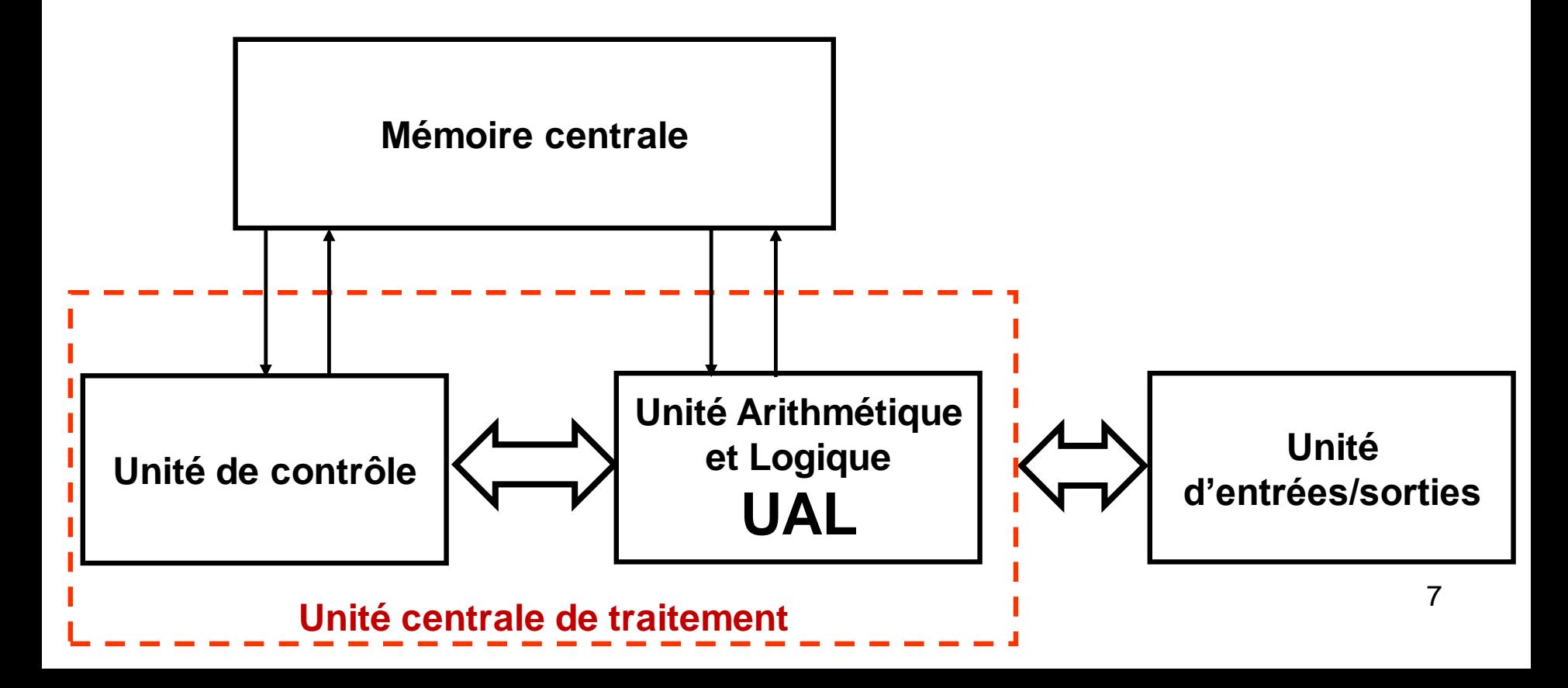

### **L'unité de contrôle (UC)**

**L'unité de contrôle (UC)** active dans un ordre précis les circuits nécessaires à l'exécution des instructions d'un programme.

Elle utilise deux registres :

**Registre d'instruction IR**, qui contient l'instruction en cours d'exécution ;

**Compteur de programme PC**, qui contient l'adresse en mémoire centrale de la prochaine instruction a exécuter.

### **L'unité de contrôle (UC)**

**L'UC** contient un circuit pour le décodage des instructions, qui détermine quelle opération doit être exécutée en fonction de l'opcode de l'instruction courante.

**L'UC** est synchronisée sur une **horloge**, dont la fréquence détermine celle à laquelle sont exécutées les instructions.

**UAL** contient les **circuits nécessaires** pour exécuter des instructions du langage machine : addition, soustraction, multiplication, division, opérations logiques (or, and, not. . . ).

#### Unité centrale de traitement

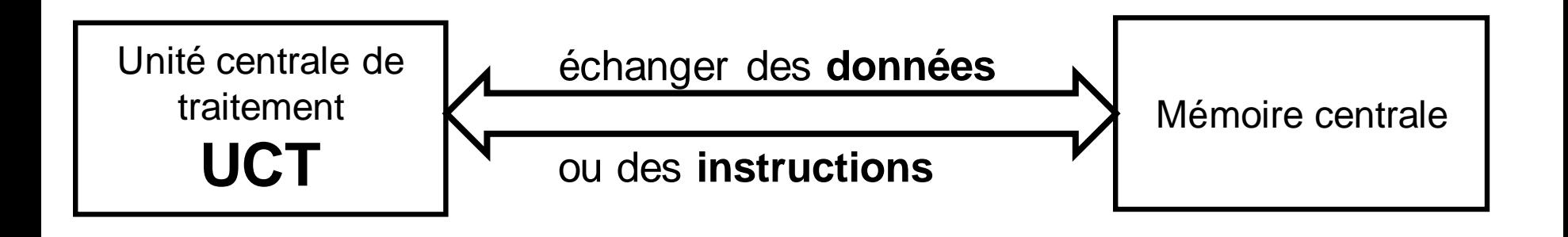

**L'UCT** utilise deux registres internes :

**Un registre d'adresse AR**, qui spécifie l'adresse de la mémoire centrale où devra être réalisée la prochaine lecture ou d'écriture.

**Un registre de données mémoire MDR** est utilisé pour les accès en écriture et les accès en lecture.

### Instructions et modes d'adressage

On distingue essentiellement trois classes d'instructions :

**Opération arithmétique et logique :** addition, soustraction, ou, et, ou-exclusif. . .

**Accès mémoire :** transfert entre un registre de **l'UCT** et la mémoire;

**LOAD :** chargement du contenu d'une case mémoire dans un registre, **STORE :** rangement du contenu d'un registre dans une case mémoire.

#### **Contrôle du flot d'instructions :**

Le **PC** est incrémenté à chaque cycle d'instruction…

#### **Exemple LC-3**

Le **LC-3** est un processeur développé dans un but pédagogique par Yale N. Patt et J. Patel dans http://highered.mcgrawhill.com/sites/0072467509/

Le LC3 dispose de 8 registres, notés R0,. . . ,R7. L'instruction d'addition se décline de deux façons :

**ADD DR, SR1, SR2,** qui effectue **DR <- SR1 + SR2.** , Tous les opérandes sont des registres : **adressage par registre** → **Exemple : ADD R1, R2, R3** effectue **R1 <- R2 + R3**.

**ADD DR SR1, imm5**, qui effectue **DR <- SR1 + imm5**. , Le dernier opérande est un **immédiat** → **Exemple : ADD R1, R2, 5** effectue **R1 <- R2 + 5**.

Suite:

Le LC3 présente deux instructions d'accès à la mémoire :

**LD DR, add**, qui effectue **DR <- mem[add]. ST SR, add**, qui effectue **mem[add] <- SR**.

Dans les deux cas, **add** désigne une adresse mémoire, et **mem[add]** la case mémoire d'adresse **add**.

On parle **d'adressage direct** pour le second opérande de ces instructions, car c'est une adresse en mémoire centrale qui est désignée.

## Instructions et modes d'adressage

La méthode de localisation des opérandes, dans la mémoire ou parmi les registres, est appelé **mode d'adressage** ; on parle d'adressage :

- **par registre** lorsque l'emplacement désigné est simplement un registre.
- **immédiat** lorsque l'opérande est une valeur codée dans l'instruction.
- **direct** lorsque l'opérande est une adresse en mémoire centrale.

### Instructions et modes d'adressage

#### **Exemple2: réaliser une petite calculatrice**

Voici un exemple d'un programme qui évalue : (10\*2)\*(9+6)

#### **Language machine:**

SET R1, 10 **// effectue R1 <- 10** SET R2, 2 **// effectue R2 <- 2** MUL R3, R1, R2 **// effectue R3 <- R1 \* R2** SET R1, 9 **// effectue R1 <- 9** SET R2, 6 **// effectue R2 <- 6** ADD R4, R1, R2 **// effectue R4 <- R1 + R2** MUL R5, R3, R4 **// effectue R5 <- R3 \* R4**

#### **Architecture de Von Neumann**

- Nous avons présenté brièvement le modèle dit de **Von Neumann**, qui permet d'aborder le fonctionnement général des ordinateurs.
- Les outils nécessaires à l'implantation d'une architecture de **Von Neumann simple**, **celle du LC3** : codage et représentation de l'information, **circuit logiques combinatoires et séquentiels**. . .
- Pour la partie LC3, je vous recommande les cours de **N. Louvet** de LIF6: <http://perso.ens-lyon.fr/nicolas.louvet/LIF6/>

# **Logique combinatoire**

# **Logique combinatoire**

- L'algèbre de Boole
- Opérateurs de base
- Propriétés et les fonctions combinatoires
- Circuits combinatoires:
	- Multiplexeur et démultiplexeur
	- Codeur, décodeur et transcodeur
	- Additionneur et comparateur….
- Circuits séquentiels…

### Introduction

- Les machines numériques (ordinateur, tablette, téléphone…) sont constituées d'un ensemble de circuits électroniques.
- Chaque circuit fournit une fonction logique bien déterminée; opérations logiques ou arithmétiques (addition, soustraction, comparaison ,….).

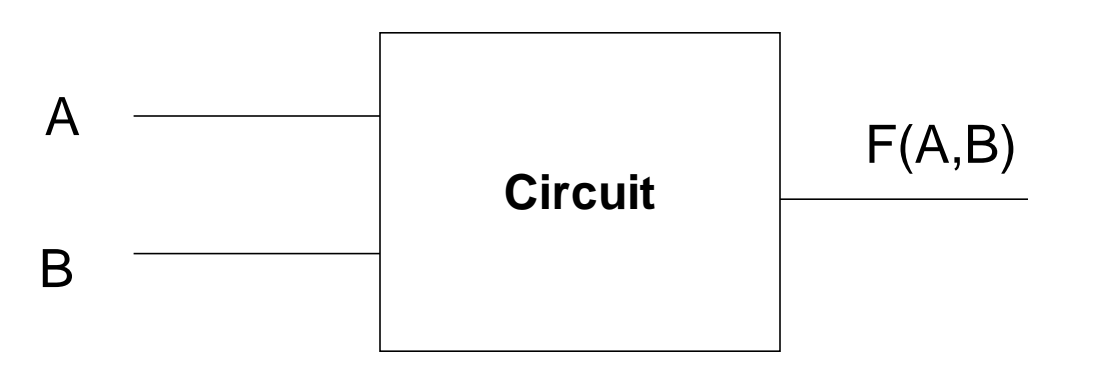

19 • Une fonction logique de base est réalisée à l'aide des portes logiques qui permettent d'effectuer des opérations élémentaires.

### Introduction

• Ces portes logiques sont aujourd'hui réalisées à l'aide de transistors.

- Pour concevoir et réaliser ce circuit on doit avoir un modèle mathématique de la fonction réalisée par ce circuit .
- Ce modèle doit prendre en considération le système binaire.
- Le modèle mathématique utilisé est celui de Boole.

 $\overline{a}$ .

#### **Algèbre de Boole**

1854 : Georges Boole propose une algèbre

Propositions vraies ou fausses et opérateurs possibles  $\longrightarrow$  Algèbre de Boole

Étude des systèmes binaires :

Possédant deux états s'excluant mutuellement

C'est le cas des systèmes numériques (des sous ensembles : les circuits logiques)

### **Algèbre binaire**

On se limite : Base de l'algèbre de Boole Propriétés indispensables aux systèmes logiques

Définitions :

- États logiques : 0 et 1, Vrai et Faux, H et L (purement symbolique)
- Variable logique : Symbole pouvant prendre comme valeur des états logiques (A,b,c, Out ...)
- Fonction logique : Expression de variables et d'opérateurs  $(f = not(a)^{\wedge} (c \ OR \ r.t))$

Algèbre de Boole sur [0,1] = algèbre binaire Structure d'algèbre de Boole

- 2 lois de composition interne (LCI)
- 1 application unaire

#### 2 LCI : ET, OU

- Somme (OU, Réunion, Disjonction)  $s = a + b = a \vee b$
- Produit (ET, intersection, Conjonction)

$$
s = a \cdot b = ab = a \wedge b
$$

Application unaire :

• Not (complémentation, inversion, négation, non)  $s = \overline{a}$  =  $not(a) = -a$ 

#### **Fonctions logiques**

Fonction logique à n variables f(a,b,c,d,...,n)

 $[0,1]$ <sup>n</sup>  $\longrightarrow$   $[0,1]$ 

- Une fonction logique ne peut prendre que deux valeurs
- Les cas possibles forment un ensemble fini  $(2^n)$
- Descriptions, preuves possibles par énumération comparer f(a,b,c,..n) et g(a,b,c,..,n) = comparer les tables représentant f et g

La table de fonction logique  $=$  table de vérité

## **Opérateurs logiques de base**

## **OU ( OR )**

- Le OU est un opérateur binaire ( deux variables), à pour rôle de réaliser la somme logique entre deux variables logiques.
- Le OU fait la disjonction entre deux variables.
- Le OU est défini par  $F(A,B)= A + B$  (il ne faut pas confondre avec la somme arithmétique )

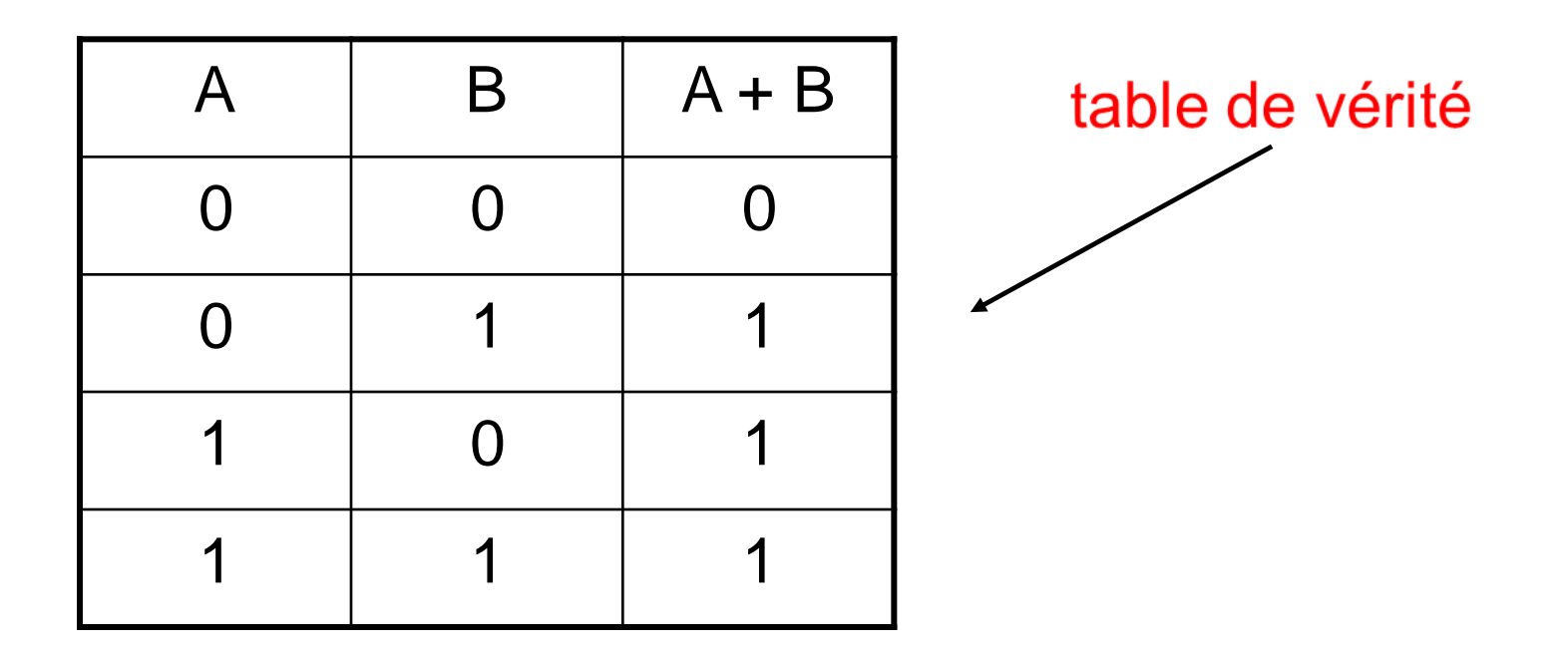

#### **ET ( AND )**

- Le ET est un opérateur binaire ( deux variables), à pour rôle de réaliser le Produit logique entre deux variables booléennes.
- Le ET fait la conjonction entre deux variables.
- Le  $ET$  est défini par :  $F(A,B)=A$  . B

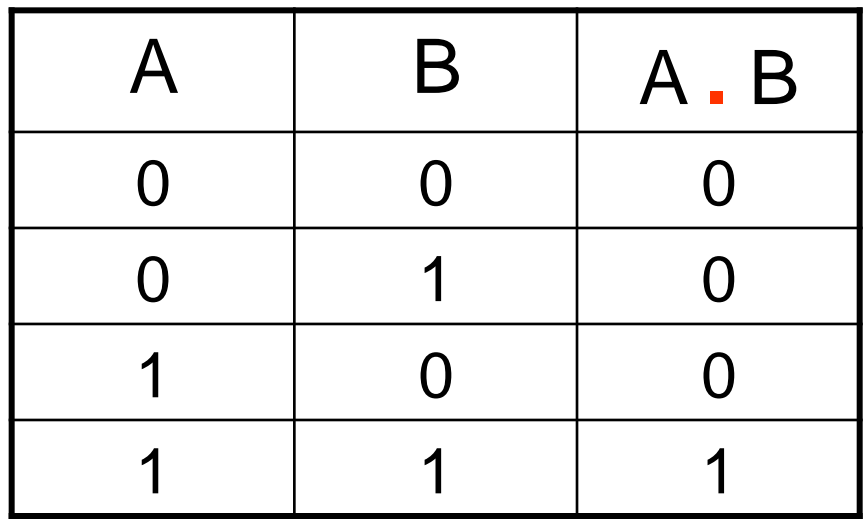

#### **NON ( négation )**

• NON : est un opérateur unaire ( une seule variable) qui à pour rôle d'inverser la valeur d'une variable .

> $F(A) = \text{Non } A = \overline{A}$ ( lire : A barre )

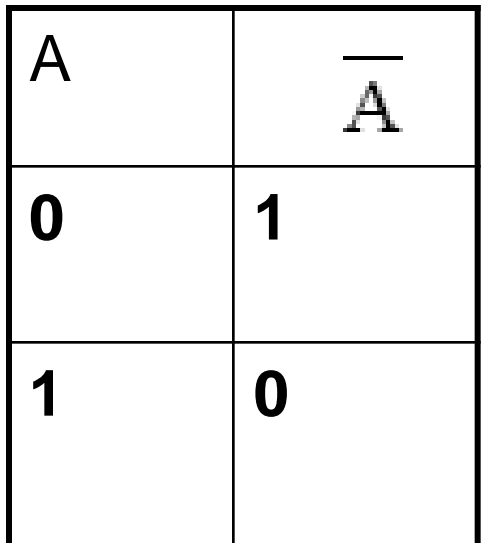

#### **Tables de vérité de ET, OU, NON**

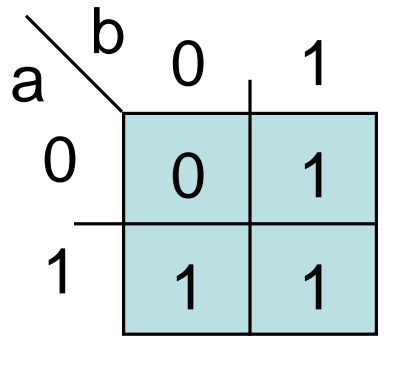

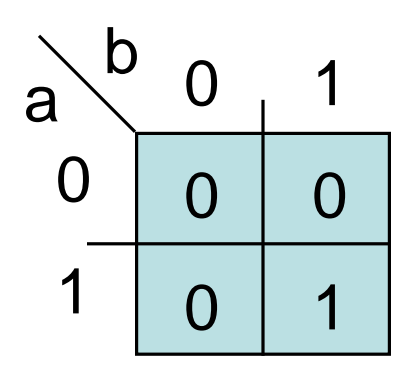

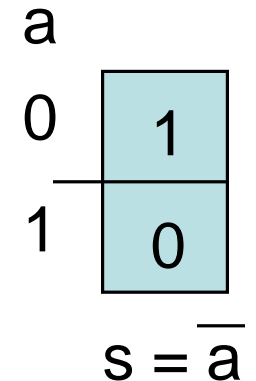

 $s = a + b$ 

S est vrai si a OU b

est vrai.

 $s = a$ . b

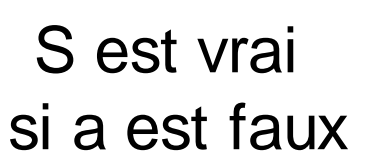

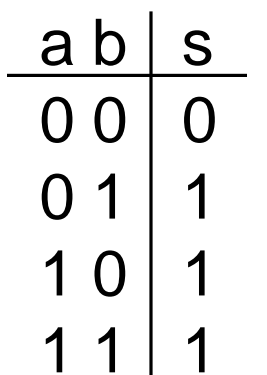

S est vrai si a ET b sont vrais.

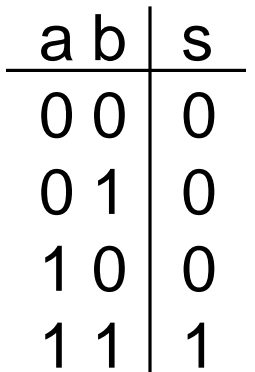

$$
\begin{array}{c|c}\n a & s \\
0 & 1 \\
1 & 0\n\end{array}
$$

#### **Deux autres opérateurs : NAND,NOR**

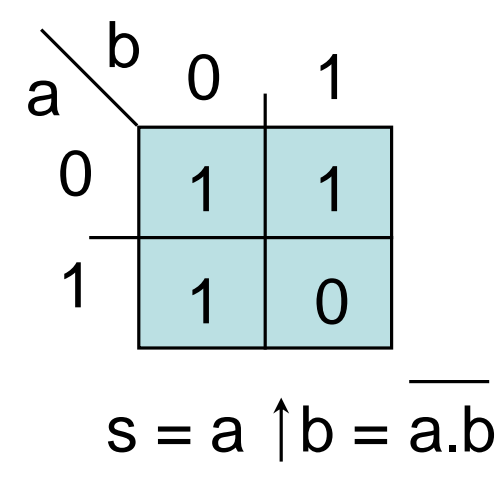

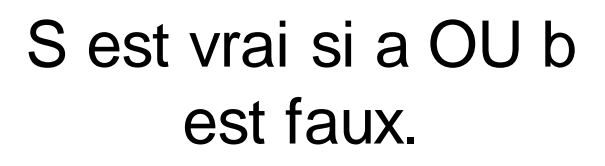

NAND (Not-AND)

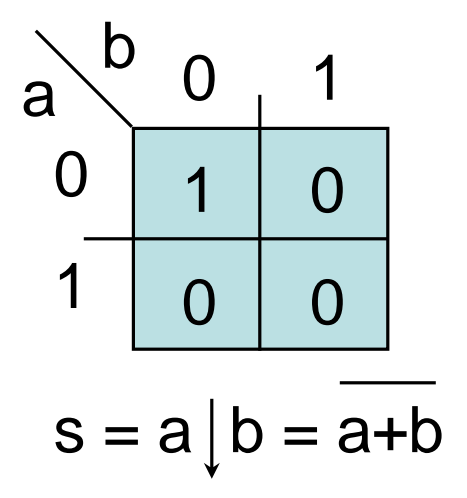

S est vrai si ni a, ni b ne sont vrais.

NOR (Not-OR)

NAND et NOR ne sont pas associatifs

#### **Encore un opérateur : XOR**

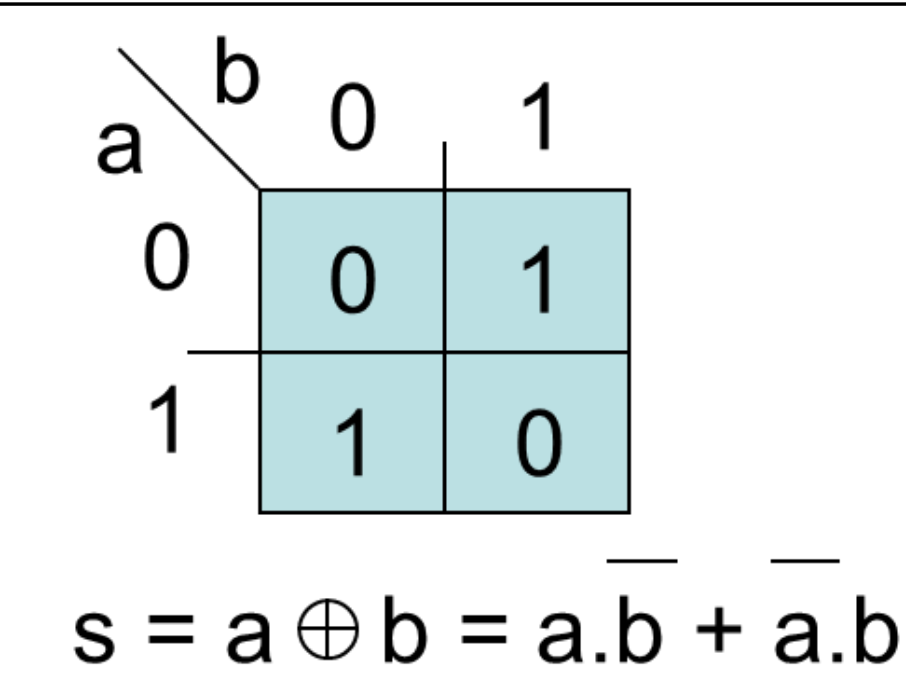

S est vrai si a OU b est vrai mais pas les deux.

XOR (Ou-Exclusif) vaut 1 si a est différent de b Opérateur de différence (disjonction)

XOR est associatif  $s = a \oplus b \oplus c$  .... $\oplus n$ vaut 1 si le nombre de variables à 1 est impair.  $s = a \oplus b = a \oplus b = a \oplus b = a$  XNOR b  $XNOR = XOR$  vaut 1 si  $a = b$ 

<u>Inverseur programmable</u>: (le programme vaut 0 ou 1)  $a \oplus 1 = a$   $a \oplus 0 = a$ 

### Simplification des fonctions logiques

### **Simplification /optimisation ?**

Méthodes «classiques» de simplifications :

- pas de solution unique
- indépendant de la technologie
- le temps n'est pas pris en compte

La simplification «mathématique» n'est pas toujours optimale en regard des critères d'optimisation technologiques.

#### **Simplification des fonctions logiques**

- L'objectif de la simplification des fonctions logiques est de :
	- réduire le nombre de termes dans une fonction
	- et de réduire le nombre de variables dans un terme
- Cela afin de réduire le nombre de portes logiques utilisées → réduire le coût du circuit
- Plusieurs méthodes existent pour la simplification :
	- **1) Les méthodes algébriques**
	- **2) Les méthodes graphiques : ( ex : tableaux de karnaugh )**

### **Propriétés de ET,OU,NON**

- **1) Les méthodes algébriques**
	- **Commutativité**  $a+b = b+a$  $a.b = b.a$ • **Associativité**  $a+(b+c) = (a+b)+c$  $a.(b.c) = (a.b).c$ • **Distributivité**  $a.(b+c) = a.b + a.c$  $a+(b.c)=(a+b).(a+c)$
- **Idempotence**

 $a+a=a$ 

 $a.a = a$ 

• **Absorption**

 $a+a.b = a$ 

$$
a.(a+b)=a
$$

• **Involution**  $\overline{a}$  = a
### **Propriétés de ET,OU,NON**

#### **Les méthodes algébriques**

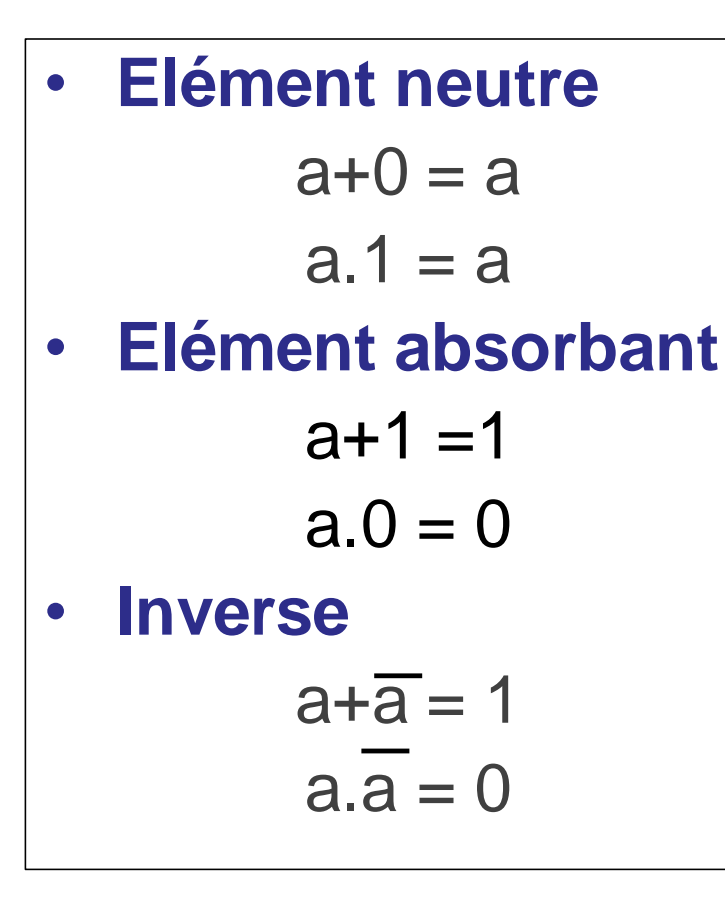

\n- Théorème de "De Morgan"
\n- $$
\frac{a+b}{a+b} = \frac{1}{a} \cdot \frac{1}{b}
$$
\n- $\frac{1}{2}x_i = \prod_i \overline{x_i}$
\n- $\frac{1}{\prod_i x_i} = \sum_i \overline{x_i}$
\n- Théorème du Consensus\n
	\n- a.x+b.  $\overline{x} + a.b = a.x + b.\overline{x}$
	\n- (a+x)(b-x)(a+b)=(a+x)(b-x)
	\n\n
\n

### **Propriétés de ET,OU,NON**

#### **Exercice 1:**

Démontrez la proposition suivante :

 $ABC + ABC + ABCD = AB + ACD$ <br>A B C + ABC + ABC + ABC = BC + AC + AB

### **Propriétés de ET,OU,NON**

#### **Correction**

 $B.C + A.C + A.B$  $A.B.C + A.B.C + A.B.C + A.B.C + ABC + A.B.C =$  $A.B.C + A.B.C + A.B.C + A.B.C =$ 

 $=AB+ACD$  $= A (B + CD)$  $= A (B + B (CD))$  $=AB+ABCD$  $ABC + ABC + ABCD = AB(C+C) + ABCD$ 

# Simplification par la table de Karnaugh

### **Description de la table de karnaugh**

•La méthode consiste à mettre en évidence par une méthode graphique (un tableau ) tous les termes qui sont adjacents (qui ne différent que par l'état d'une seule variable).

•Un tableau de Karnaugh = table de vérité de 2**<sup>n</sup>** cases avec un changement unique entre 2 cases voisines d'où des codes cycliques (Gray ou binaire réfléchi).

•La méthode peut s'appliquer aux fonctions logiques de 2,3,4,5 et 6 variables.

41

•Les tableaux de Karnaugh comportent 2<sup>n</sup> cases (n: est le nombre de variables ).

### **Description de la table de karnaugh**

#### **Règles de regroupement :**

- groupe de  $2^n$  cases : 1,2,4 ou 8
- en ligne, colonne, rectangle, carré, mais pas diagonale
- tous les 1, mais pas les 0 au moins une fois dans les groupements

#### **Règles de minimisation de la fonction :**

- rechercher les groupements en commençant par les cases qui n'ont qu'une seule façon de se grouper
- rechercher les groupements les plus grands
- les groupements doivent contenir au moins un 1 non utilisé par les autres groupements
- L'expression logique finale est la réunion ( la somme ) des groupements après simplification et élimination des variables qui changent d'état.

#### **Description de la table de karnaugh**

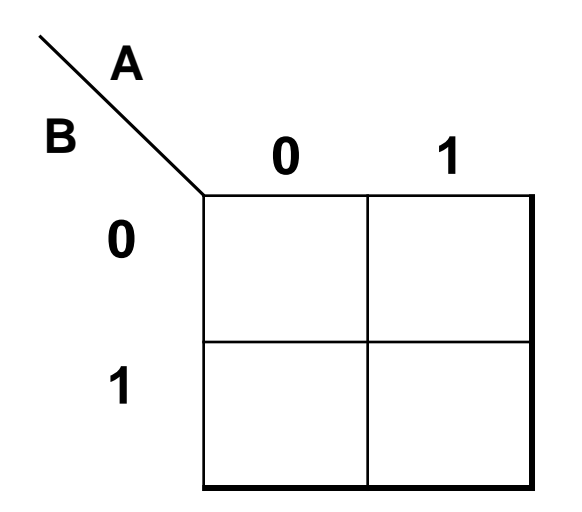

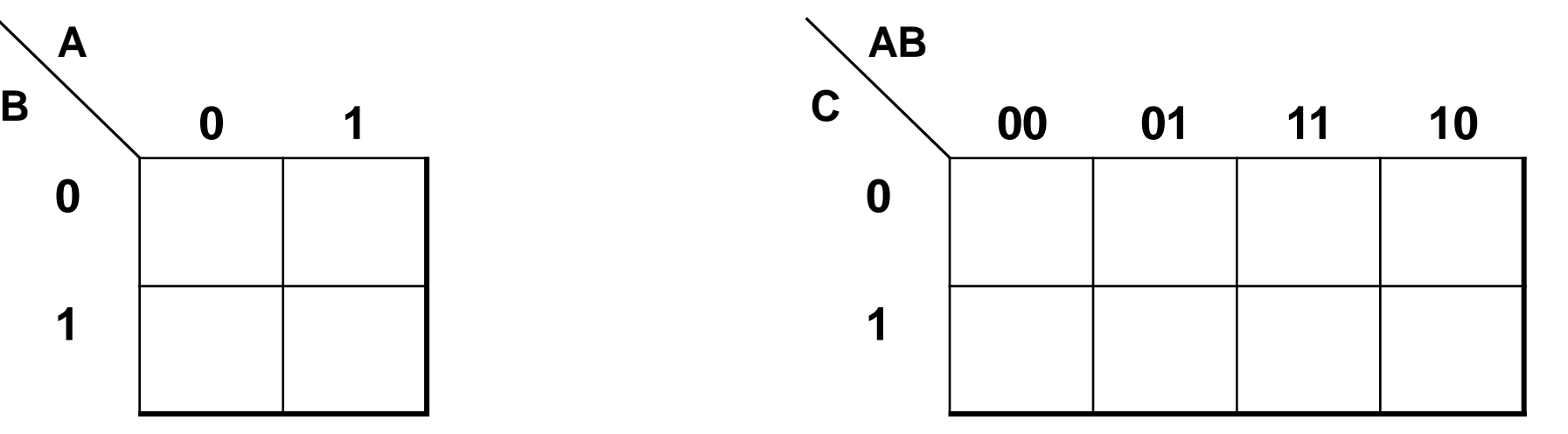

**Tableau à 2 variables Tableaux à 3 variables**

f (a,c,d, ..,n) fonction logique à N entrées sera représentée par une table à 2<sup>N</sup> lignes un tableau à 2<sup>N</sup> cases

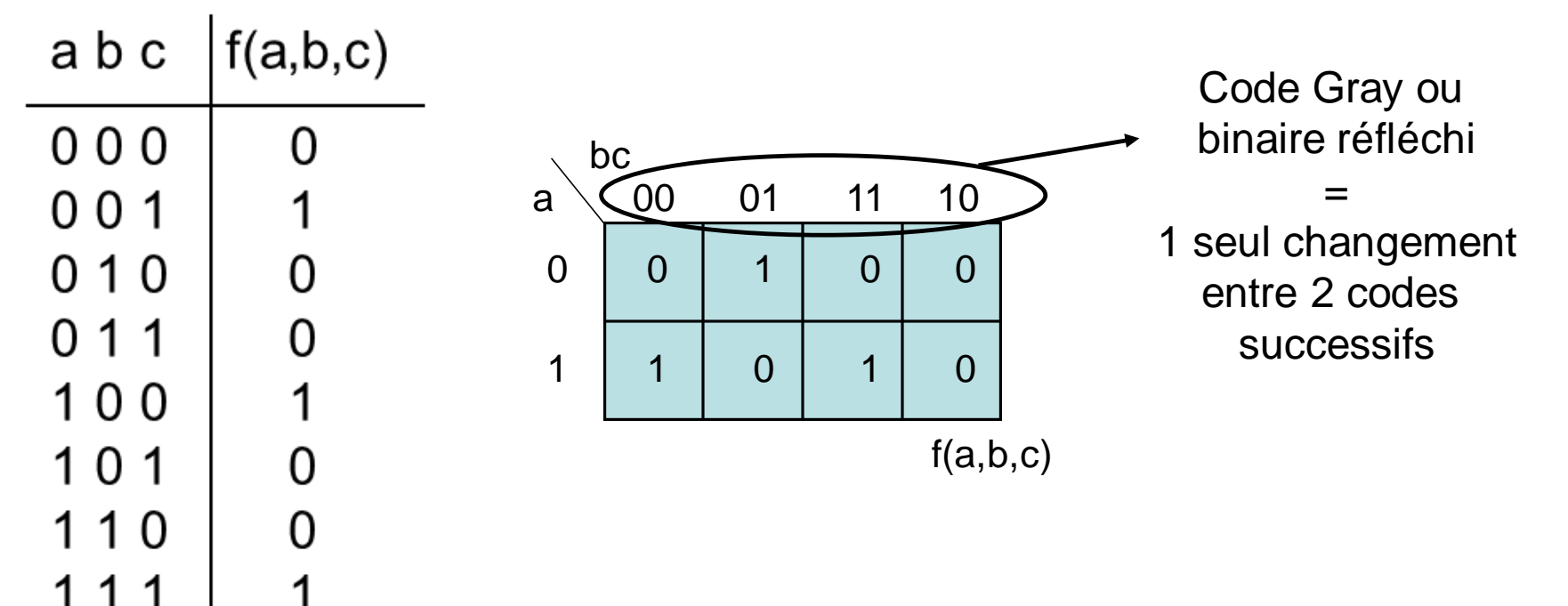

**Exemple 1 : 3 variables**

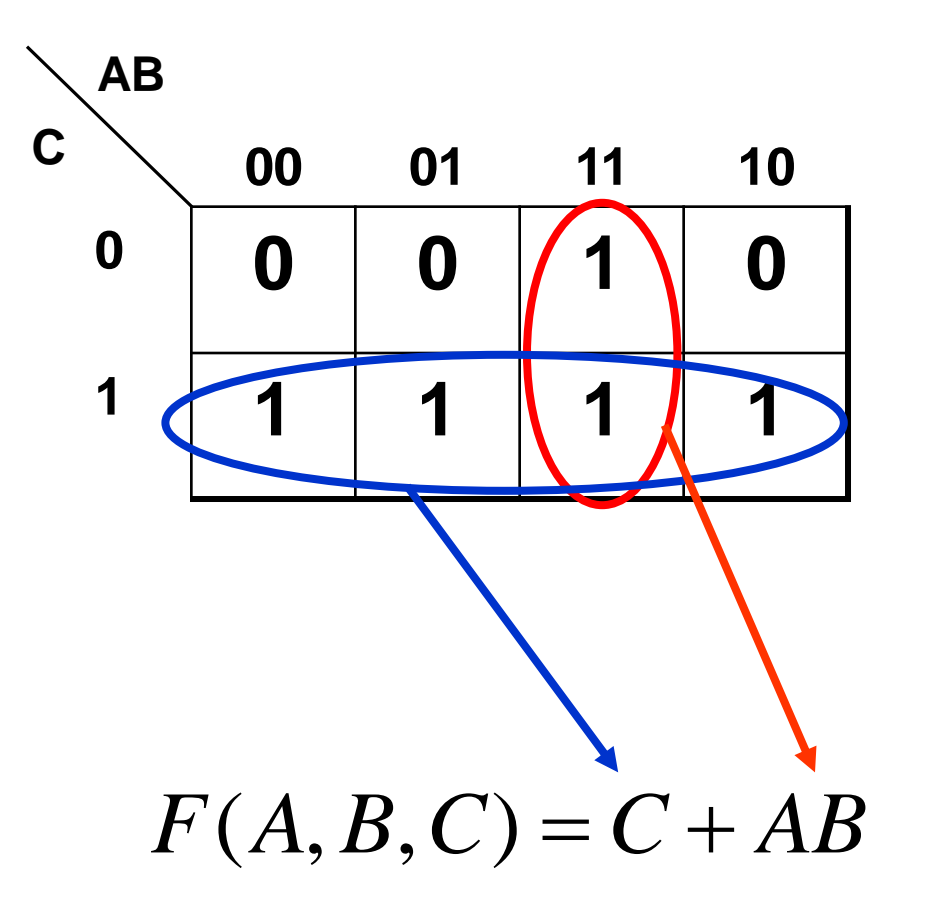

#### **Exemple 2 : 4 variables**

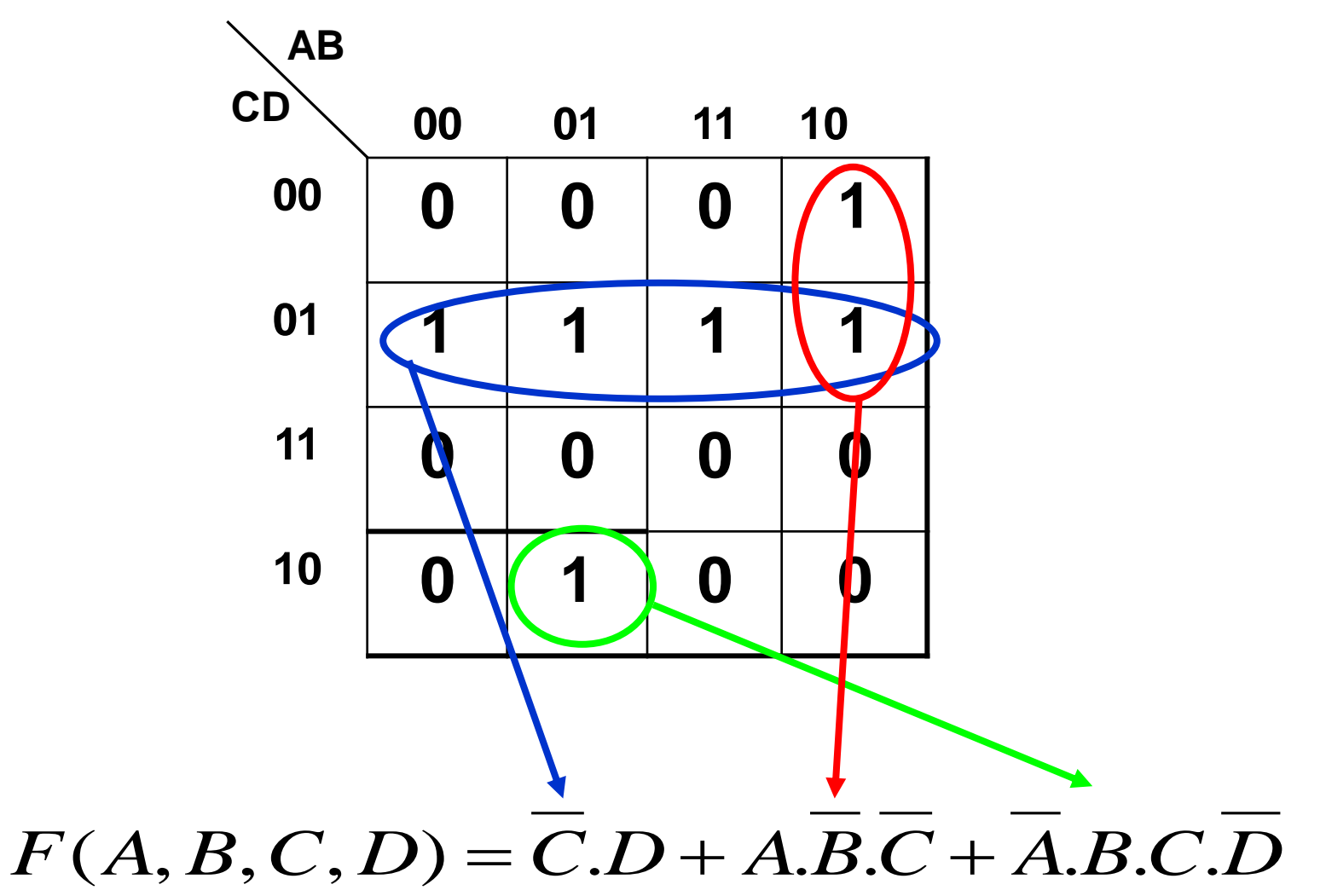

#### **Exemple 3 : 4 variables**

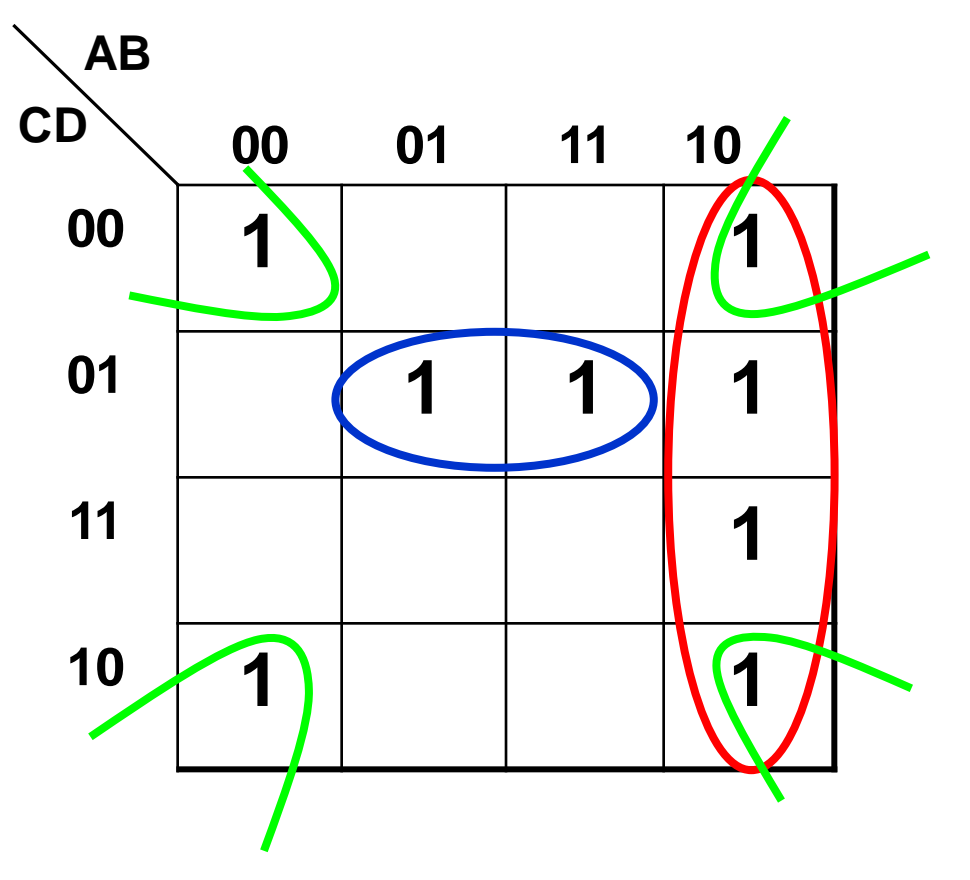

 $F(A, B, C, D) = AB + BD + BCD$ 

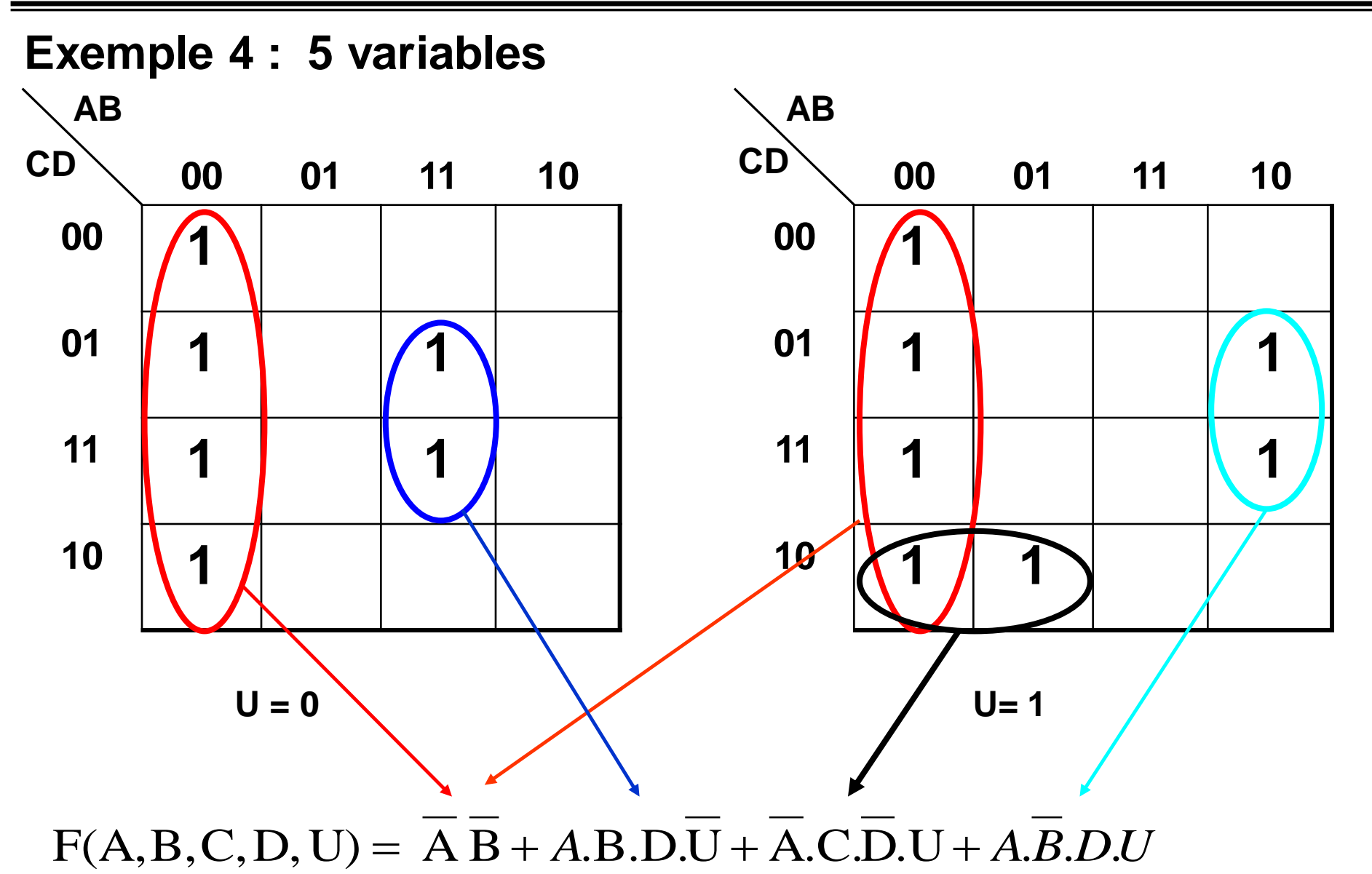

#### **Exercice**

**Trouver la forme simplifiée des fonctions à partir des deux tableaux ?**

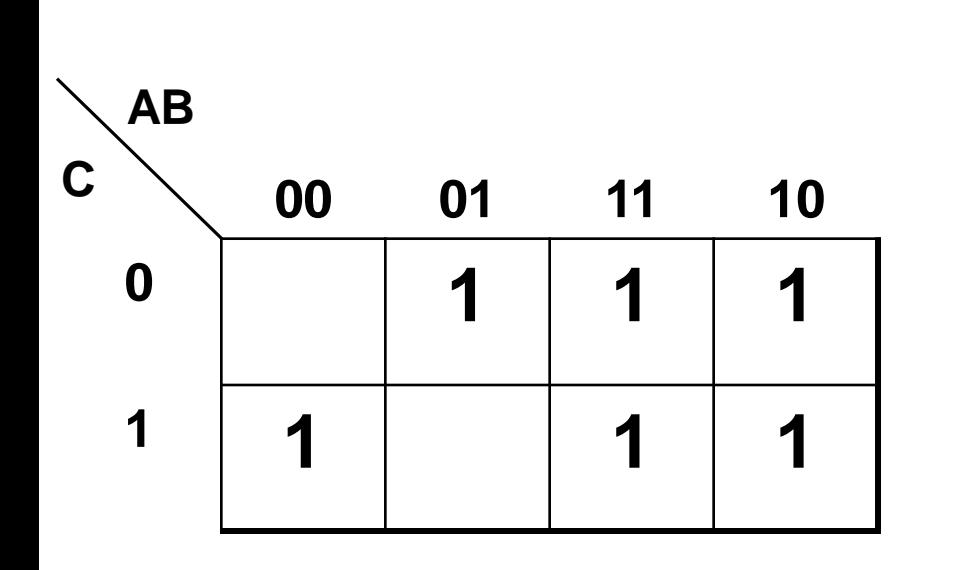

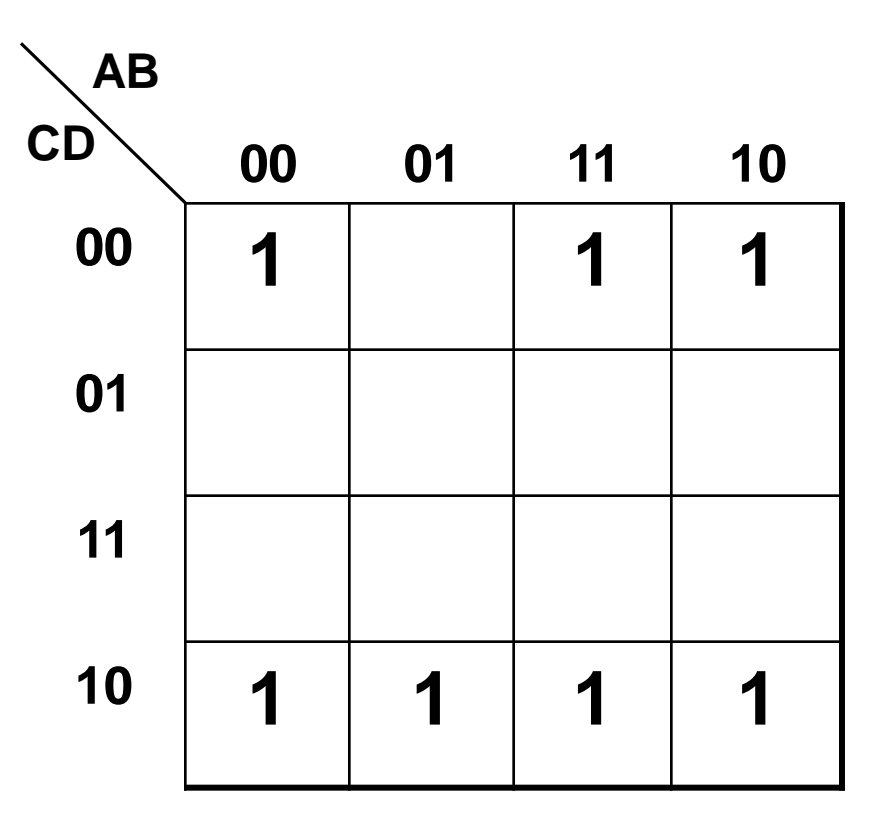

## **Logique multi-niveaux**

On peut généraliser l'algèbre binaire à plus de 2 niveaux

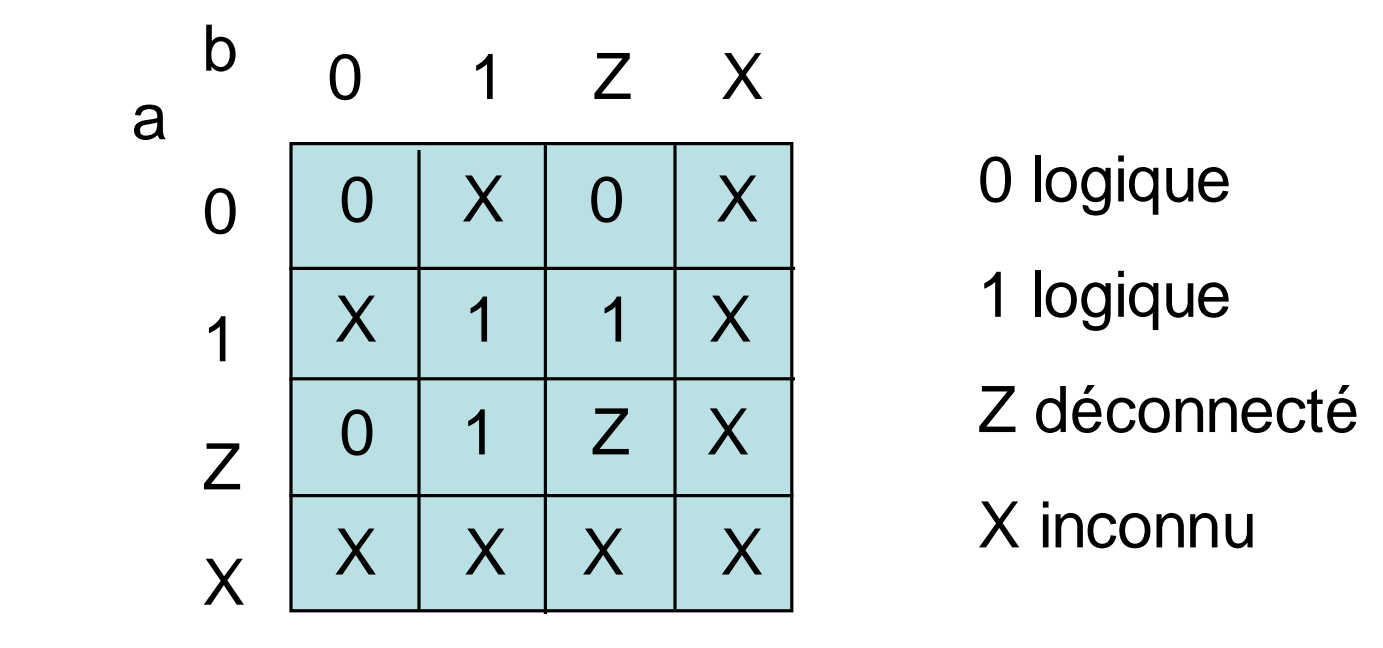

## **Logique multi-niveaux**

•Pour les cas impossibles ou interdites il faut mettre un X dans la T.V .

•Les cas impossibles sont représentées aussi par des X dans la table de karnaugh

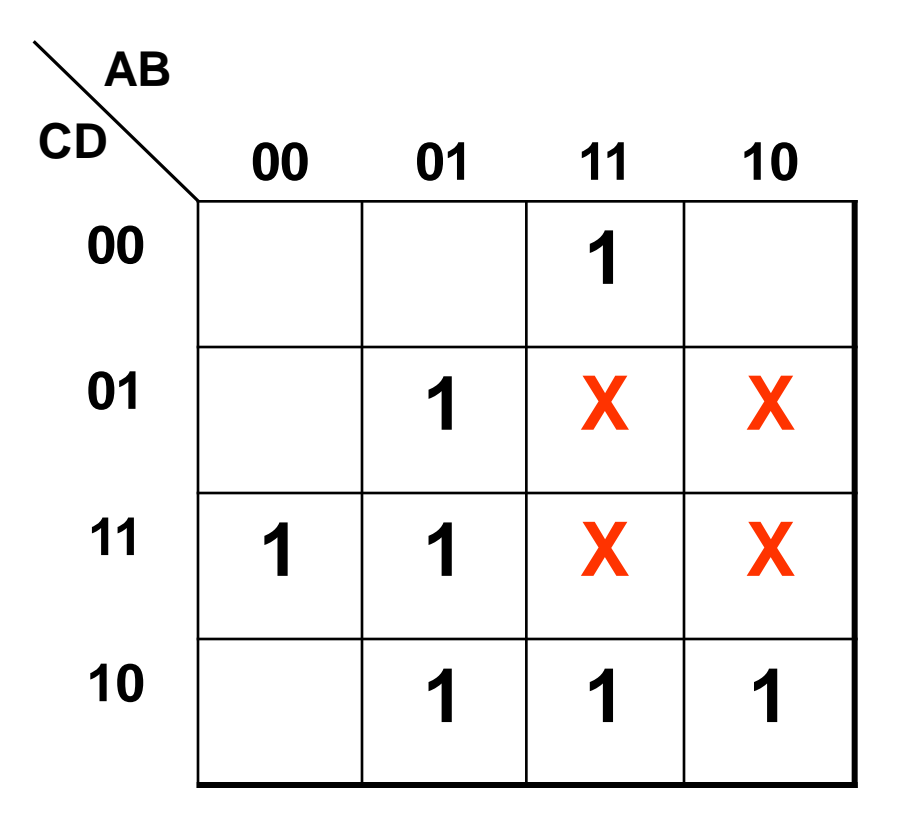

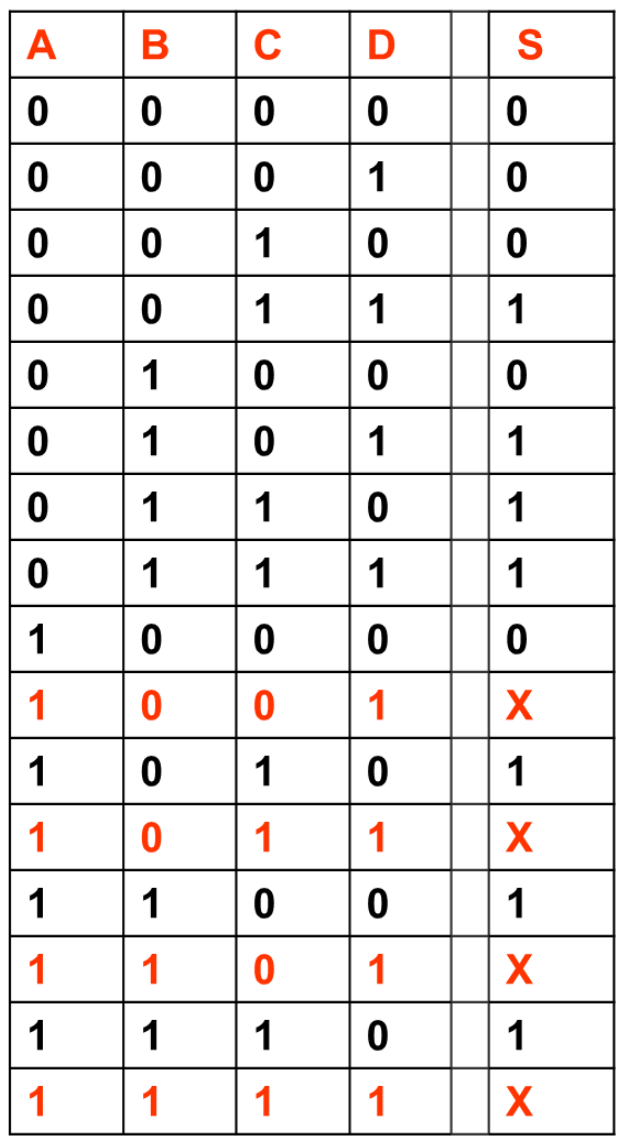

- Il est possible d'utiliser les X dans des regroupements :
	- Soit les prendre comme étant des 1
	- Ou les prendre comme étant des 0
- Il ne faut pas former des regroupement qui contient uniquement des  $X$

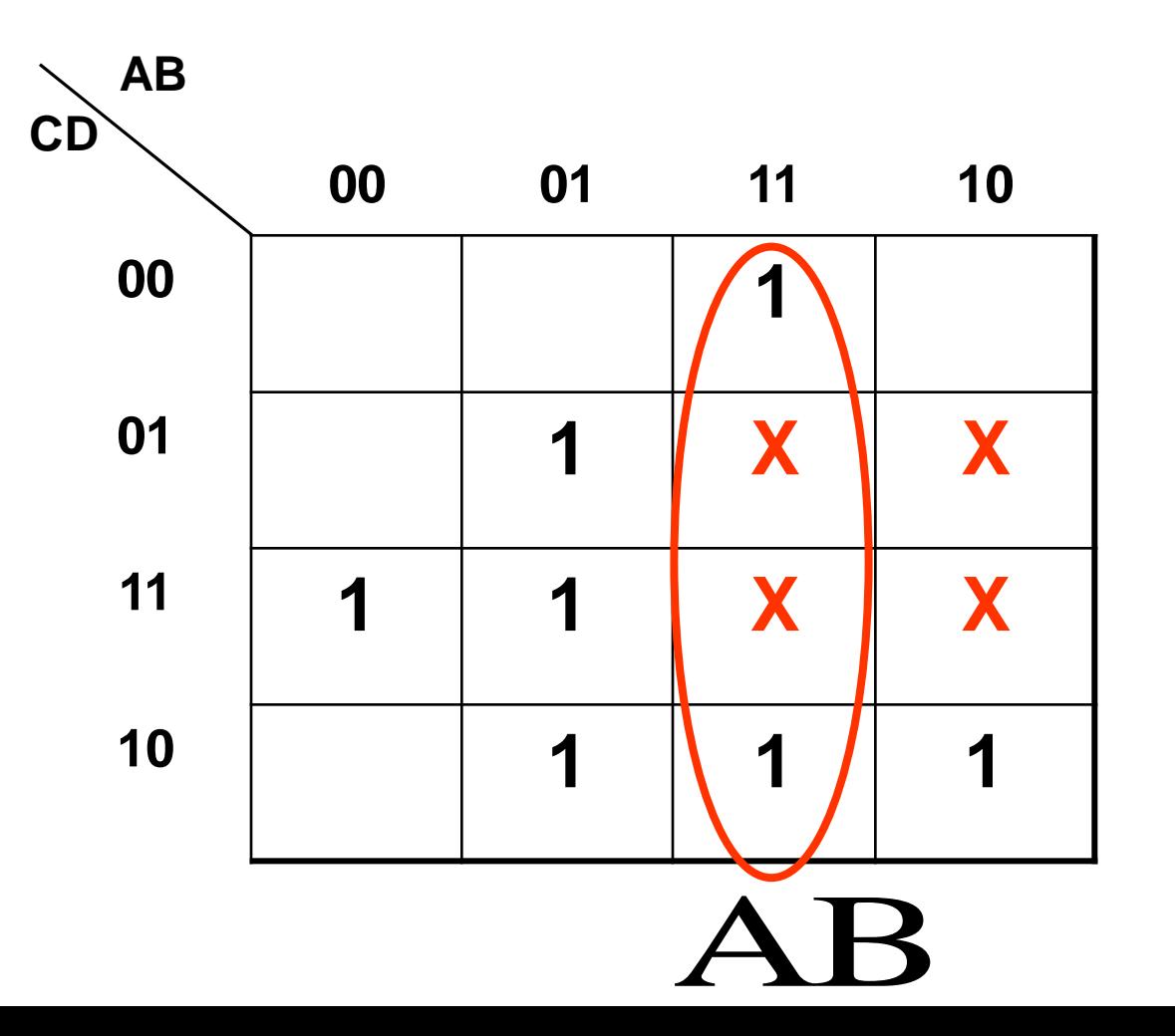

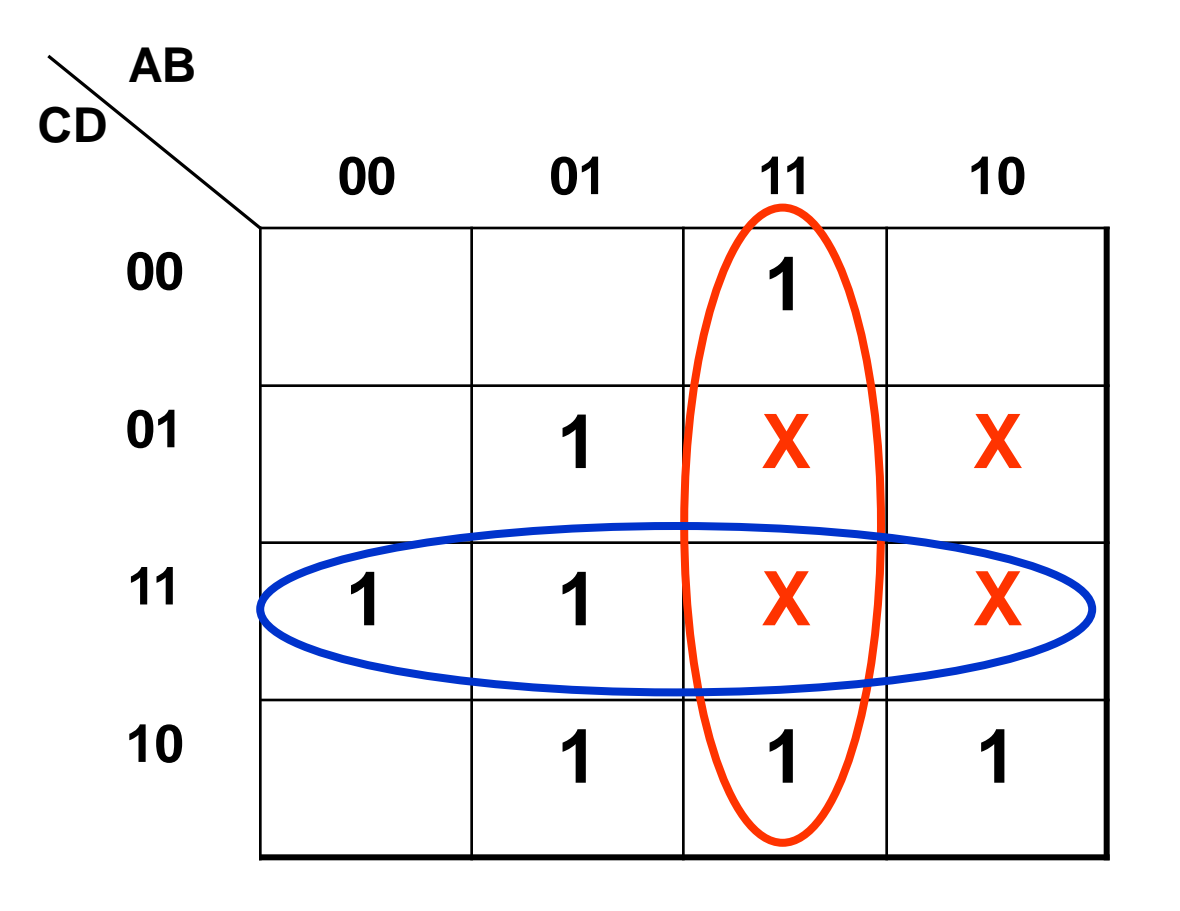

 $\mathbf{AB}+\mathbf{CD}$ 

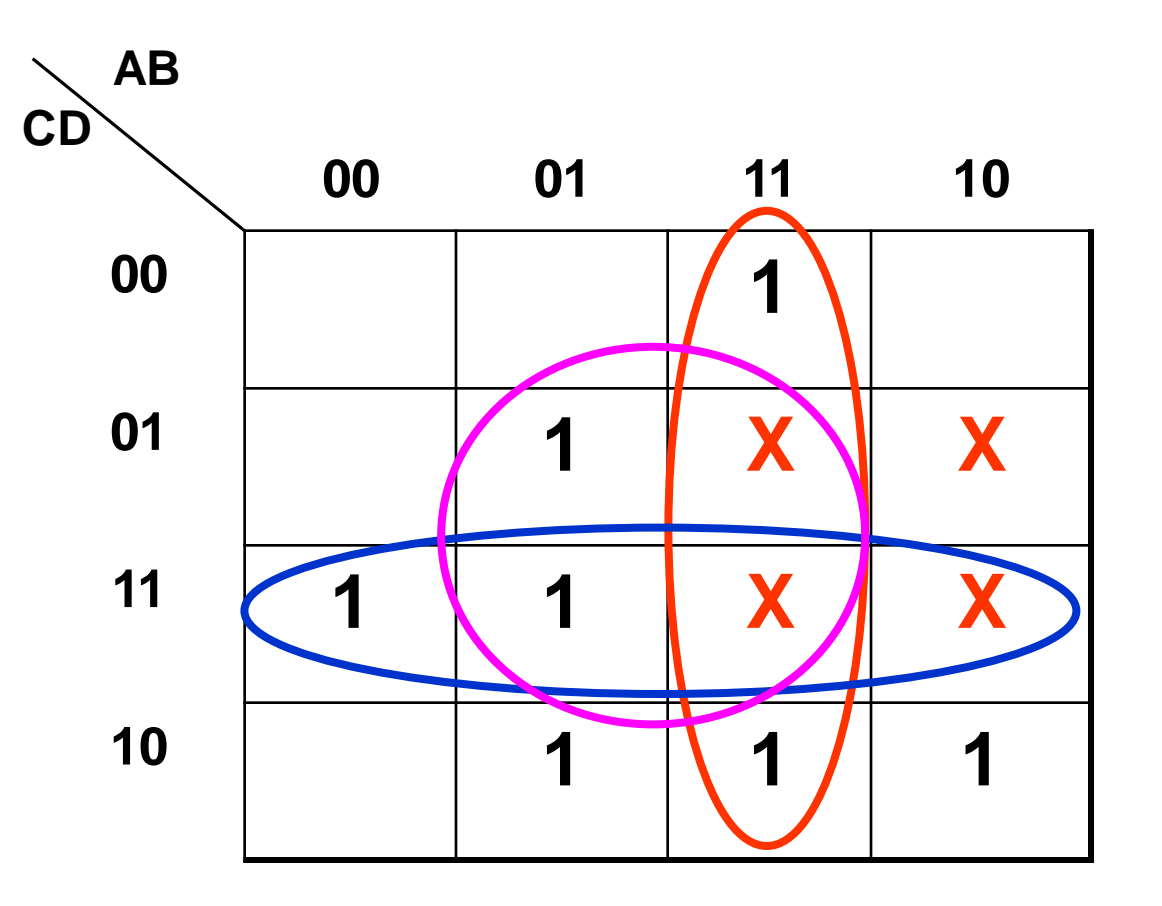

 $AB+CD+BD$ 

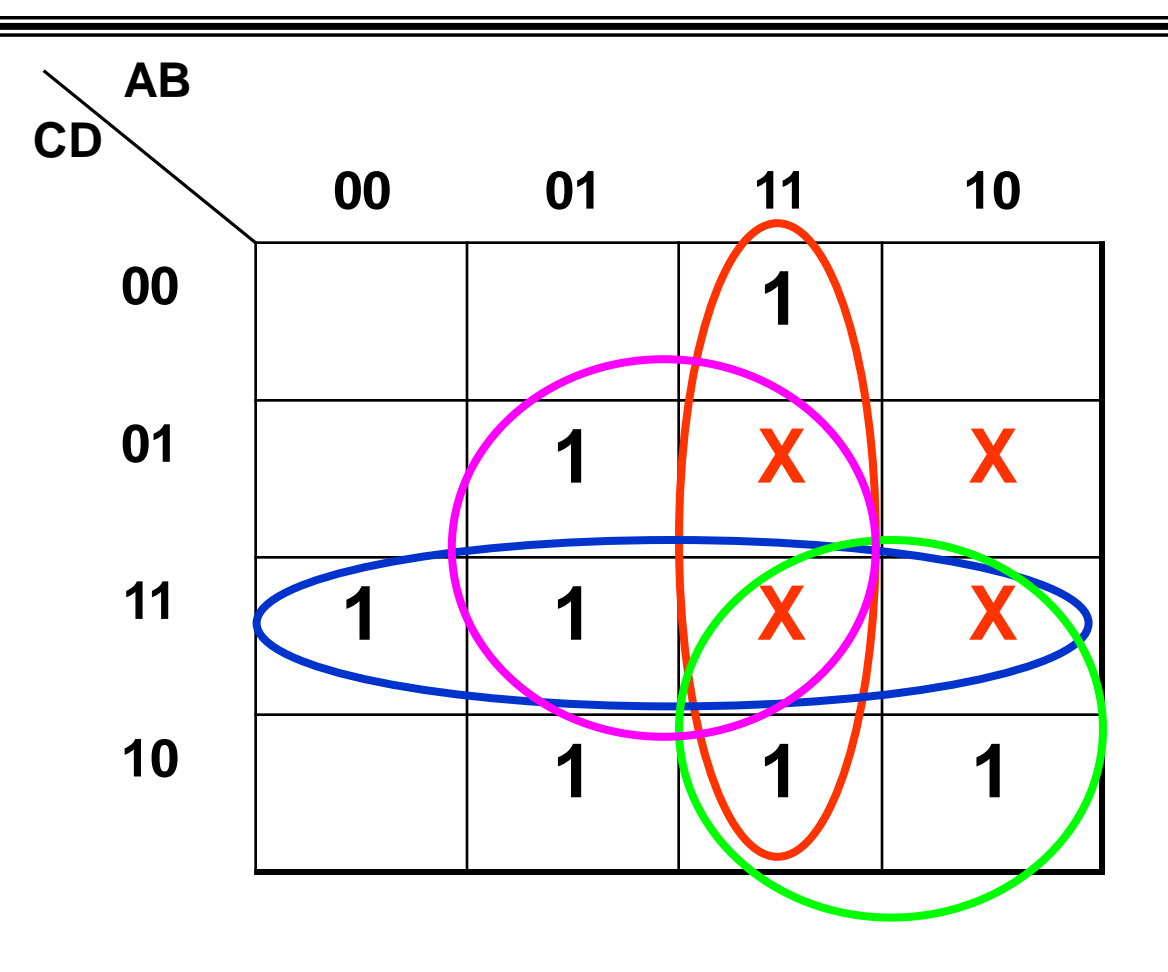

 $AB+CD+BD+AC$ 

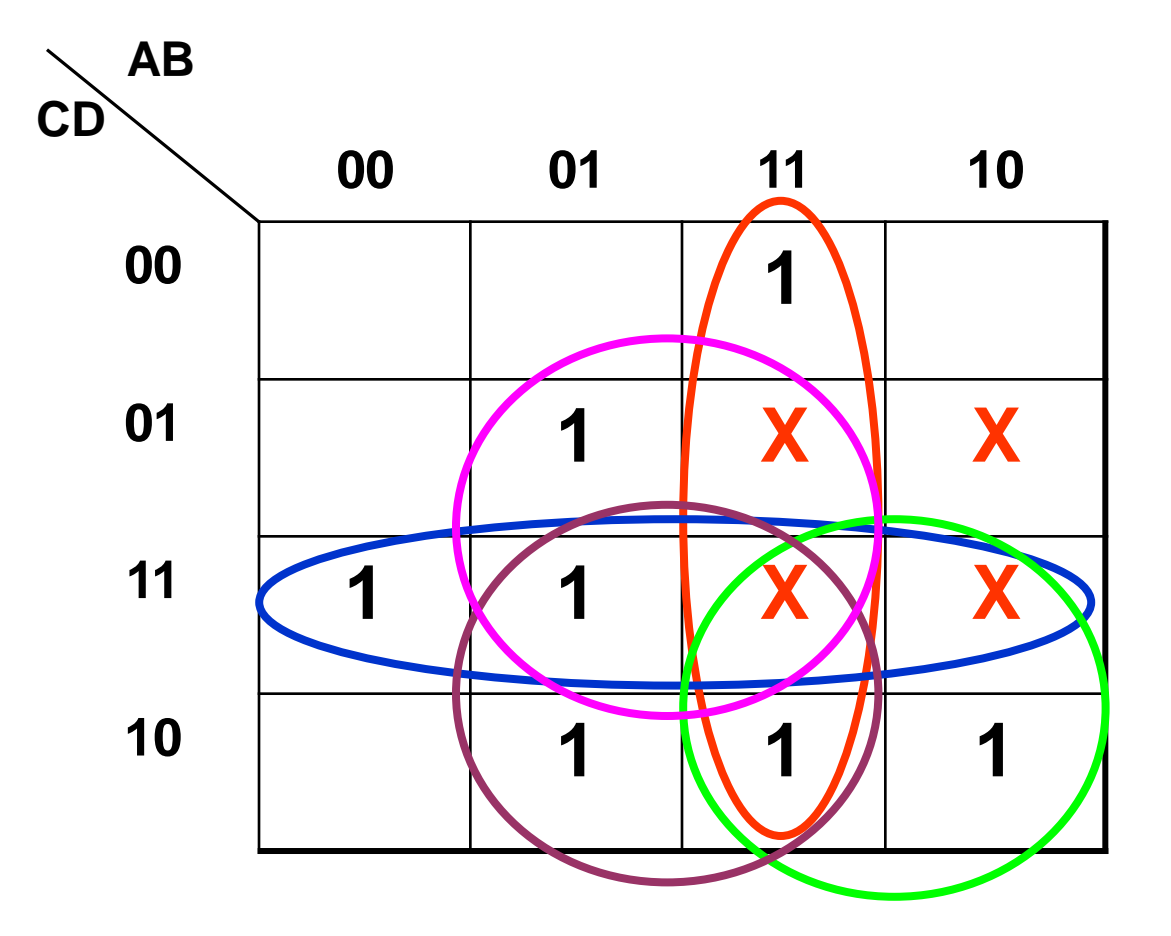

 $AB+CD+BD+AC+BC$ 

#### **Représentation des fonctions**

• Diagramme de Venn ou d'Euler

vue ensembliste

- Table de vérité
- Tableau de Karnaugh
- Équation logique ex: **f(a,b)=a+b**
- Chronogramme : Graphe d'évolution temporelle

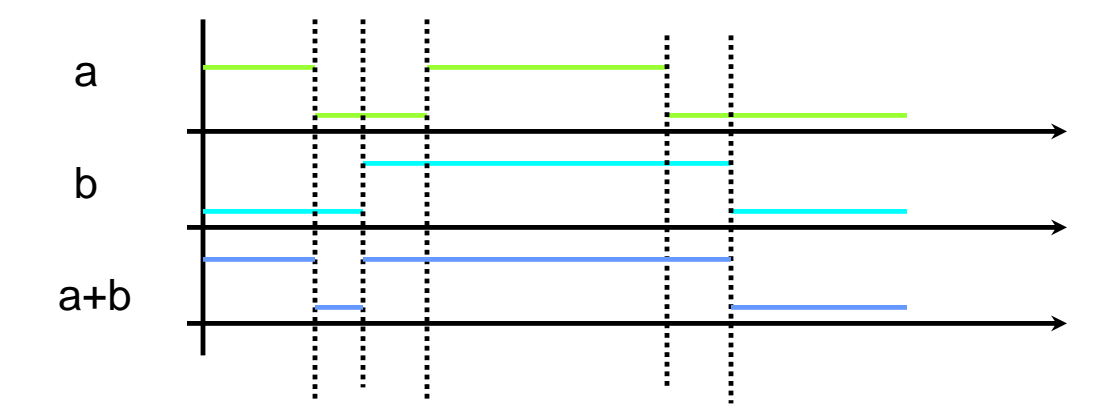

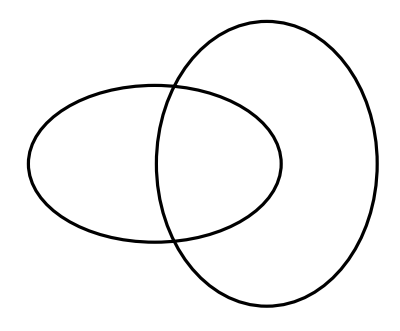

#### **Chronogrammes**

#### Plusieurs niveaux d'abstraction :

fonctionnel,

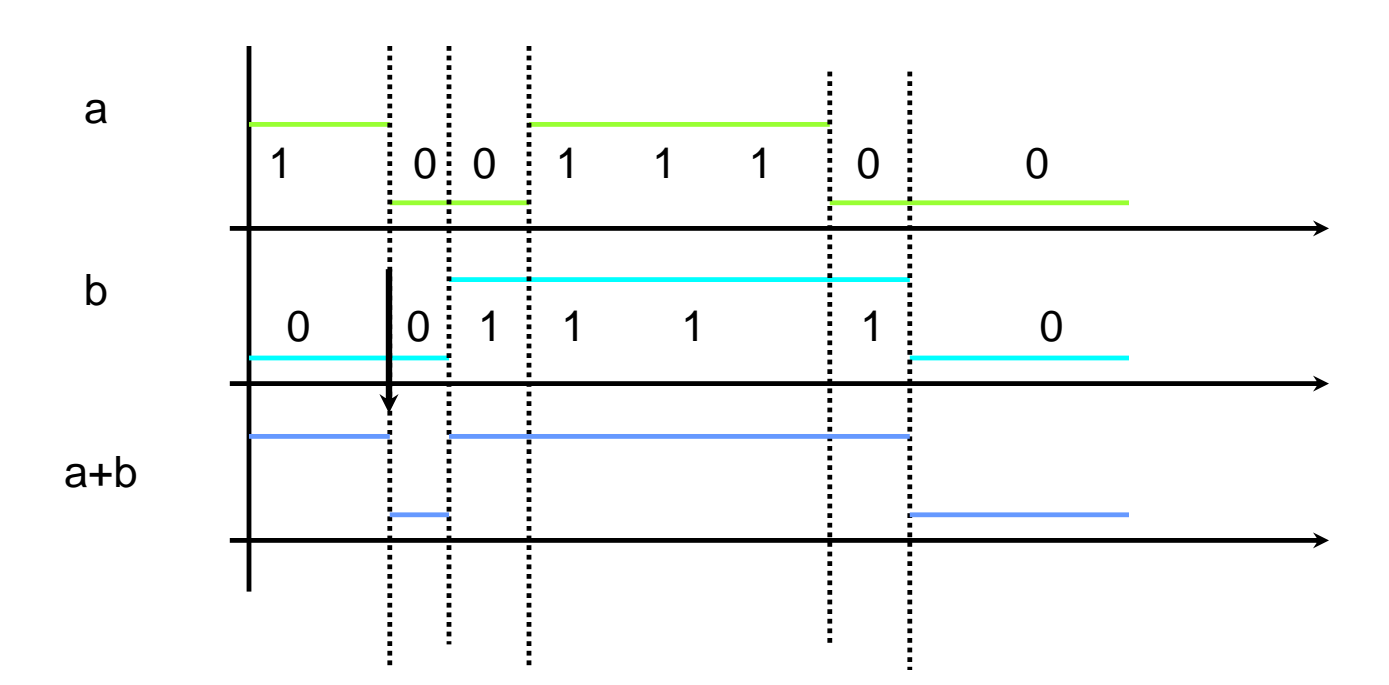

### **Chronogrammes**

#### Plusieurs niveaux d'abstraction :

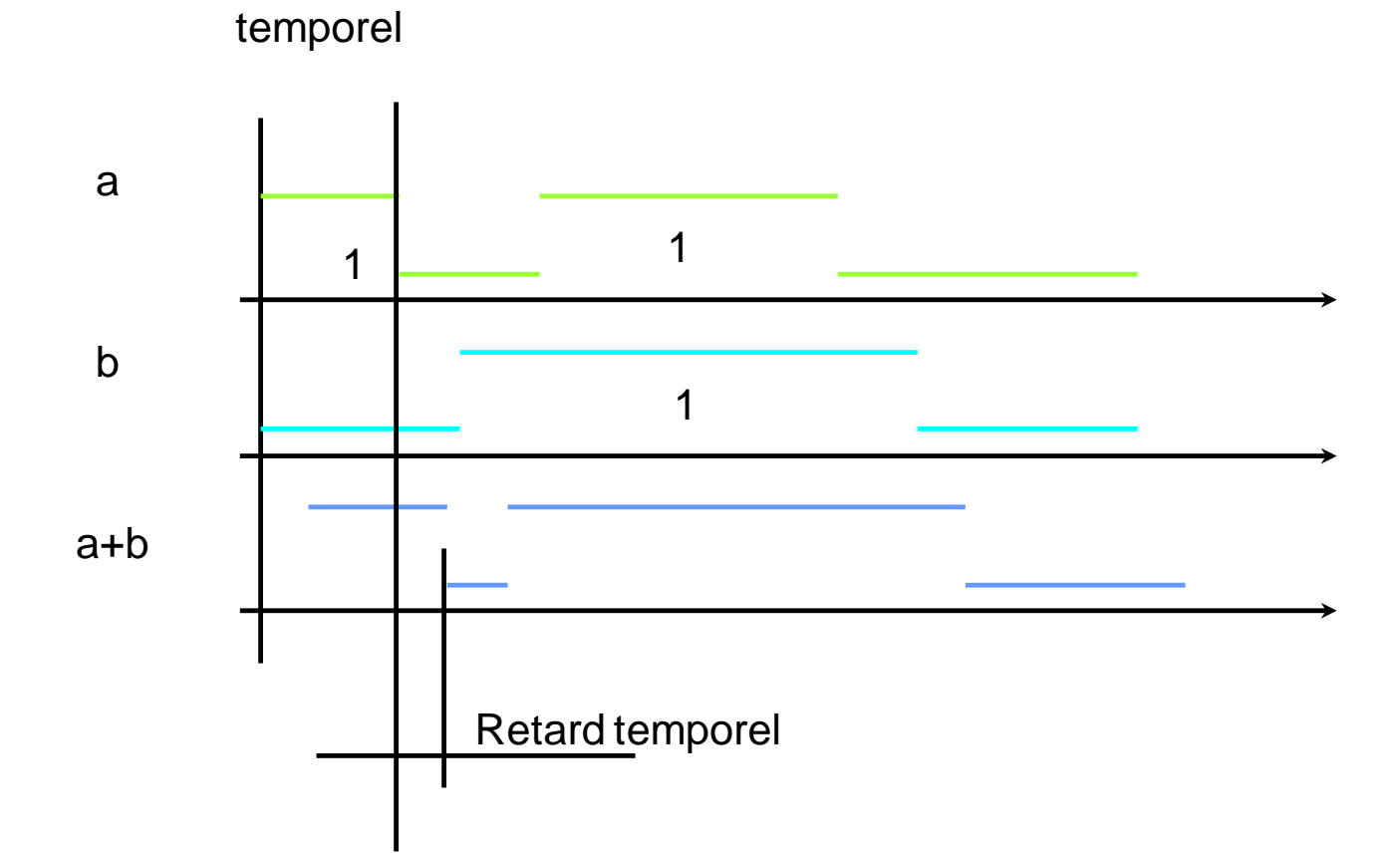

#### **Chronogrammes**

# Plusieurs niveaux d'abstraction : a b a+b analogique symbolique

#### **Réalisation en électronique**

0/1 représentés par des tensions, courants, charges, fréquences, ....

Classiquement TENSIONS : Niveau haut  $=$  H (le plus positif) Niveau bas =  $L(B)$  (le plus négatif)

Association d'une information binaire à un niveau :

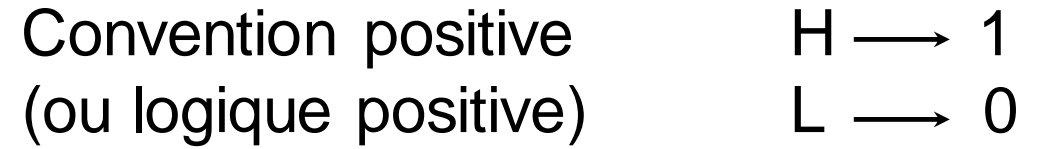

Convention négative  $H \longrightarrow 0$ (ou logique négative)  $L \rightarrow 1$ 

#### **Représentation graphique : Norme française**

**Les portes logiques:**

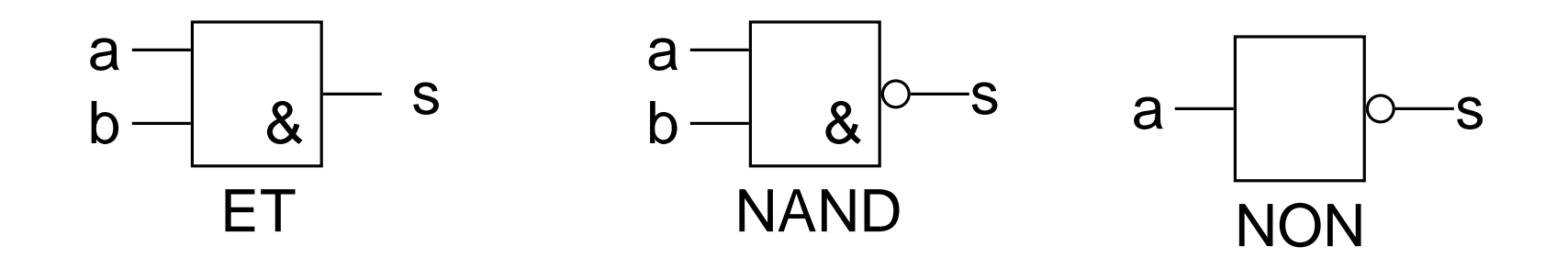

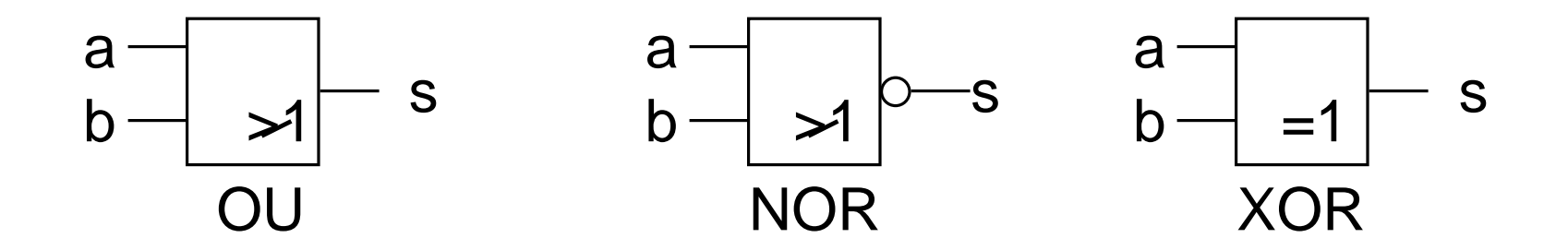

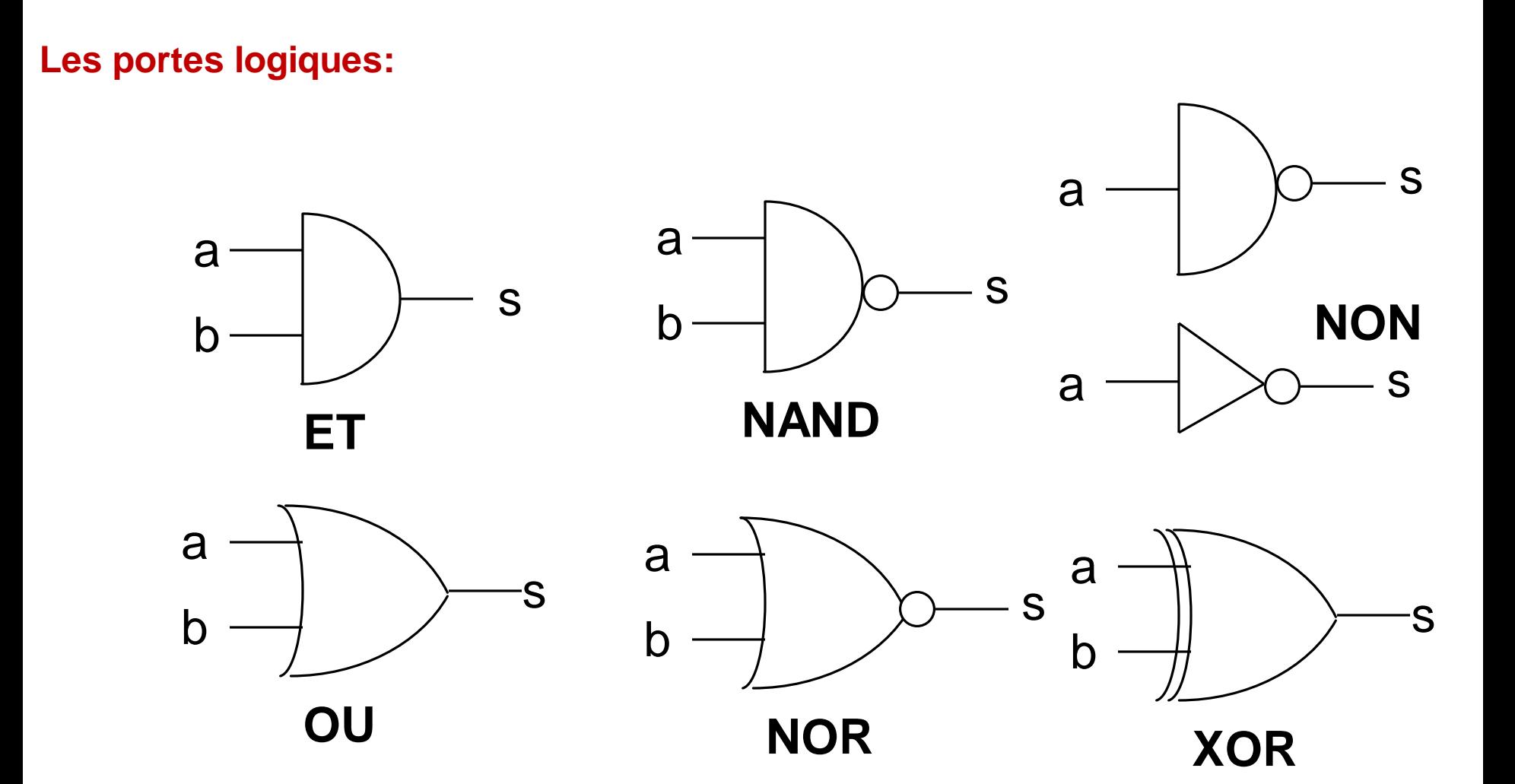

#### **Schéma d'un circuit logique ( Logigramme)**

- •Un logigramme est la traduction de la fonction logique en un schéma électronique.
- •Le principe consiste à remplacer chaque opérateur logique par la porte logique qui lui correspond.

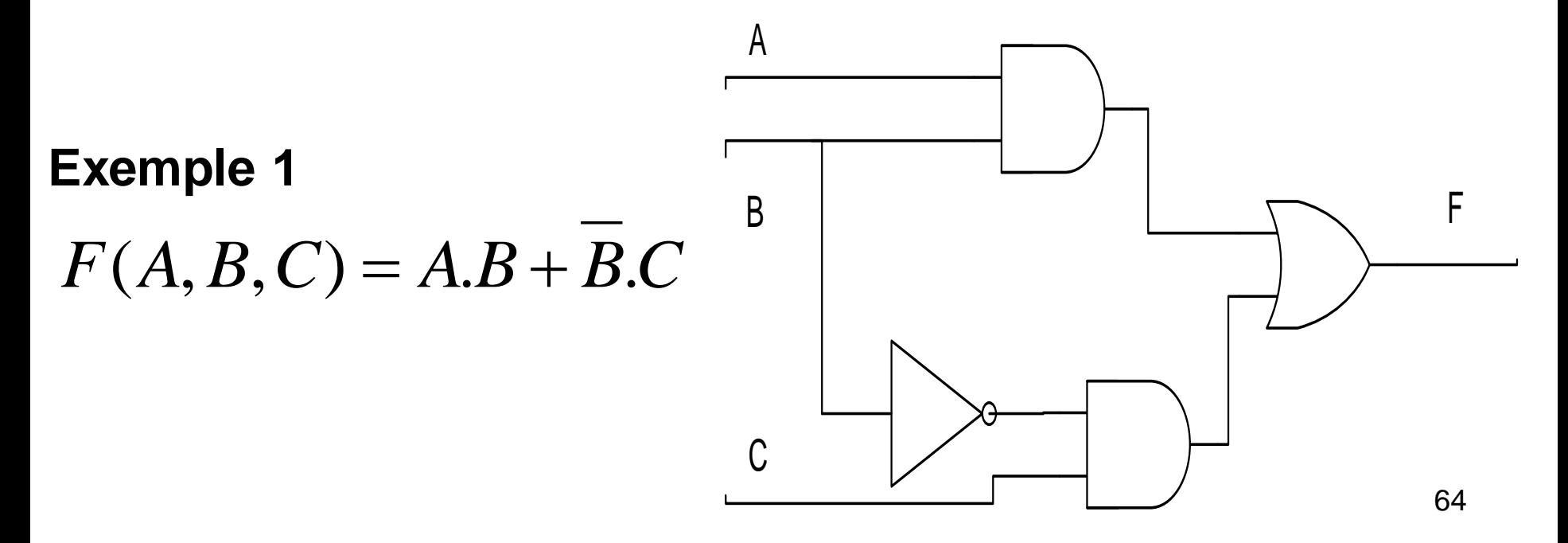

# **Les circuits combinatoires**

### **Moyens physiques de réalisation des fonctions logiques**

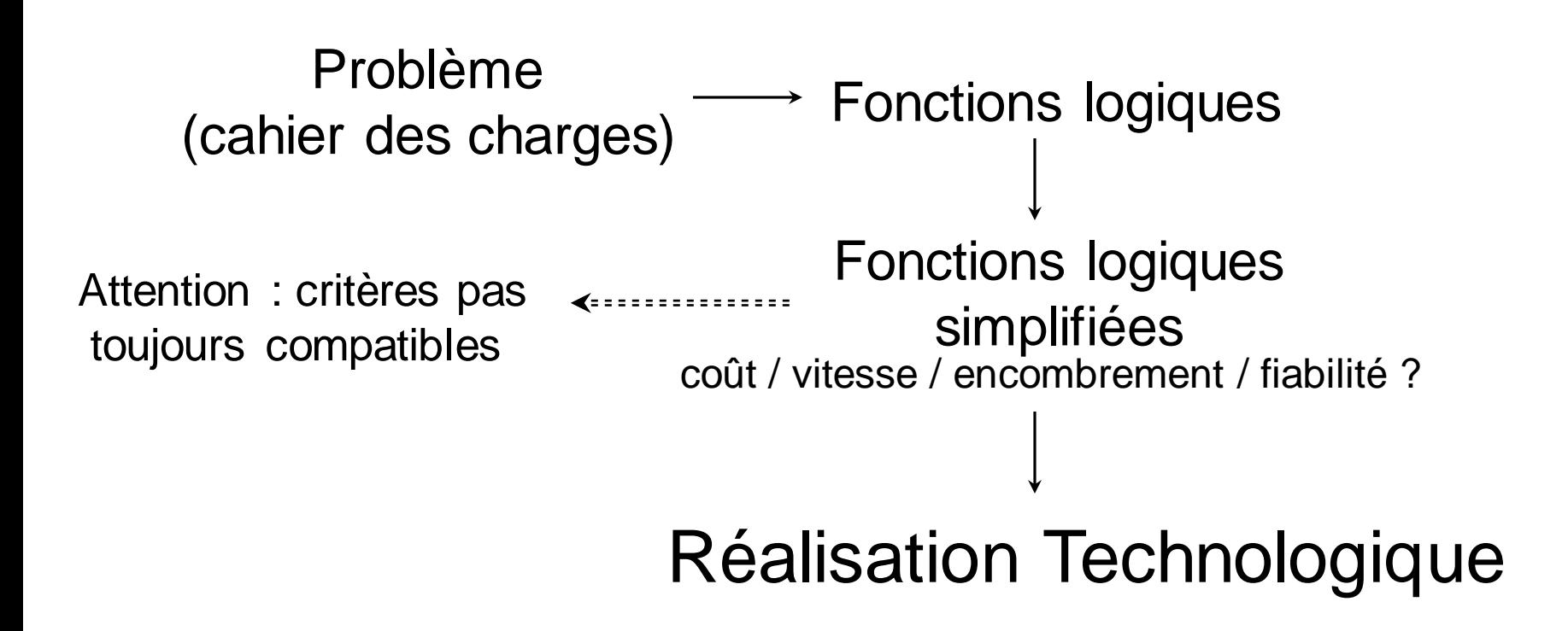

### **Les circuits combinatoires**

#### **Objectifs**

- Apprendre la structure de quelques circuits combinatoires souvent utilisés ( multiplexeur, codeur et decodeur, demi additionneur , additionneur complet,……..).
- Apprendre comment utiliser des circuits combinatoires pour concevoir d'autres circuits plus complexes.

#### **Circuits combinatoires**

- Un circuit combinatoire est un circuit numérique dont les sorties dépendent uniquement des entrées.
- $S_i = F(E_i)$
- $S_i = F(E_1, E_2, \ldots, E_n)$

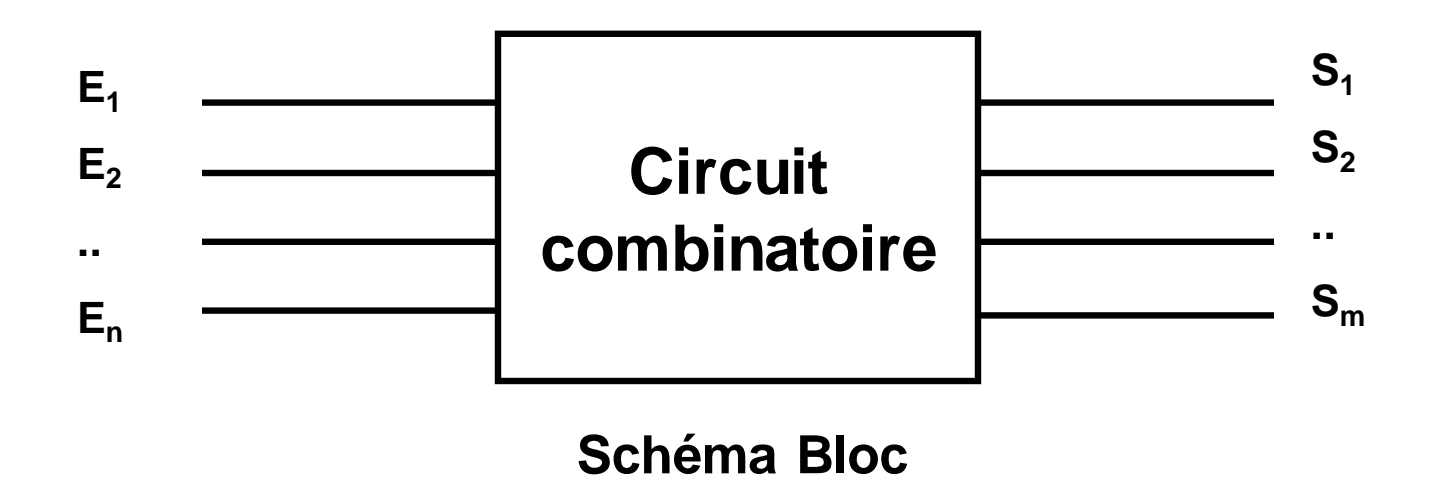

• C'est possible d'utiliser des circuits combinatoires pour réaliser d'autres circuits plus complexes.

#### **Composants combinatoires**

- Inverseurs
- Multiplexeur / démultiplexeur
- Codeurs / Décodeurs
- Transcodeurs
- Additionneur, comparateurs
- Unité arithmétique et logique UAL

## **Portes intégrées**

Options technologiques : familles logiques (TTL,CMOS, BiCMOS, ECL ..)

Entrées : classique, triggée

Sorties : collecteur (drain) ouvert, sortie 3 états ...

**Remarque 1 :** 10 entrées =  $2^{10}$  fonctions possibles  $\rightarrow$  Choix des meilleures fonctions

E

 $\overline{\mathbf{x}}$ 

x

# **Portes intégrées**

#### **Remarque 2:**

Problème du nombre de boîtiers pour réaliser une fonction logique **- INTEGRATION** 

[SSI](http://fr.wikipedia.org/wiki/SSI) (*small scale integration*) petite : inférieur à 12 portes

[MSI](http://fr.wikipedia.org/wiki/MSI) (*medium*) moyenne : 12 à 99

[LSI](http://fr.wikipedia.org/wiki/LSI) (*large*) grande : 100 à 9999

[VLSI](http://fr.wikipedia.org/wiki/Int%C3%A9gration_%C3%A0_tr%C3%A8s_grande_%C3%A9chelle) (*very large*) très grande : 10 000 à 99 999

[ULSI](http://fr.wikipedia.org/w/index.php?title=ULSI&action=edit&redlink=1) (*ultra large*) ultra grande : 100 000 et plus

#### **Remarque 3:**

Une manière d'augmenter la puissance de traitement est de construire des CI dédiés à une application

(**ASIC** pour *Application Specific Integrated Circuit*)

# **Multiplexeur**

- Un multiplexeur est un circuit combinatoire qui permet de sélectionner une information (1 bit) parmi 2<sup>n</sup> valeurs en entrée.
- Il possède :
	- 2 <sup>n</sup>entrées d'information
	- Une seule sortie
	- N entrées de sélection ( commandes)

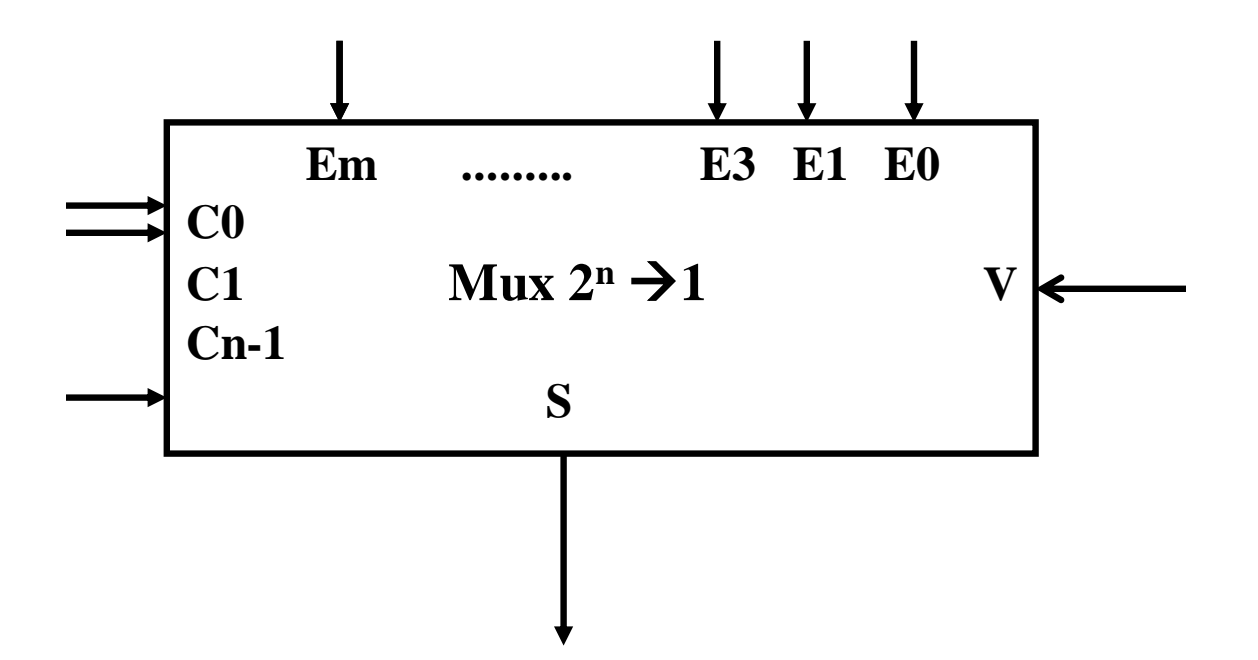
# Multiplexeur 4  $\rightarrow$  1

#### Sélection d'une voie parmi 2<sup>N</sup> par N bits de commande

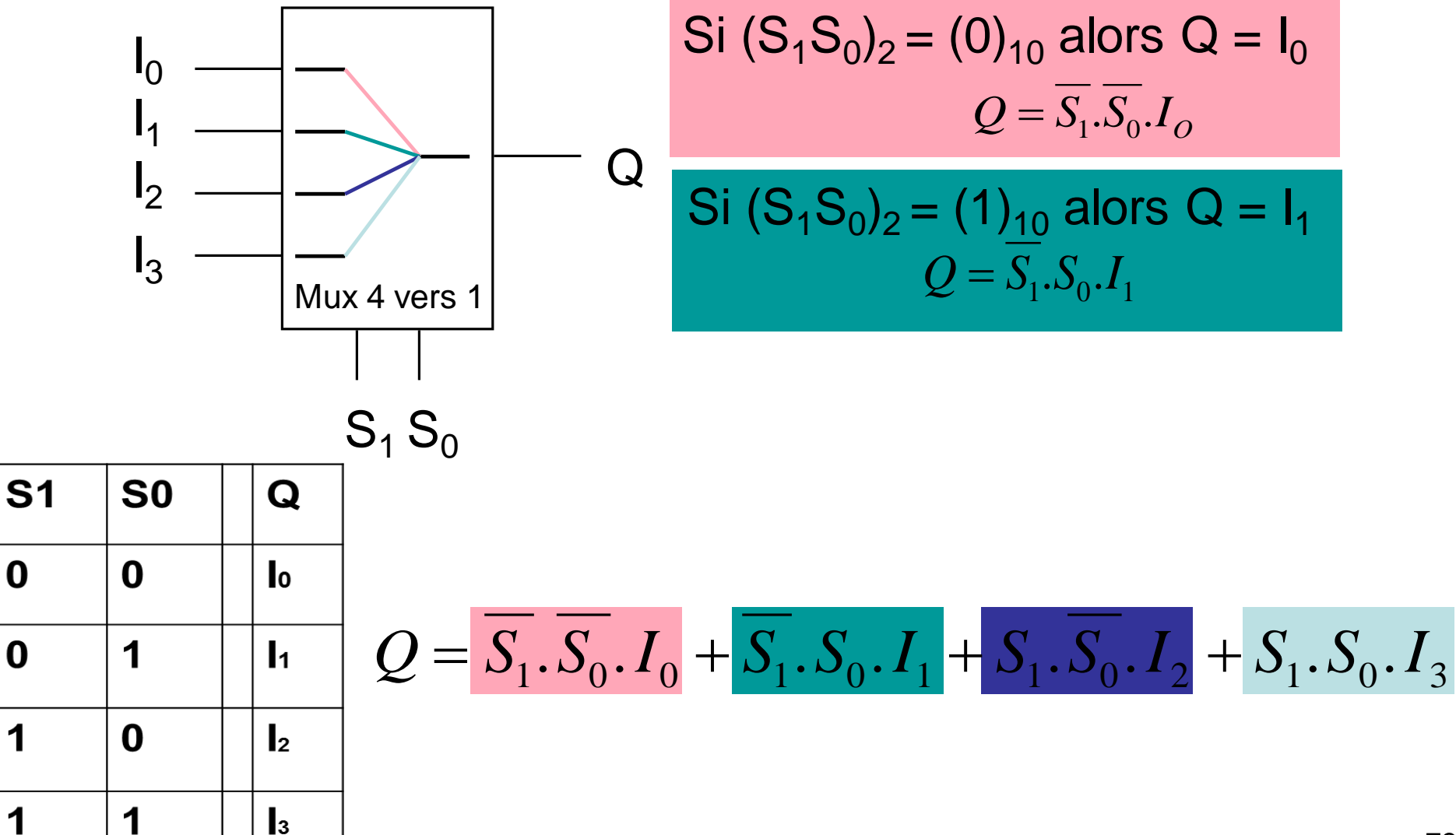

# **Multiplexeur (logigramme)**

 $Q = S_1 S_0 I_0 + S_1 S_0 I_1 + S_1 S_0 I_2 + S_1 S_0 I_2$ 

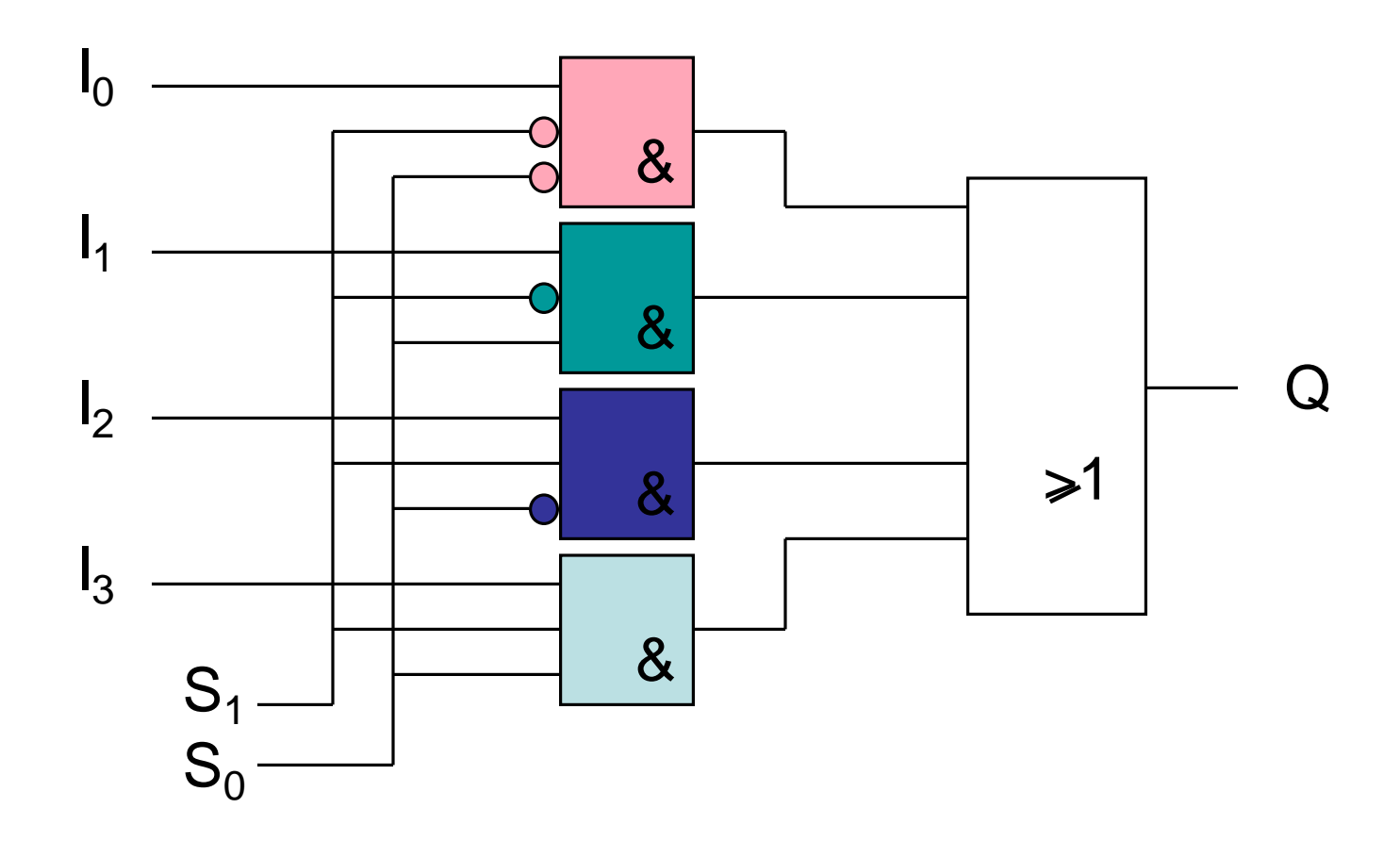

**Applications :** La conversion parallèle / série d'informations

# **Multiplexeur (logigramme)**

$$
Q = \overline{S_1 \cdot S_0 \cdot I_0} + \overline{S_1 \cdot S_0 \cdot I_1} + S_1 \cdot \overline{S_0 \cdot I_2} + S_1 \cdot S_0 \cdot I_3
$$

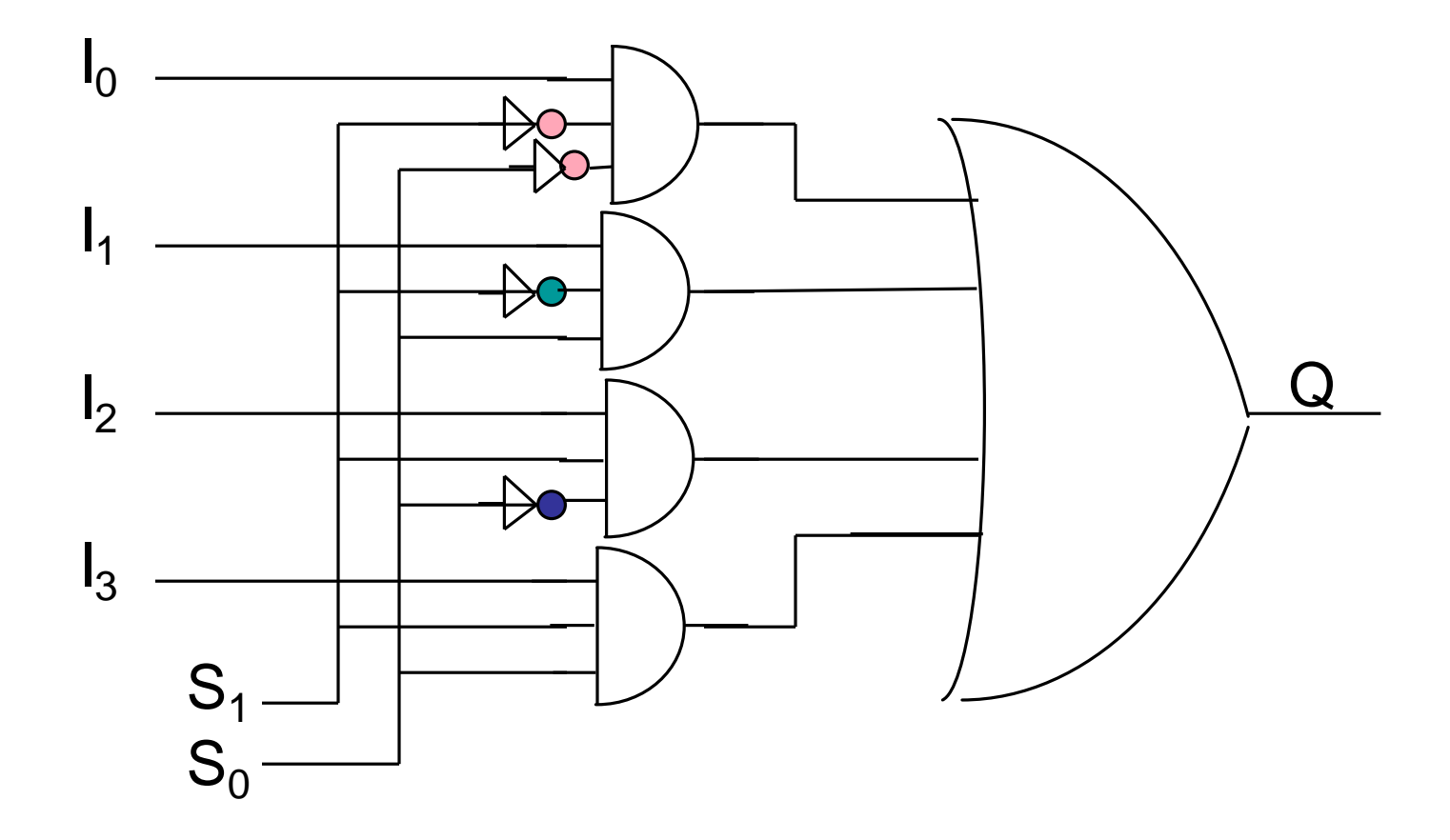

## **Démultiplexeur**

- Il joue le rôle inverse d'un multiplexeurs, il permet de faire passer une information dans l'une des sorties selon les valeurs des entrées de commandes.
- Il possède :
	- une seule entrée
	- $-2^n$  sorties
	- N entrées de sélection ( commandes)

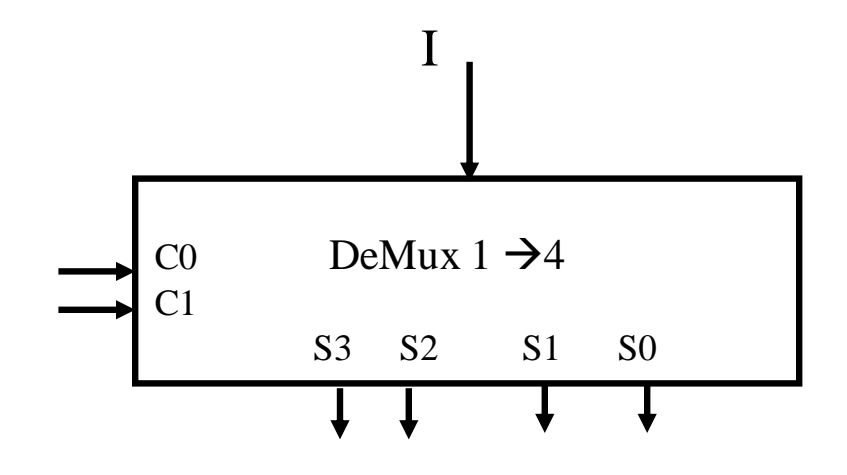

## **Démultiplexeur : 1 parmi 2<sup>n</sup>**

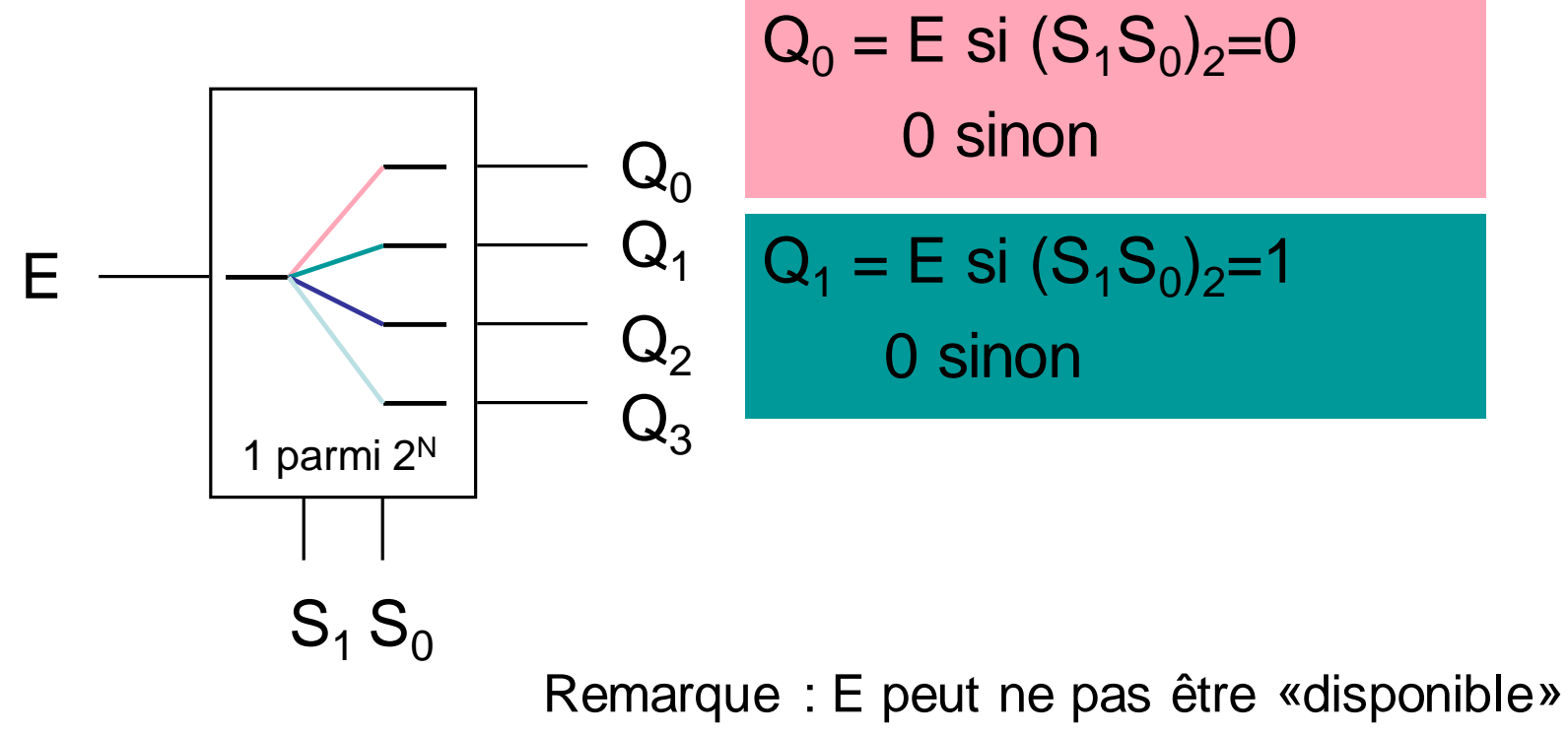

Sortie sélectionnée = 1 les autres 0

ou Sortie sélectionnée = 0 les autres 1

### Démultiplexeur : 1  $\rightarrow$  4

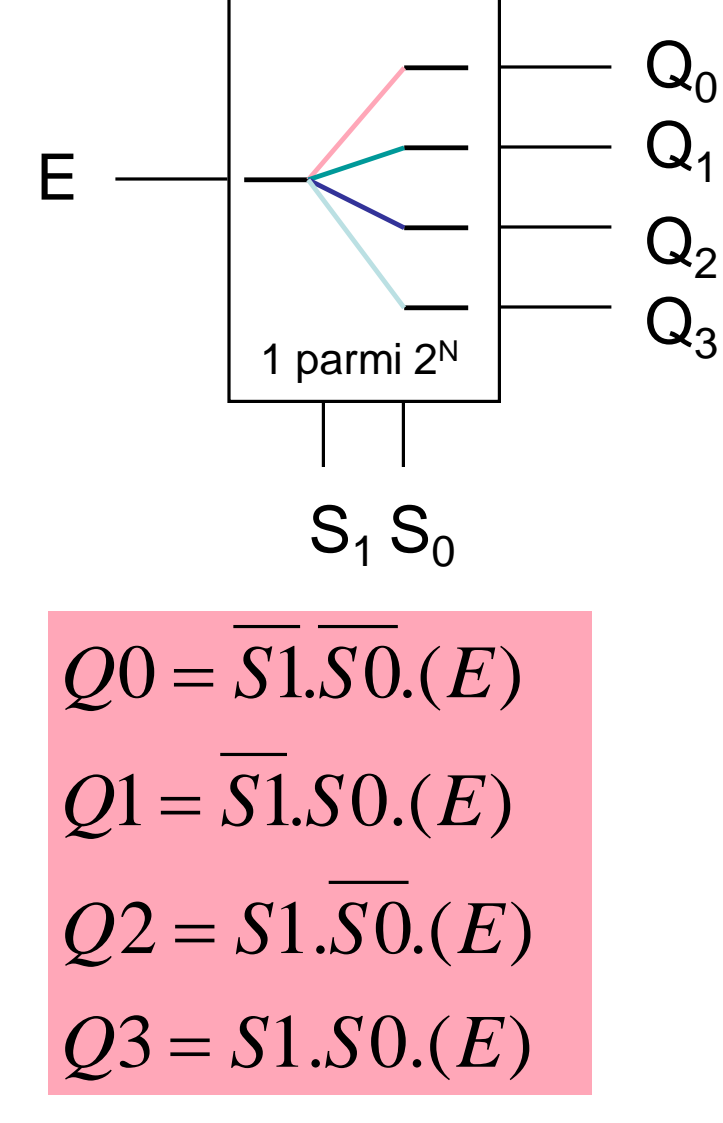

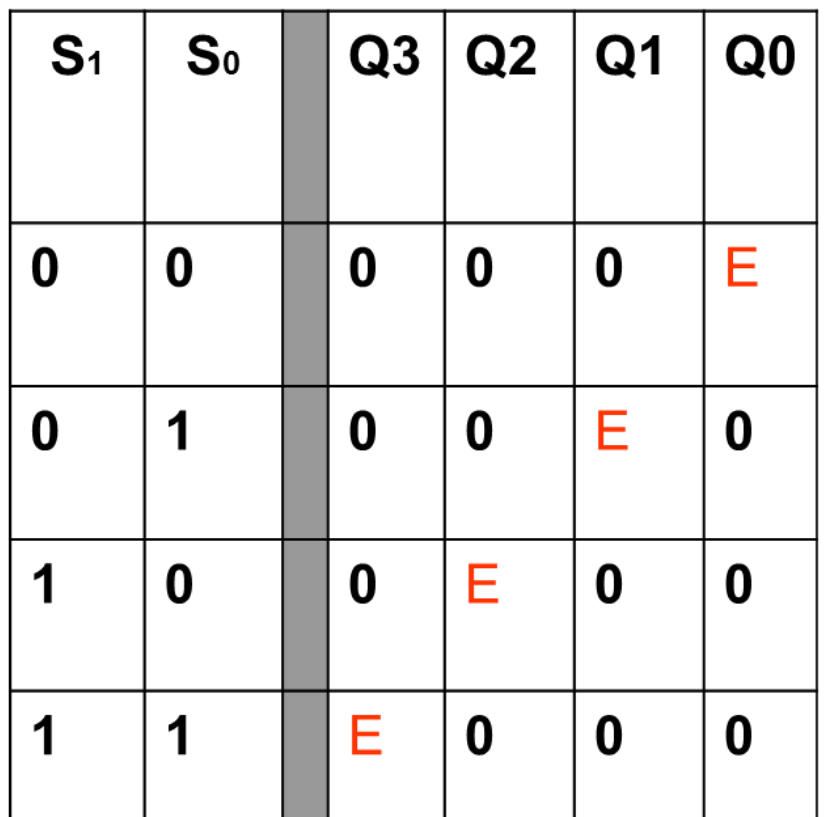

Table de vérité

#### *Faire correspondre un mot code à un symbole*

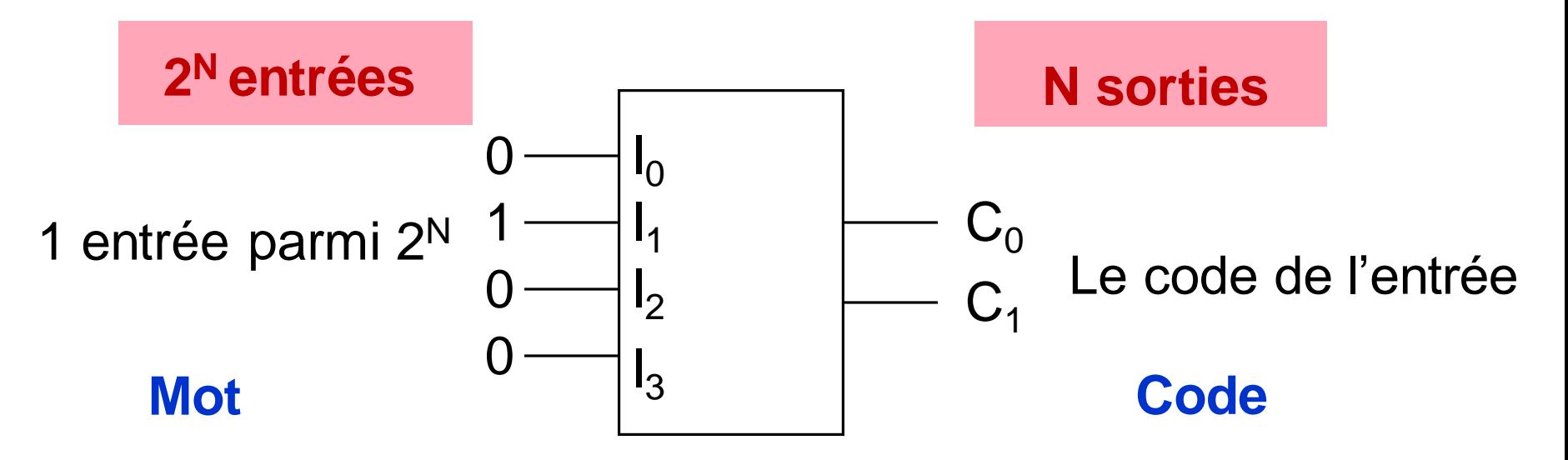

Traduit le rang de l'entrée active en un code binaire

Exemple : Clavier / Scan code Caractère / Code ASCII

## L'encodeur binaire ( $4\rightarrow 2$ )

#### Table de vérité

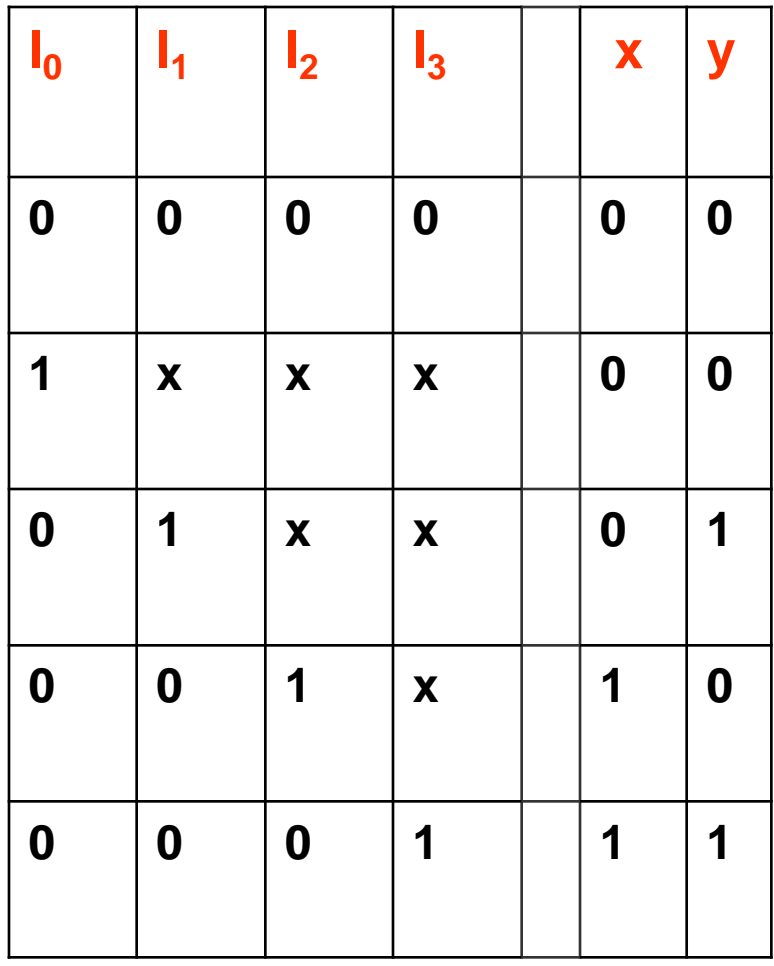

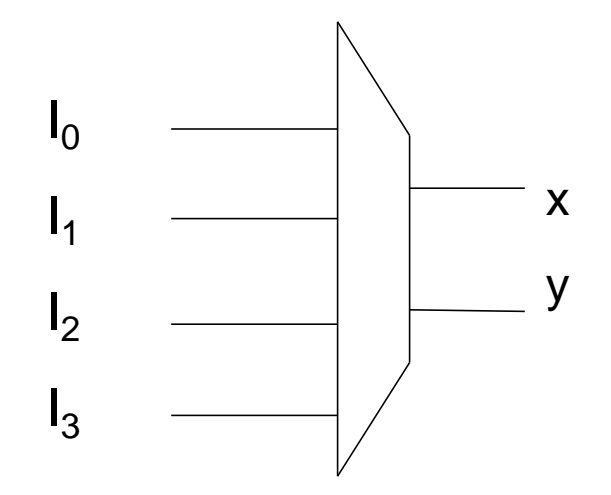

#### **Equations**

 $X = I0.11(I2 + I3)$  $Y = I0(11 + .12.13)$ 

# **Le décodeur binaire**

- C'est un circuit combinatoire qui est constitué de :
	- N : entrées de données
	- 2<sup>n</sup> sorties
	- Pour chaque combinaison en entrée une seule sortie est active à la fois

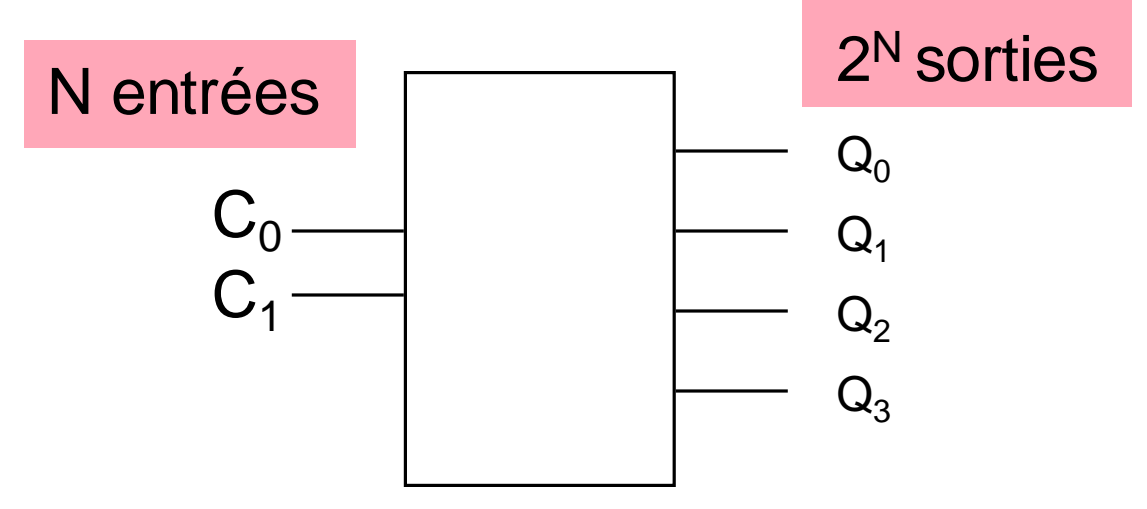

Active la ligne de sortie correspondant au code binaire présent en entrée

#### Décodeur 2→4

#### **Table de vérité**

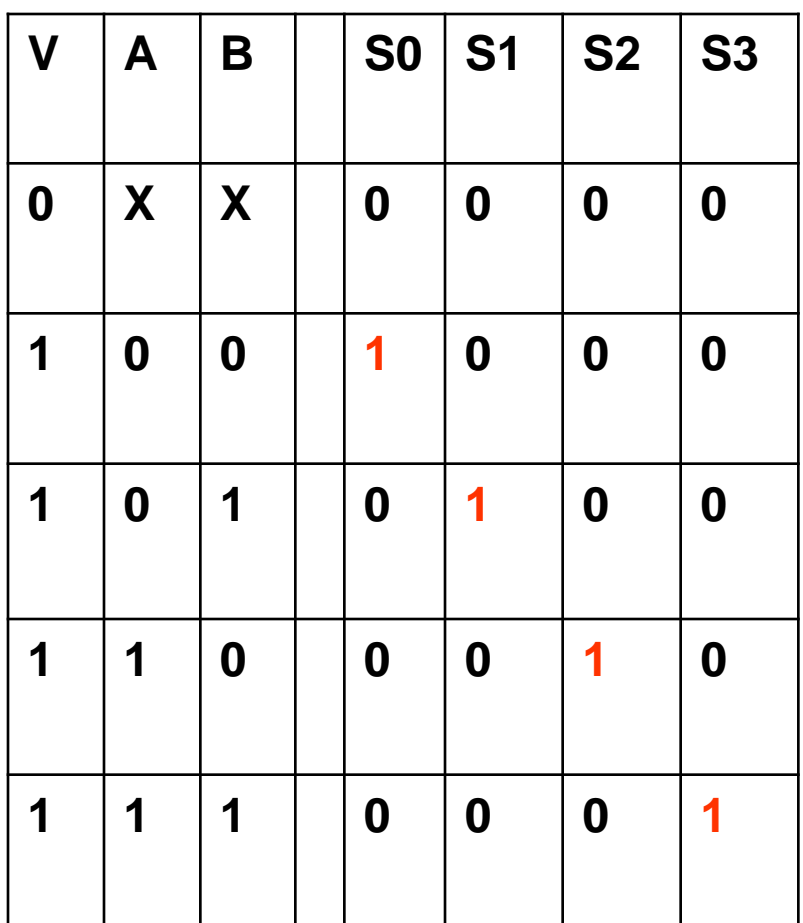

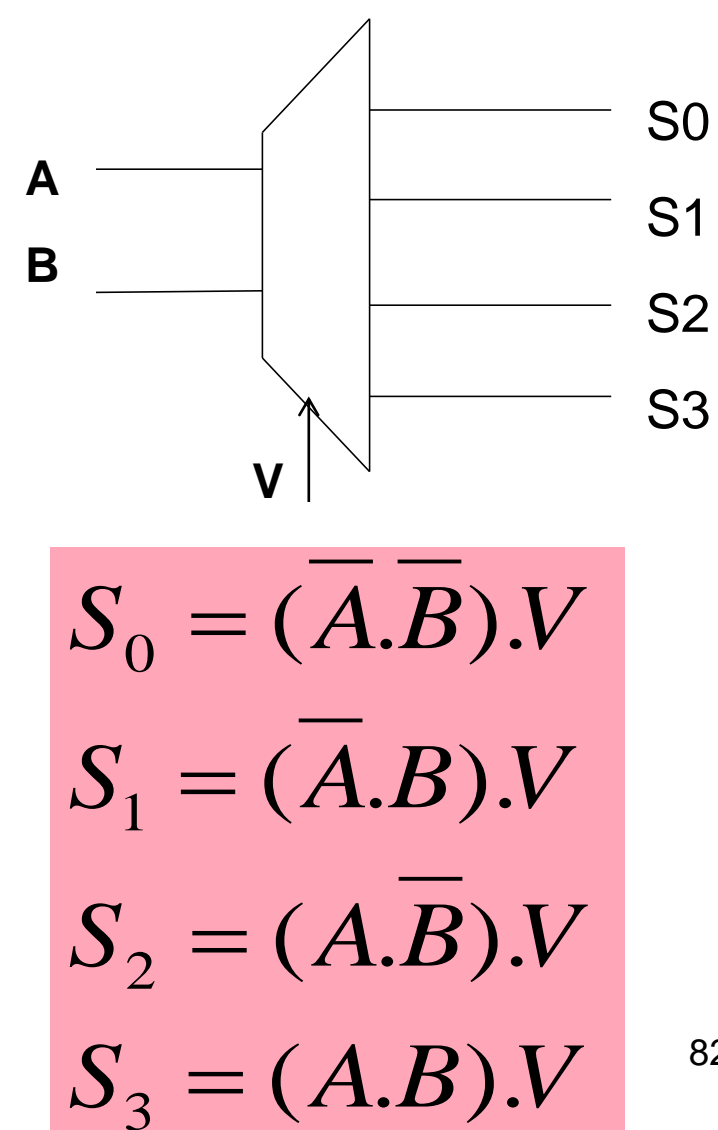

82

#### Décodeur 3→8

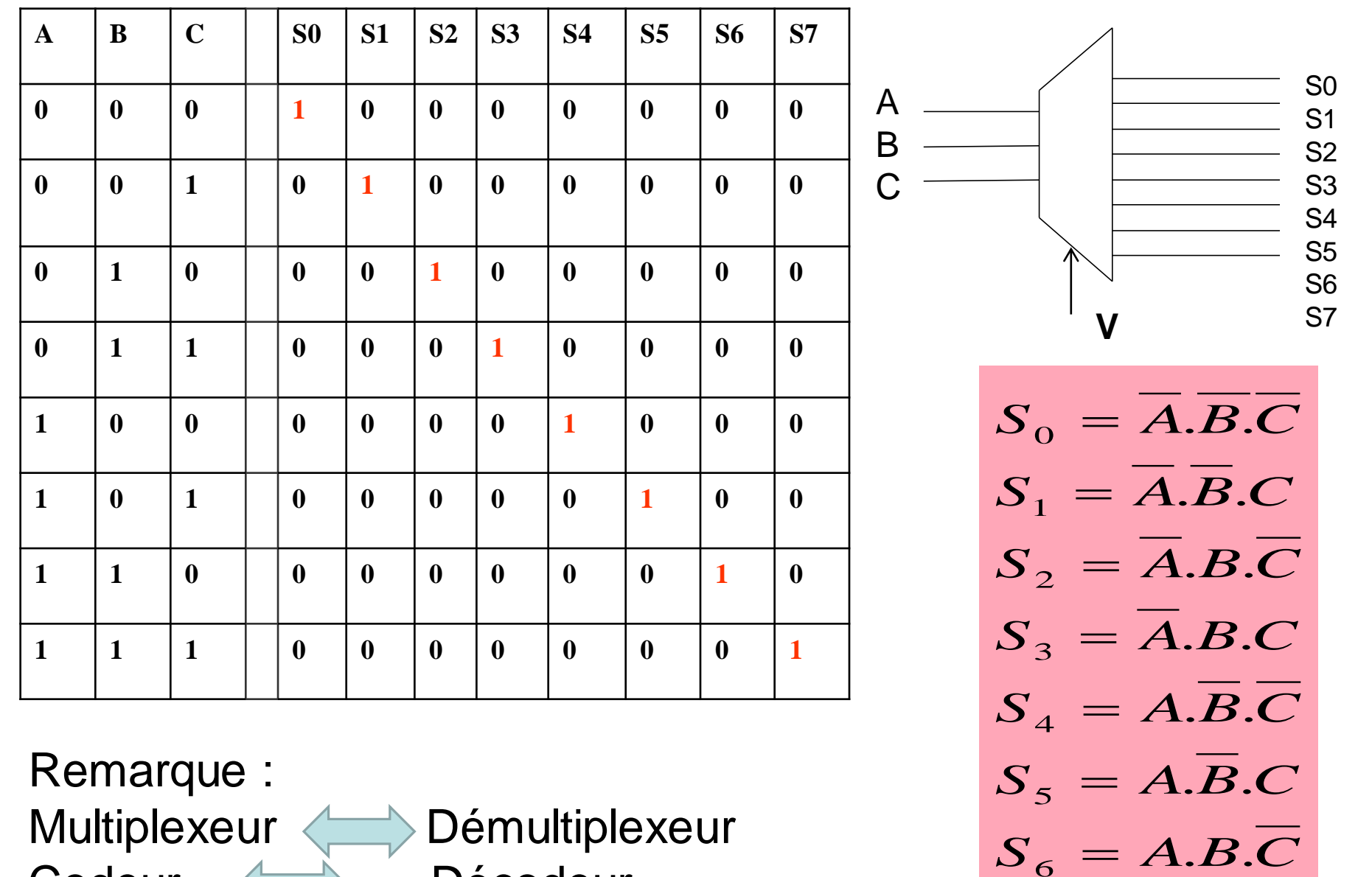

Codeur < Décodeur

. .

 ${\mathcal T}$ 

=

# Transcodeur

C'est un circuit combinatoire qui permet de transformer un code X ( sur n bits) en entrée en un code Y ( sur m bits) en sortie.

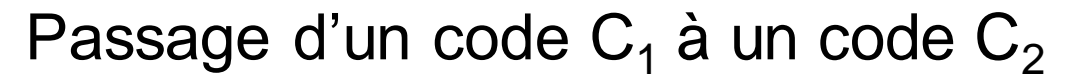

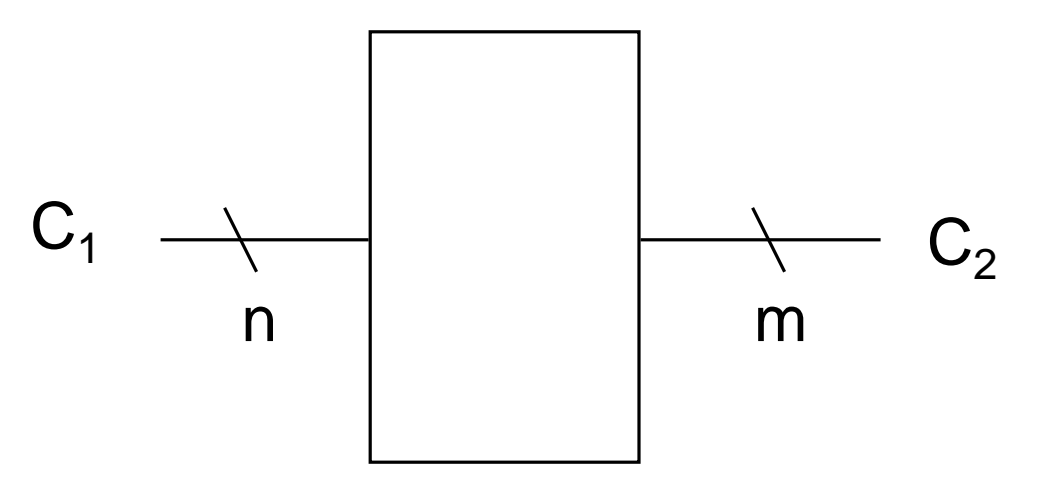

# **Transcodeur : exemple**

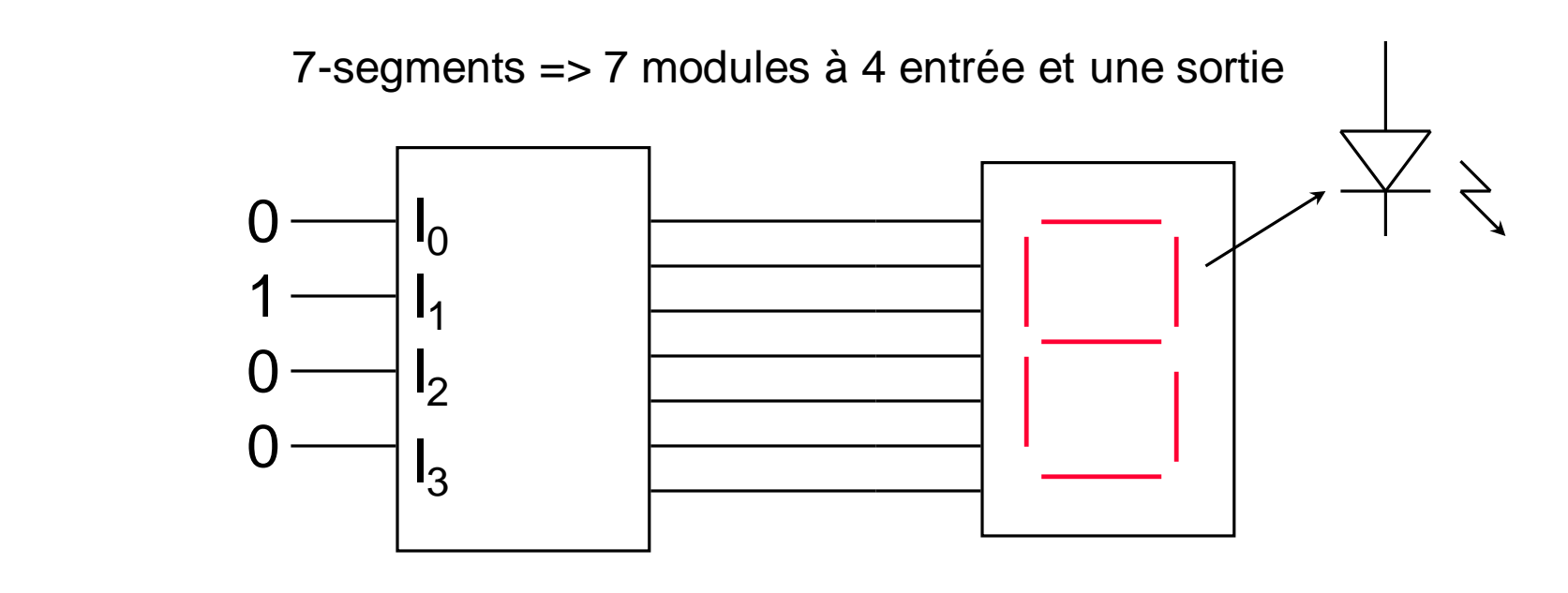

Code binaire 0 à 9 Configuration alimentation des diodes (ou LCD)

Exemples de code : Binaire, binaire réfléchi, 7-segments, BCD, …

### **Additionneur**

- Le demi additionneur est un circuit combinatoire qui permet de réaliser la somme arithmétique de deux nombres A et B chacun sur un bit.
- A la sotie on va avoir la somme S et la retenu R ( Carry).

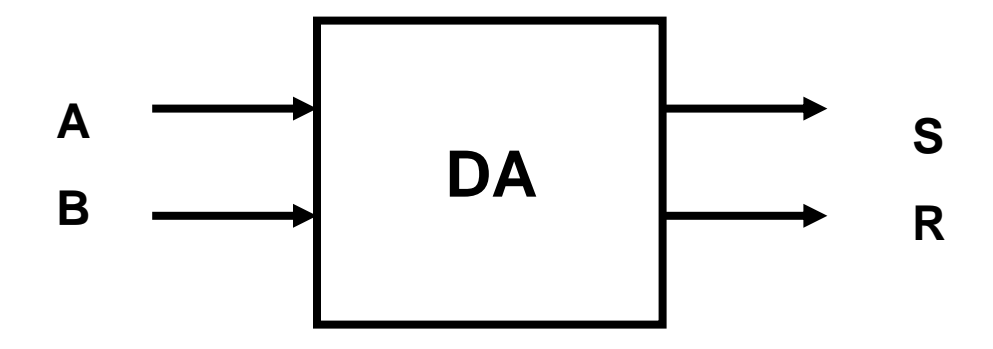

Pour trouver la structure ( le schéma ) de ce circuit on doit en premier dresser sa table de vérité

### **Demi Additionneur**

• En binaire l'addition sur un seul bit se fait de la manière suivante:

$$
\begin{cases}\n0+0=00 \\
0+1=01 \\
1+0=01 \\
1+1=10\n\end{cases}
$$

•La table de vérité associée :

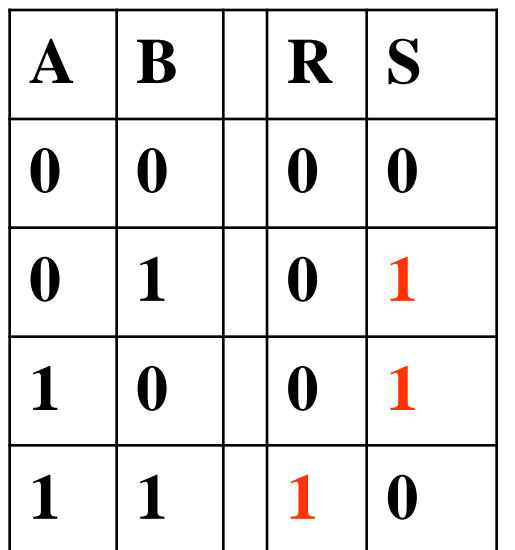

De la table de vérité on trouve :

$$
R = A.B
$$
  

$$
S = \overline{A}.B + A.\overline{B} = A \oplus B
$$

#### **Demi Additionneur**

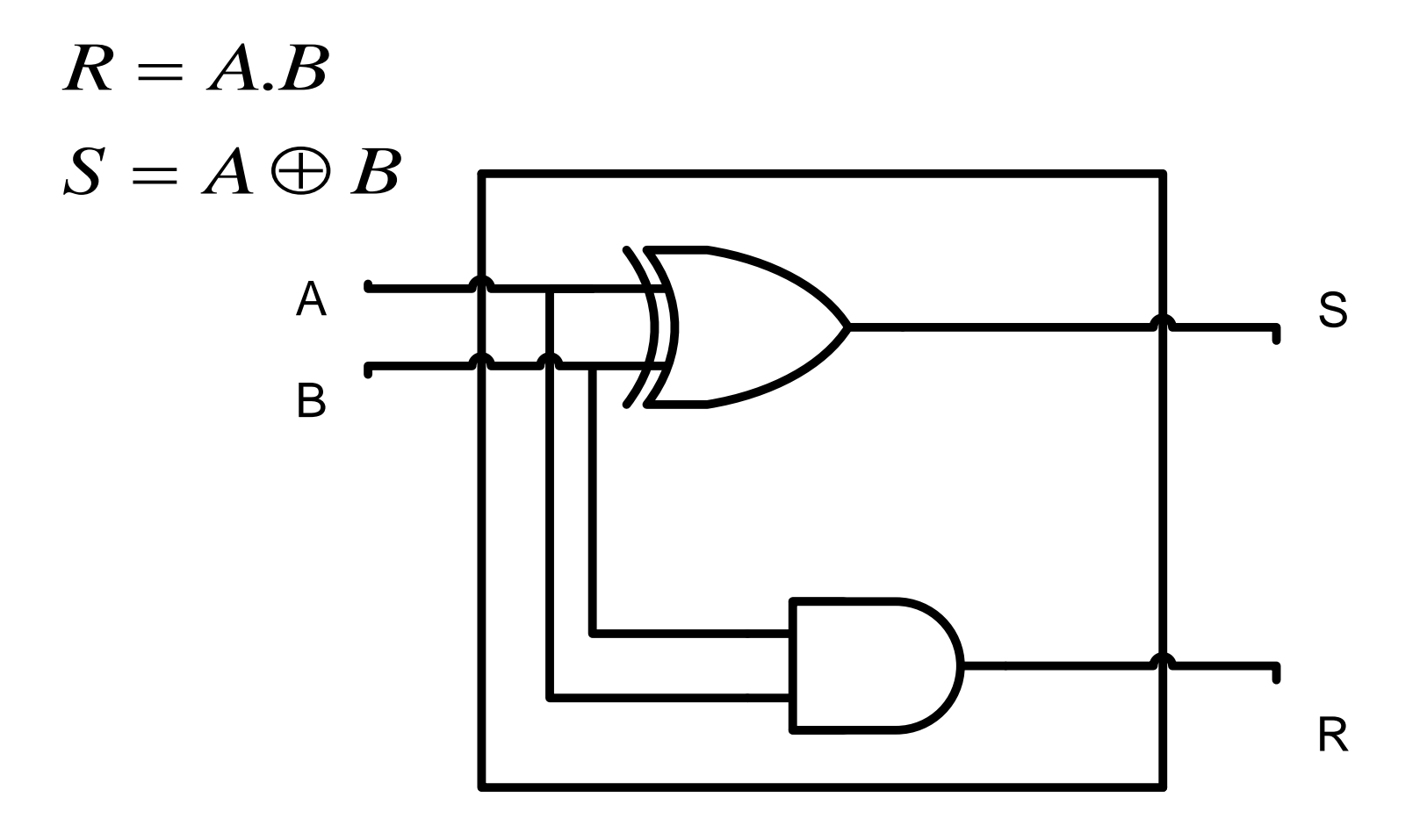

Logigramme Demi-Additionneur

### **Additionneur complet**

• Lorsque on fait une addition (binaire) il faut tenir en compte de la retenue entrante.

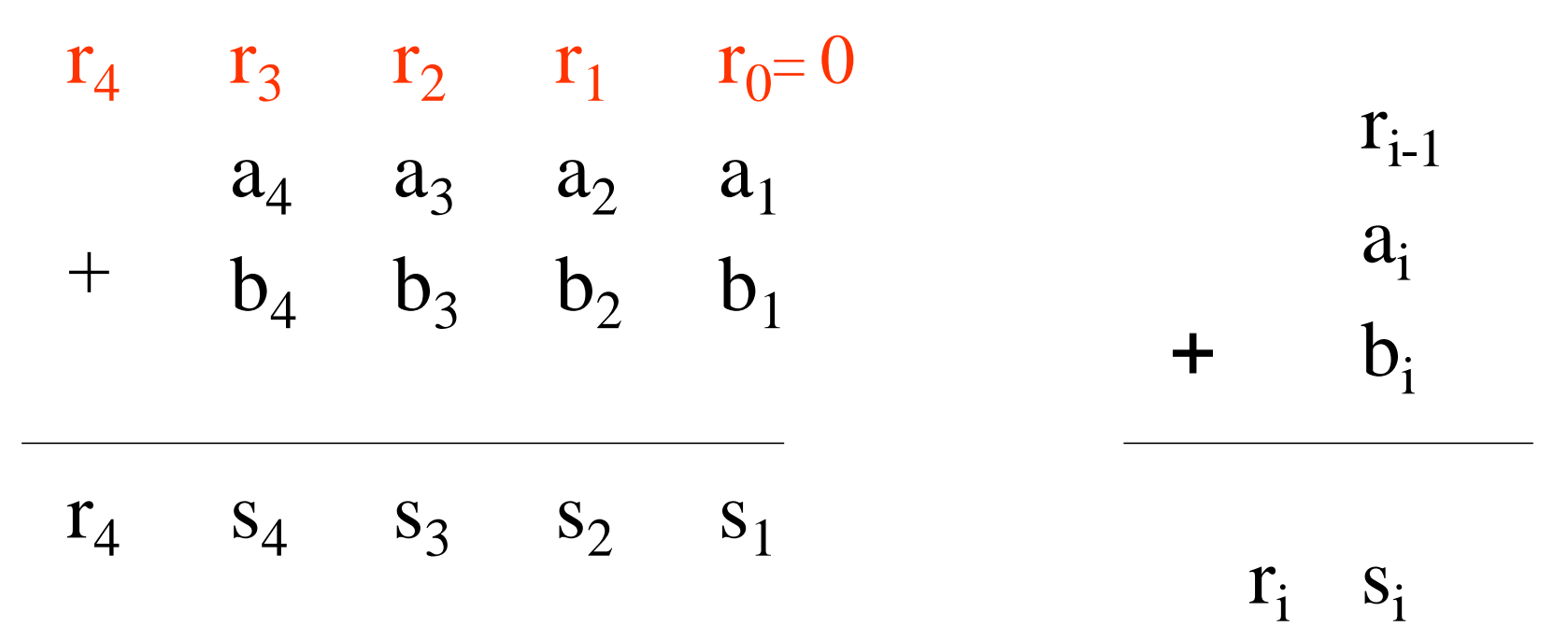

### **Additionneur complet 1 bit**

- L'additionneur complet à un bit possède 3 entrées :
	- a<sub>i</sub> : le premier nombre sur un bit.
	- b<sub>i</sub> : le deuxième nombre sur un bit.
	- r<sub>i-1</sub> : le retenue entrante sur un bit.
- Il possède deux sorties :
	- S<sub>i</sub> : la somme
	- R<sub>i</sub> la retenue sortante

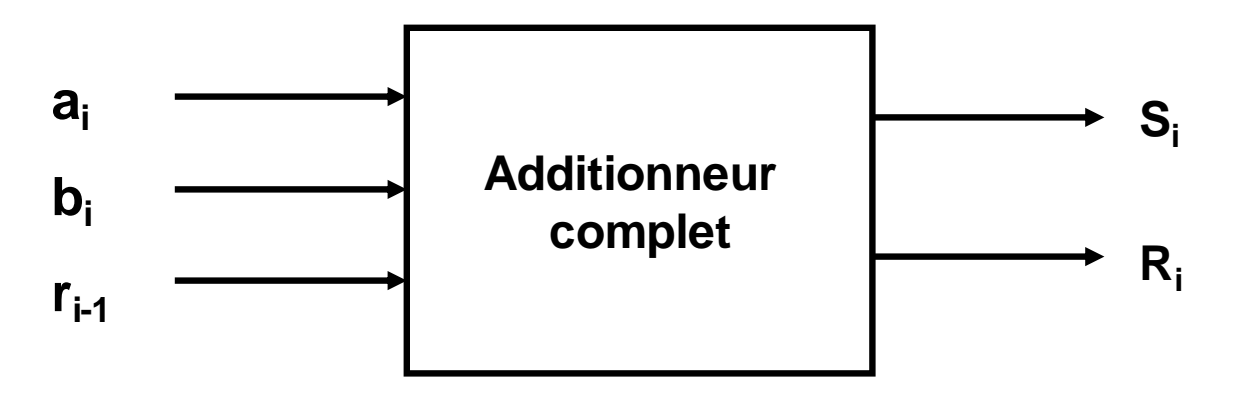

### **Additionneur complet 1 bit**

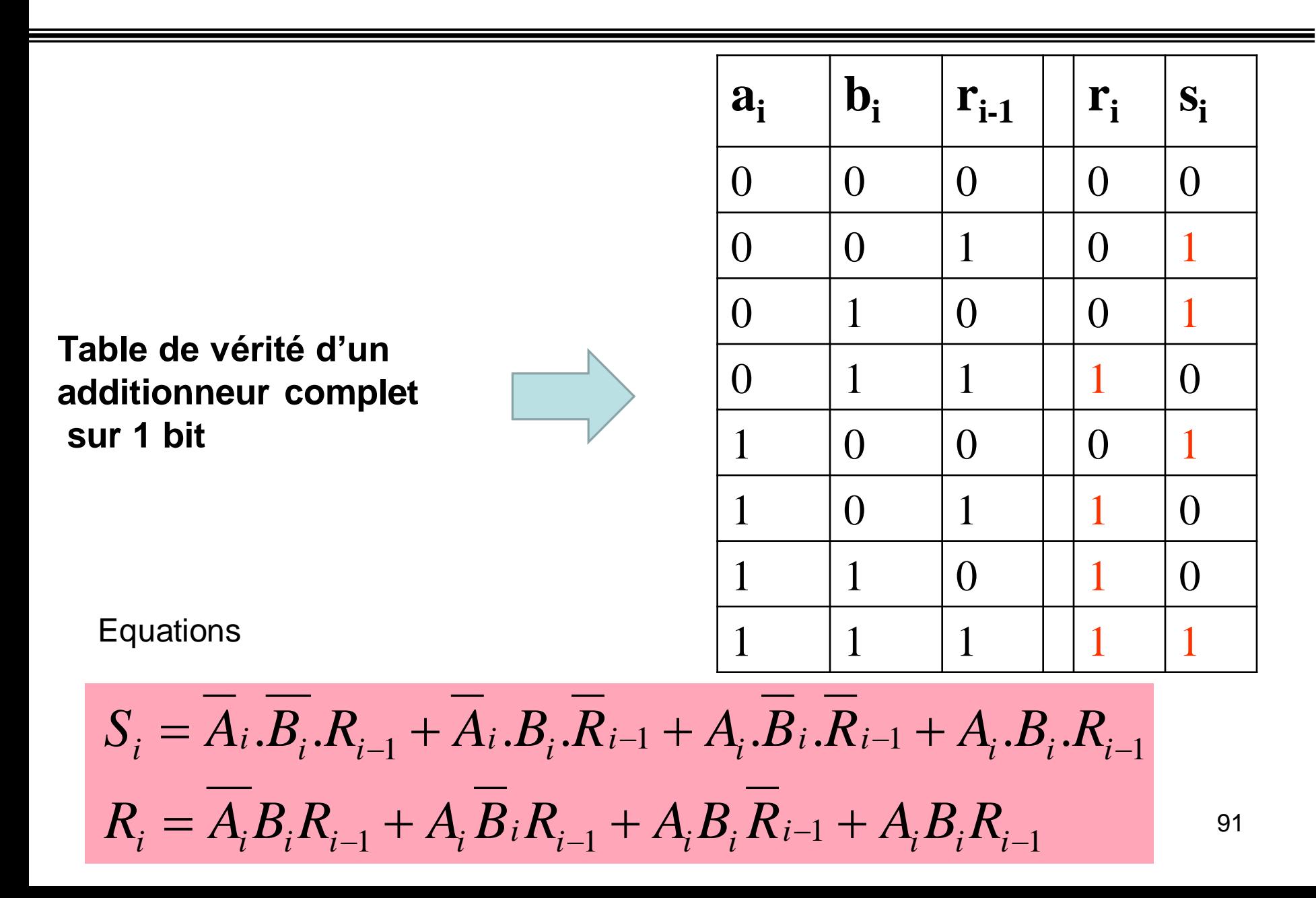

#### **Additionneur complet 1 bit**

Si on veut simplifier les équations on obtient :

$$
S_{i} = A_{i}.B_{i}.R_{i-1} + A_{i}.B_{i}.R_{i-1} + A_{i}.B_{i}.R_{i-1} + A_{i}.B_{i}.R_{i-1}
$$
  
\n
$$
S_{i} = \overline{A_{i}}.(\overline{B_{i}}.R_{i-1} + B_{i}.\overline{R_{i-1}}) + A_{i}.(\overline{B_{i}}.R_{i-1} + B_{i}.R_{i-1})
$$
  
\n
$$
S_{i} = \overline{A_{i}}(B_{i} \oplus R_{i-1}) + A_{i}.(\overline{B_{i} \oplus R_{i-1}})
$$
  
\n
$$
S_{i} = A_{i} \oplus B_{i} \oplus R_{i-1}
$$

$$
R_{i} = \overline{A_{i}} B_{i} R_{i-1} + A_{i} \overline{B}_{i} R_{i-1} + A_{i} B_{i} \overline{R}_{i-1} + A_{i} B_{i} R_{i-1}
$$
  
\n
$$
R_{i} = R_{i-1} \cdot (\overline{A_{i}}. B_{i} + A_{i} . \overline{B}_{i}) + A_{i} B_{i} (\overline{R}_{i-1} + R_{i-1})
$$
  
\n
$$
R_{i} = R_{i-1} \cdot (A_{i} \oplus B_{i}) + A_{i} B_{i}
$$

### Schéma d'un additionneur complet

$$
R_{i} = A_{i}.B_{i} + R_{i-1}.(B_{i} \oplus A_{i})
$$
  

$$
S_{i} = A_{i} \oplus B_{i} \oplus R_{i-1}
$$

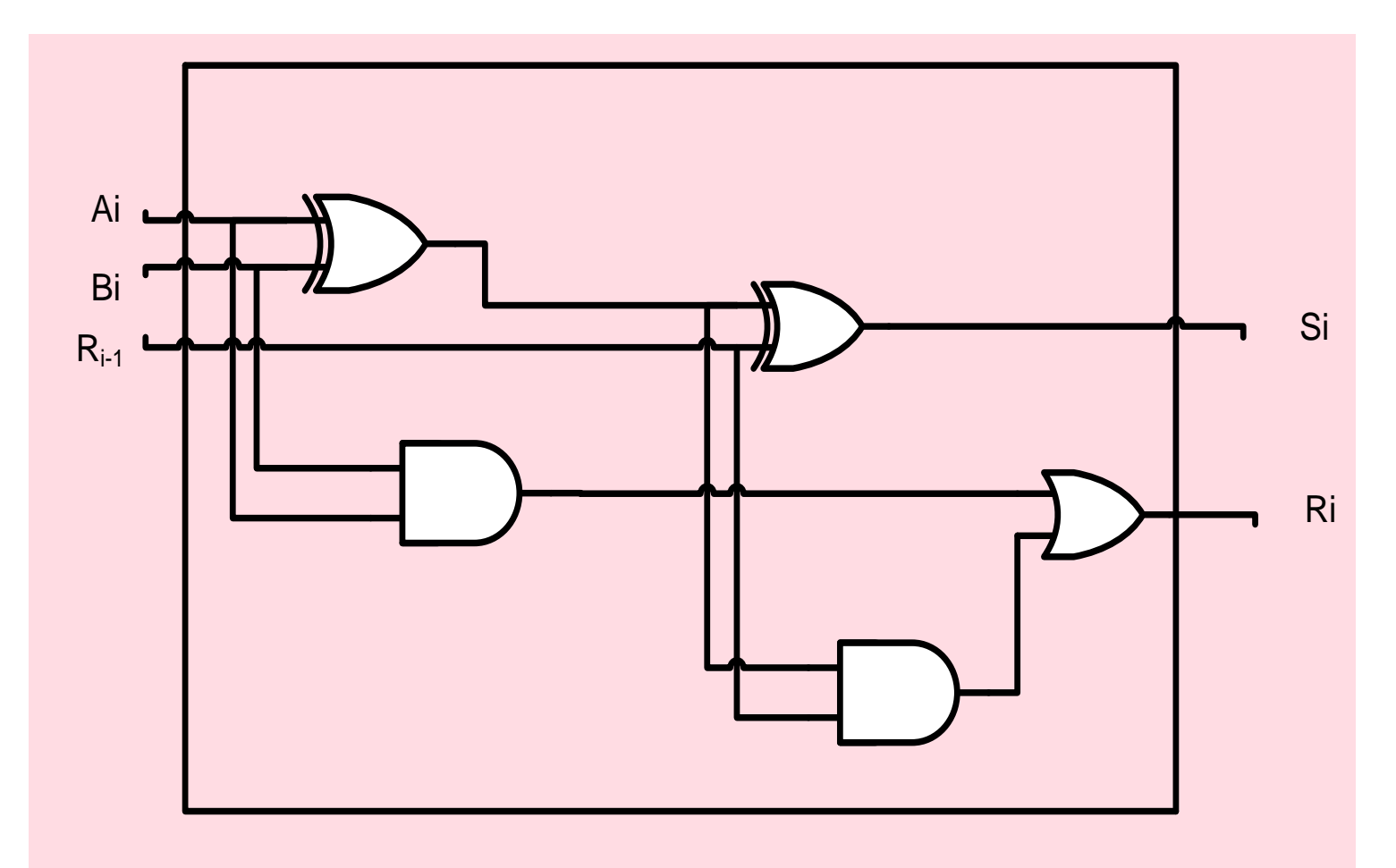

### **Additionneur sur 4 bits**

- Un additionneur sur 4 bits est un circuit qui permet de faire l'addition de deux nombres A et B de 4 bits chacun
	- $-$  A(a $_3$ a $_2$ a $_1$ a $_0$ )
	- $-$  B(b<sub>3</sub>b<sub>2</sub>b<sub>1</sub>b<sub>0</sub>)

En plus il prend en compte de la retenu entrante

- En sortie on va avoir le résultat sur **4 bits ainsi que la retenu ( 5 bits en sortie )**
- Donc au total le circuit possède 9 entrées et 5 sorties.
- Avec 9 entrées on a 2<sup>9</sup>=**512 combinaisons** !!!!!! Comment faire pour représenter la table de vérité ?????
- Il faut trouver une solution plus facile et plus efficace pour concevoir ce circuit ?

#### **Additionneur sur 4 bits**

•Lorsque on fait l'addition en binaire , on additionne bit par bit en commençant à partir du poids fiable et à chaque fois on propage la retenue sortante au bit du rang supérieur.

L'addition sur un bit peut se faire par un additionneur complet sur 1 bits.

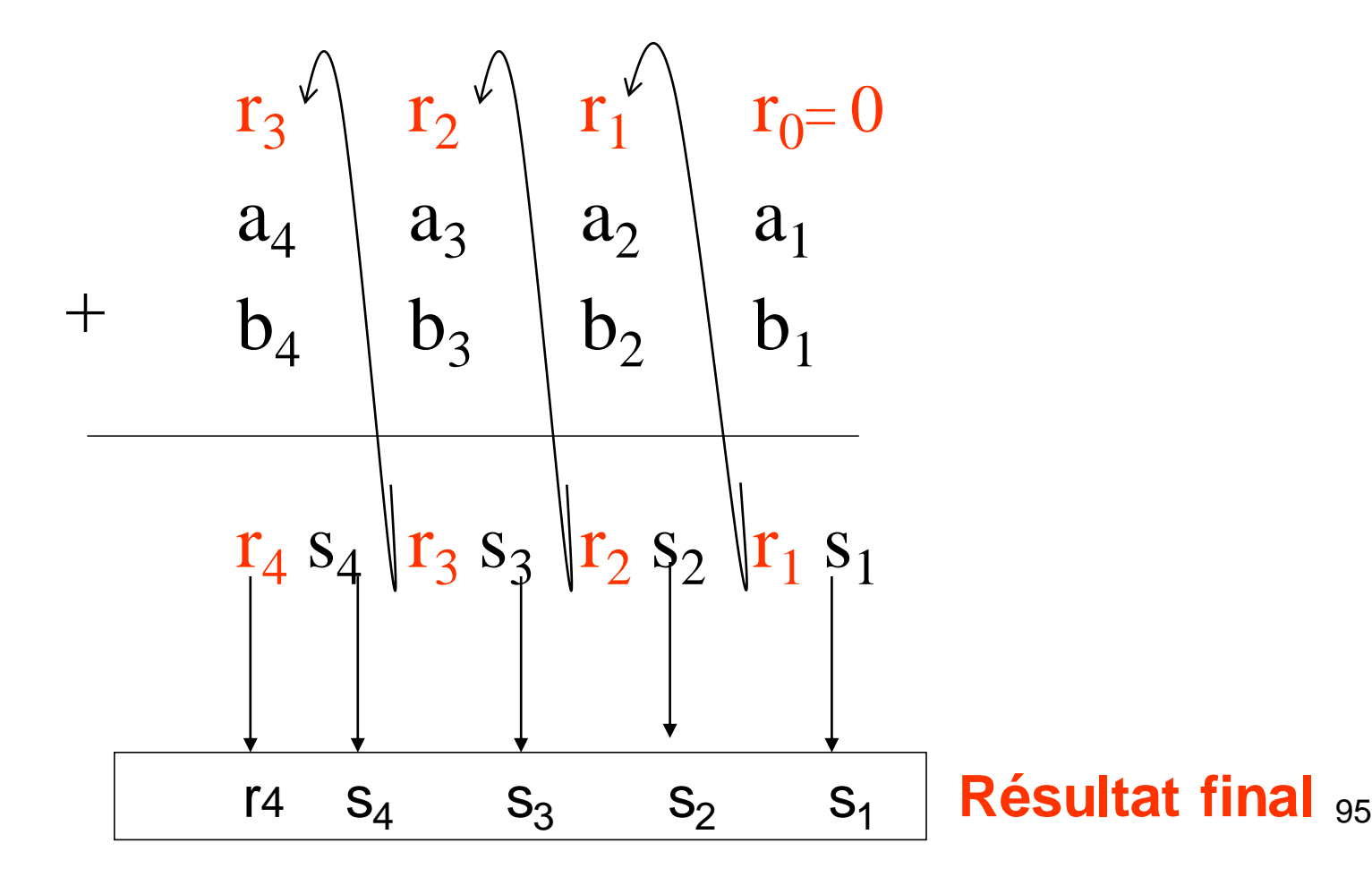

#### **Additionneur 4 bits ( schéma )**

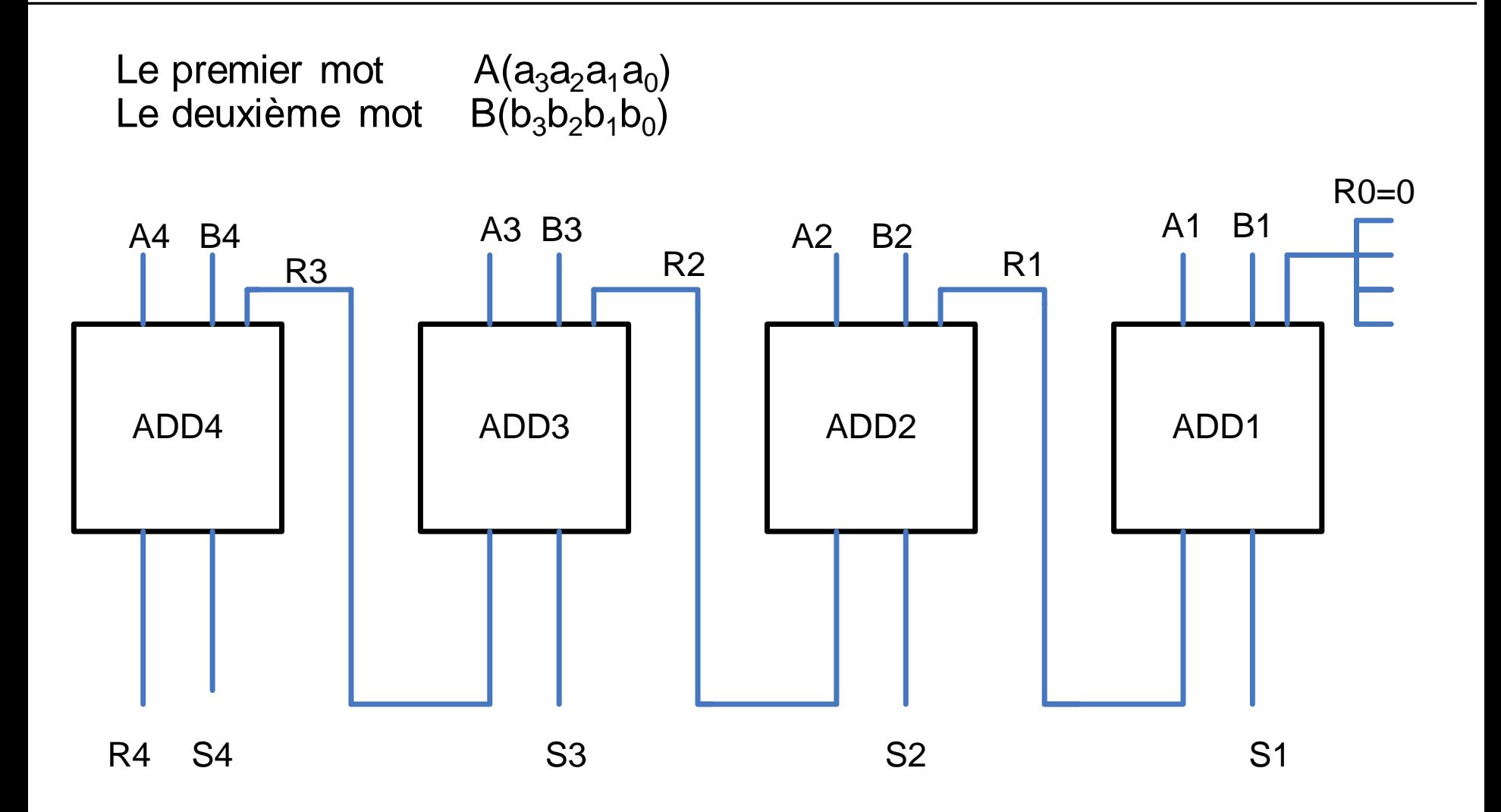

## **Comparateur**

- C'est un circuit combinatoire qui permet de comparer entre deux nombres binaire A et B.
- Il possède 2 entrées :
	- A : sur n bit
	- B : sur n bit
- Il possède 3 sorties
	- E : égalité ( A=B)
	- I : inférieur ( A < B)
	- S : supérieur (A > B)

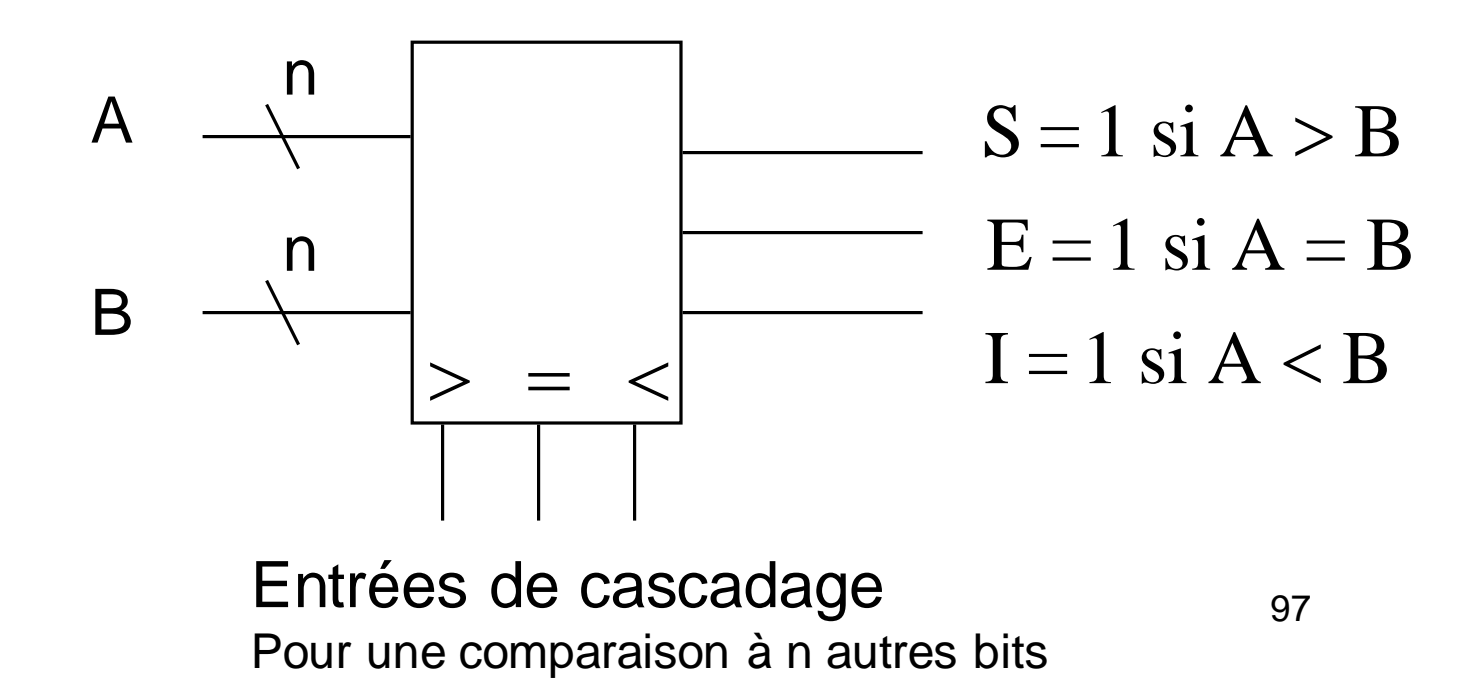

## **Comparateur sur un bit**

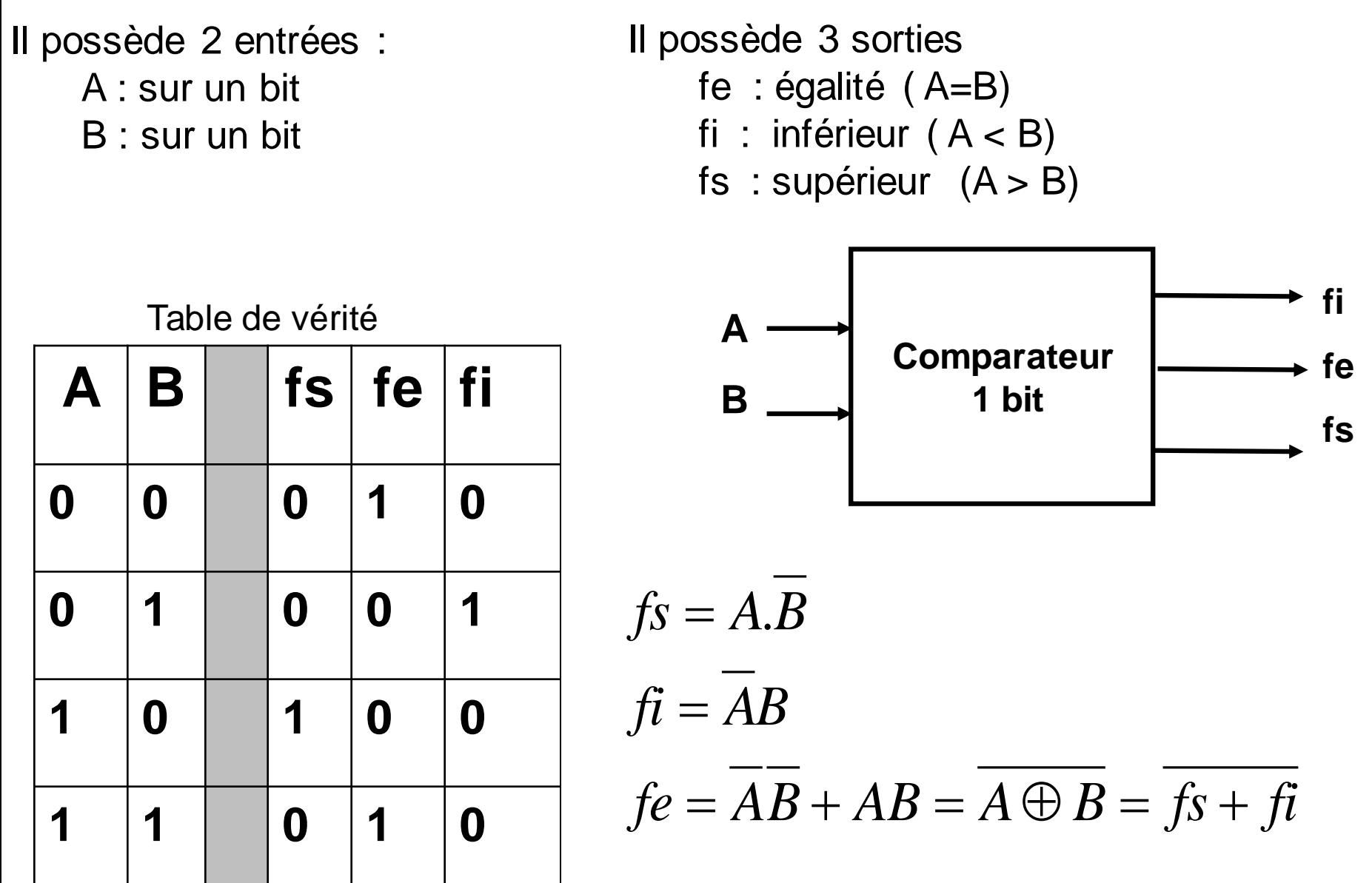

### **Logigramme comparateur sur un bit**

 $fe = fs + fi$  $f\!i = AB$  $f_S = A.B$  $=$  ts + =  $\equiv A$ .

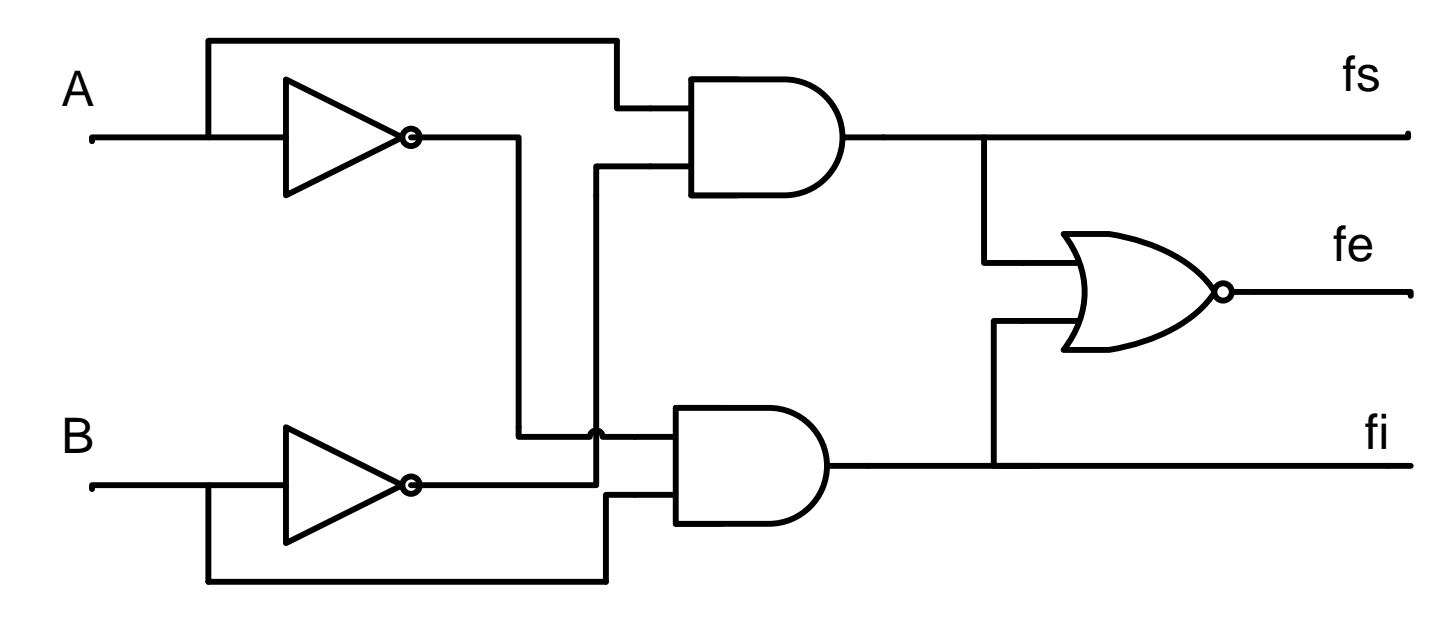

**Logigramme comparateur sur 1 bit**

### **Exemple 2 : Comparateur sur 2 bits**

#### Il possède 2 entrées : A : sur 2 bits  $(A_2A_1)$  $B:$  sur 2 bits  $(B_2B_1)$

Il possède 3 sorties

- fe : égalité
- fi : inférieur
- fs : supérieur

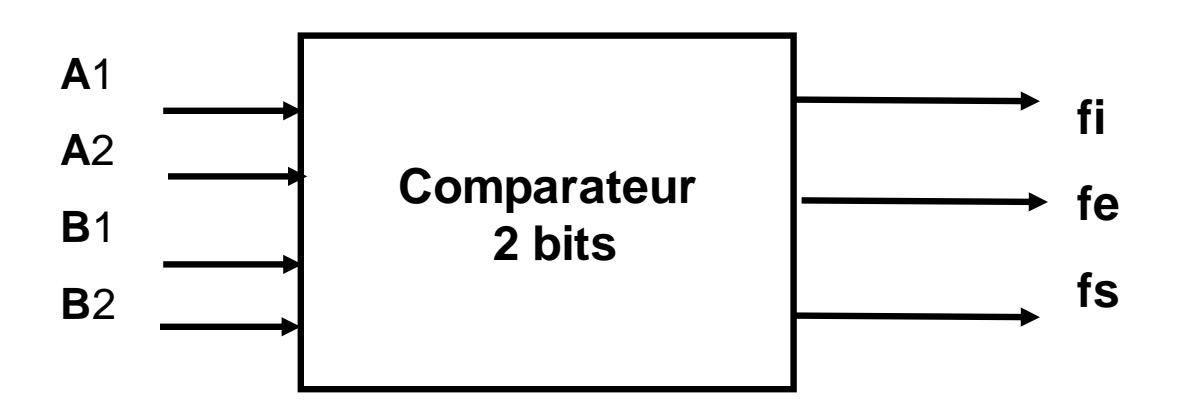

## **Comparateur 2 bits**

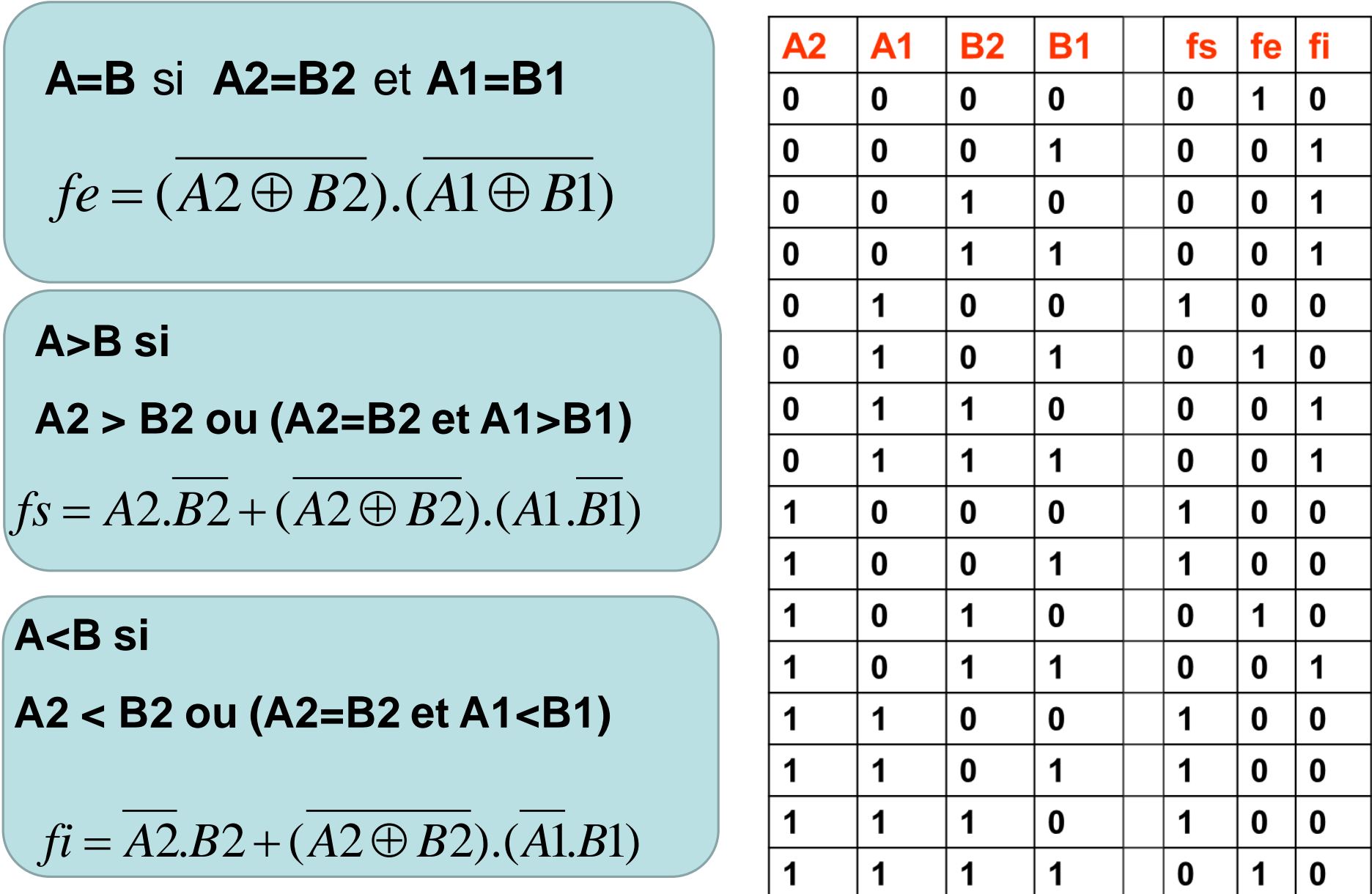

## **Comparateur 3 bits**

- Un circuit combinatoire qui permet de comparer entre deux nombres binaire X et Y.
- Il possède 2 entrées :
	- A : sur 3 bits
	- B : sur 3 bits

Il possède 3 sorties fe : égalité ( X=Y) fi : inférieur ( $X < Y$ ) fs : supérieur (X> Y)

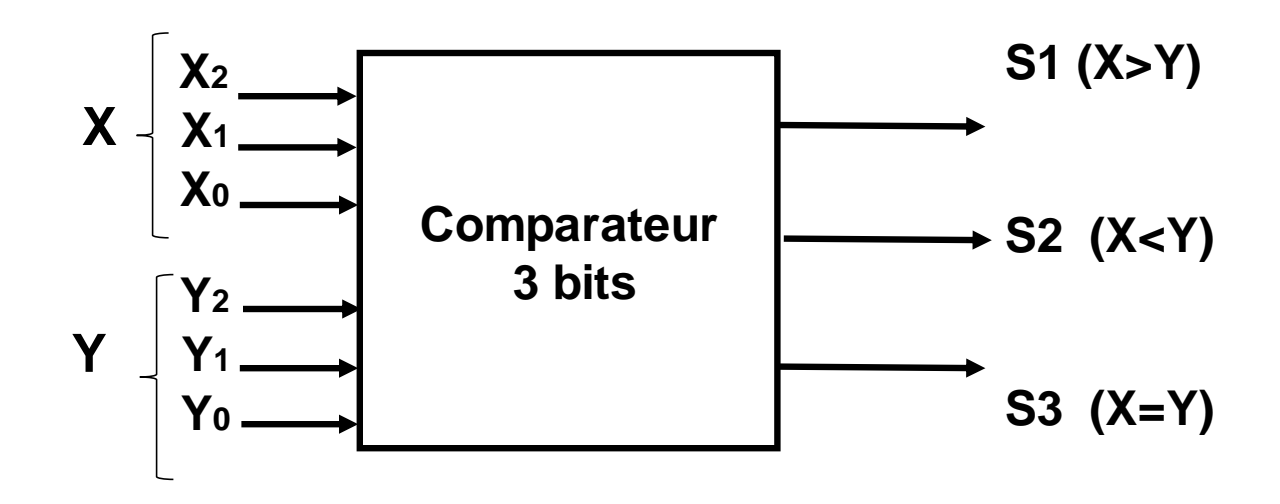

#### **Deux circuits combinatoires**

Exemple: Circuit plus complexe = Comparateur + Transcodeur

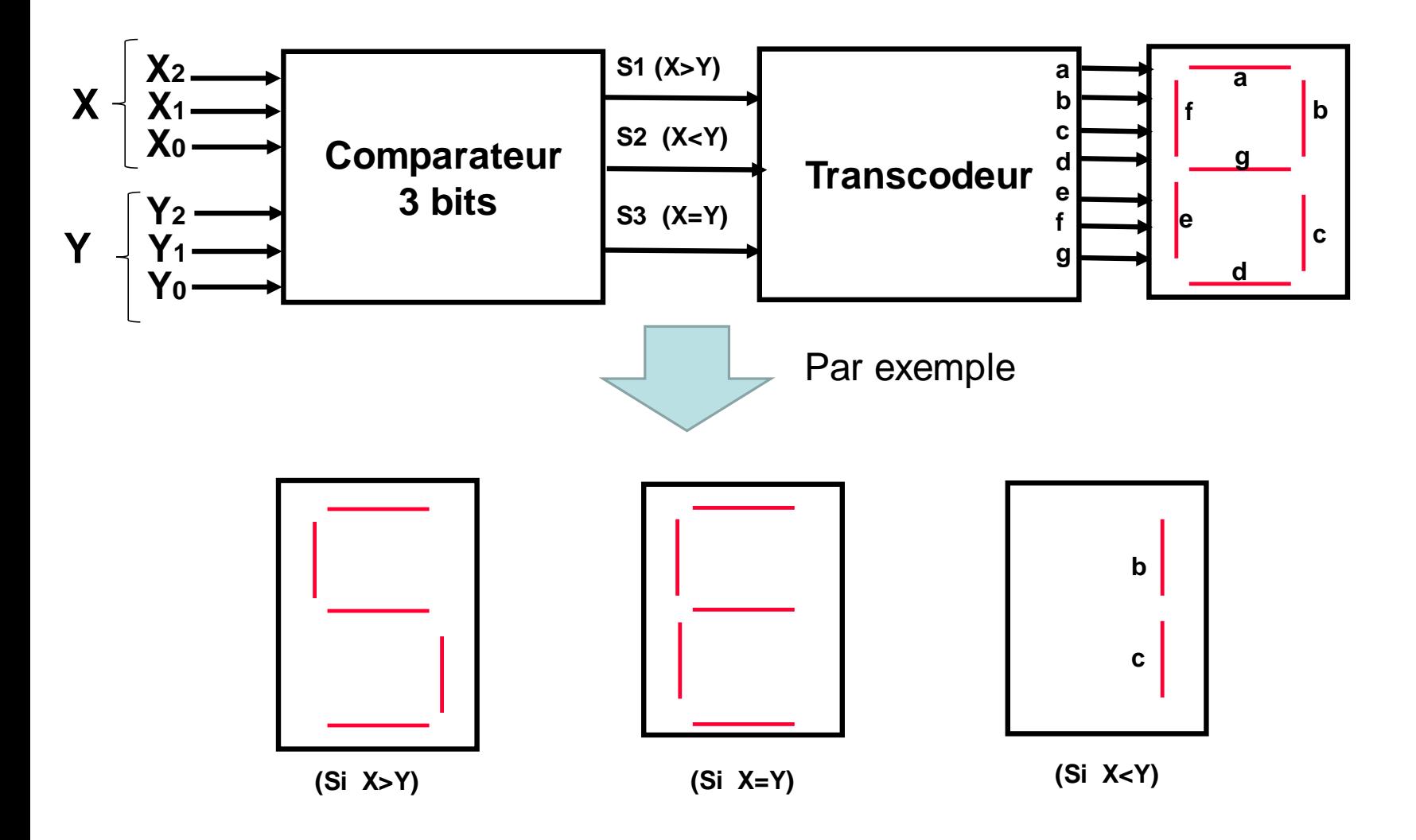

# **ALU (ou UAL)** Unité Arithmétique et Logique

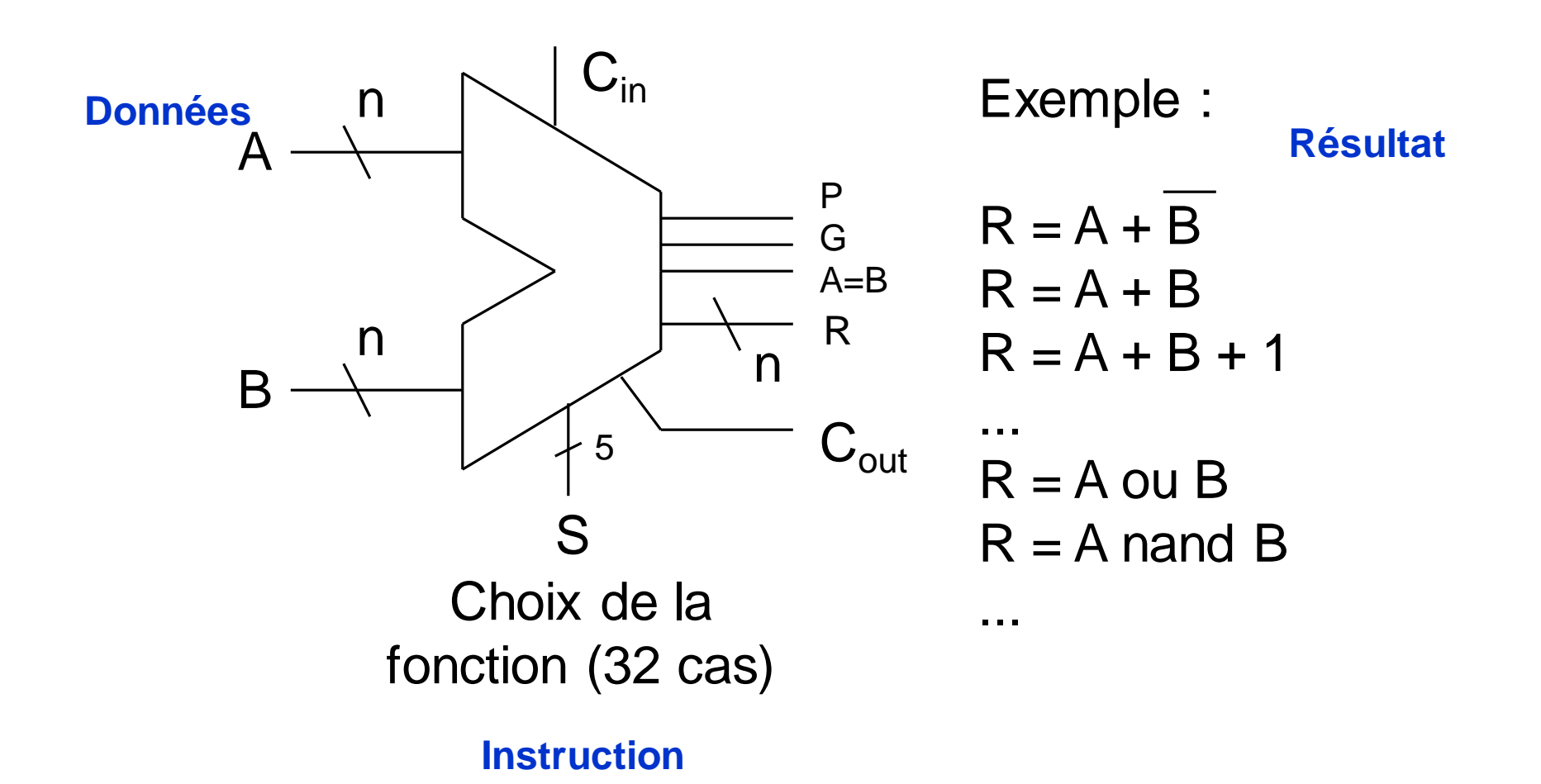

## Circuits séquentiels

# Plan

- **Introduction**
- Définition d'une bascule
- Présentation de quelques bascules (RS, D, JK)

#### Applications :

Les registres; les registres à décalage Les compteurs modulo n

# **Définition**

• Rappel : **Circuit combinatoire** = la valeur des sorties **St** dépendent de la valeur des entrées **(Ei)**

#### **St = f(E0, E1, E2…) sans mémoire**

- Un **circuit séquentiel** : faculté de **mémorisation**
- La valeur des sorties à l'instant **t** dépendent de la valeur des entrées **e(t)** de la valeur des sorties à l'instant **t-1**

$$
St = f(EO, E1, E2..., St-1)
$$

# **Circuit séquentiel**

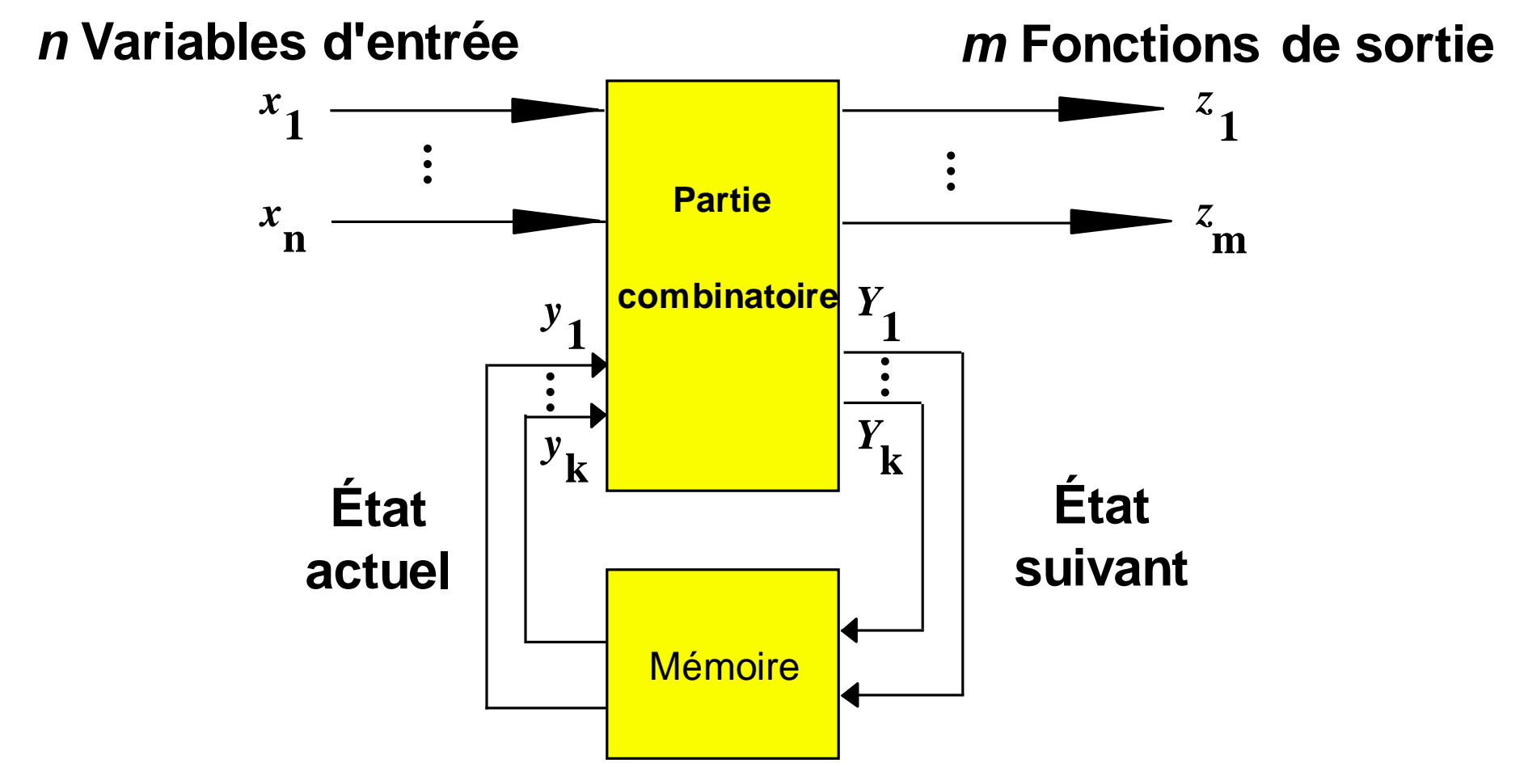
## **Circuit séquentiel : Etats Stables**

- **Les circuits séquentiels** de base sont les **bascules** (flip-flops)
- Une bascule à deux états stables (bistables)
- Les bascules : **capables de conserver l'état de leur sortie** même si la combinaison des signaux d'entrée ayant provoqué cet état de sortie disparaît.

### **Les bascules ( flip-flops)**

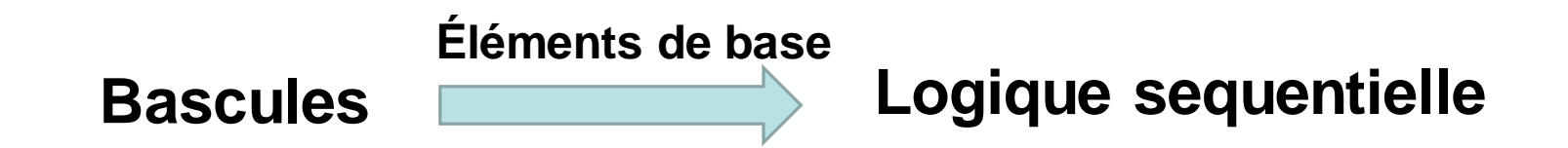

- Bascules Synchrones ou des bascules Asynchrone .
- Chaque bascule **possède des entrées** et deux sorties  $Q$  et  $Q$
- Une bascule possède la fonction de **mémoration** et de **basculement**.

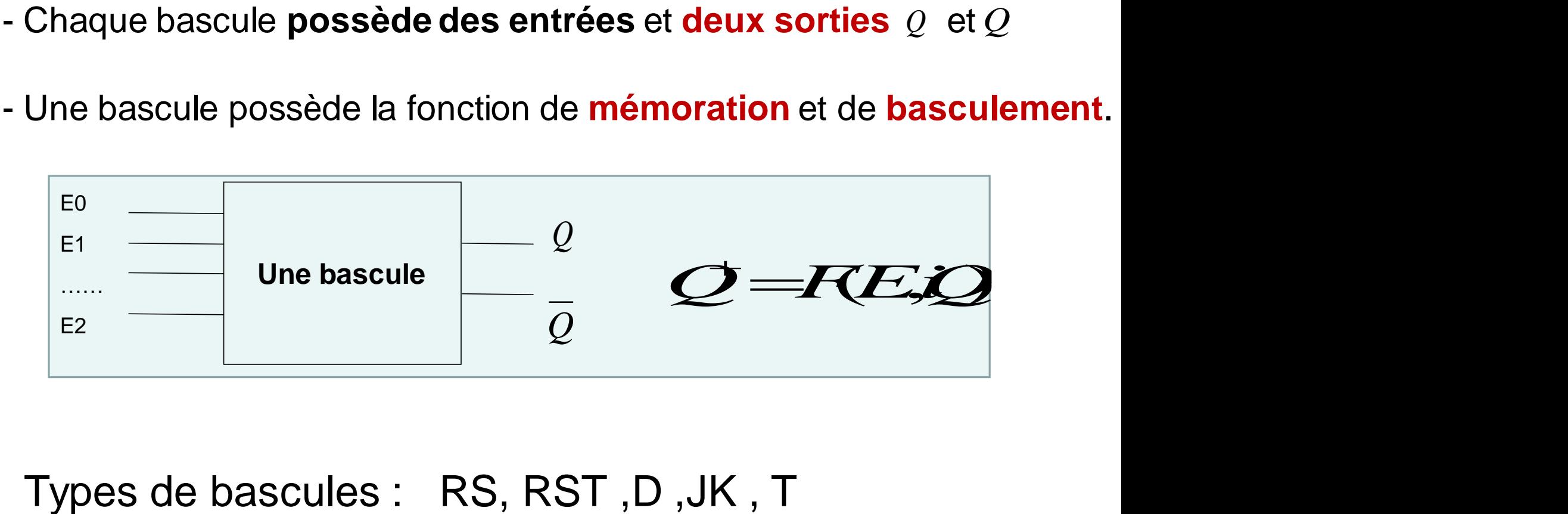

### **Bascules Synchrones/Asynchrones**

Les bascules synchrones : asservies à des impulsions d'horloge et donc insensibles aux bruits entre deux tops

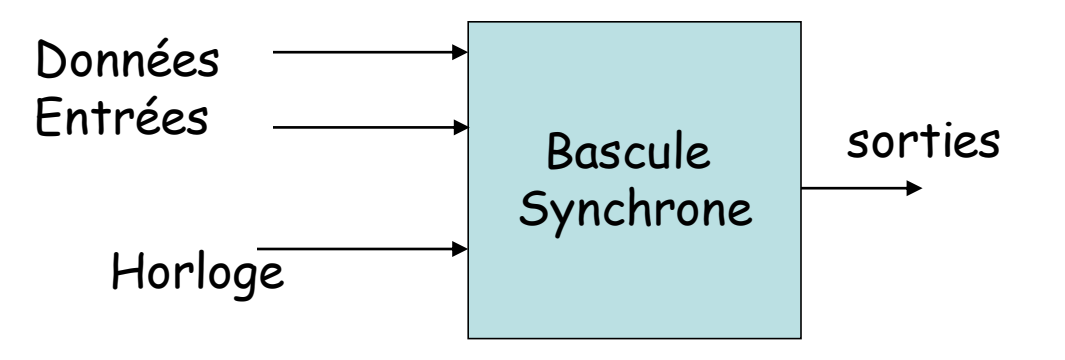

Les bascules asynchrones, non asservies à une horloge et prenant en compte leurs entrées à tout moment.

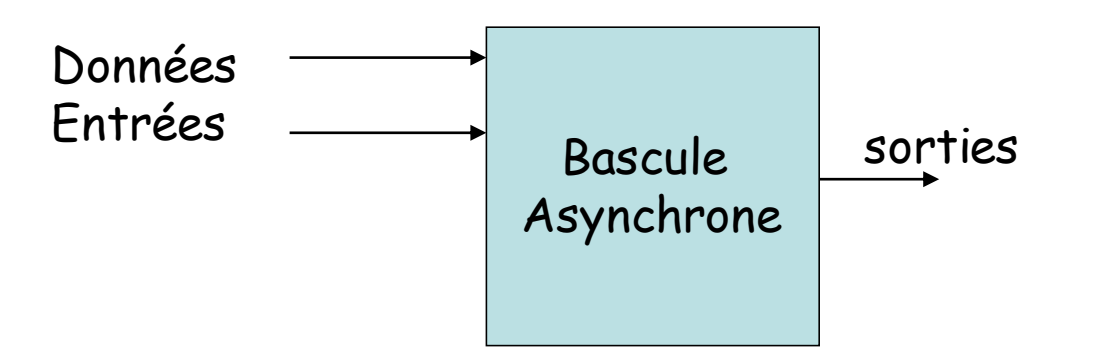

## **Horloge (Clock)**

• **Horloge :** composant passant indéfiniment et régulièrement d'un niveau haut à un niveau bas (succession de 1 et de 0), chaque transition s'appelle un top.

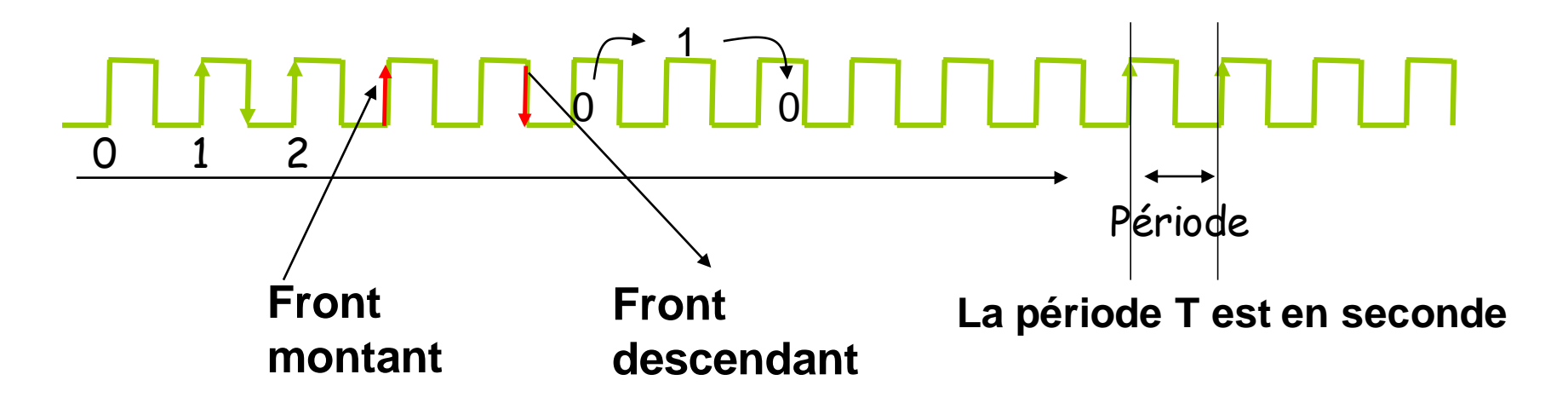

```
Fréquence = nombre de changement par seconde en hertz (Hz)
Fréquence = 1/période
Une horloge de 1 hertz a une période de 1 seconde
…………………1 megahertz………1 microseconde
…………………1 gigaHz………1 nanoseconde
```
### **Temps de réponse des portes logiques**

• L'instant séparant l'instant où les données sont appliquées de l'instant où les sorties sont positionnées n'est pas nul.

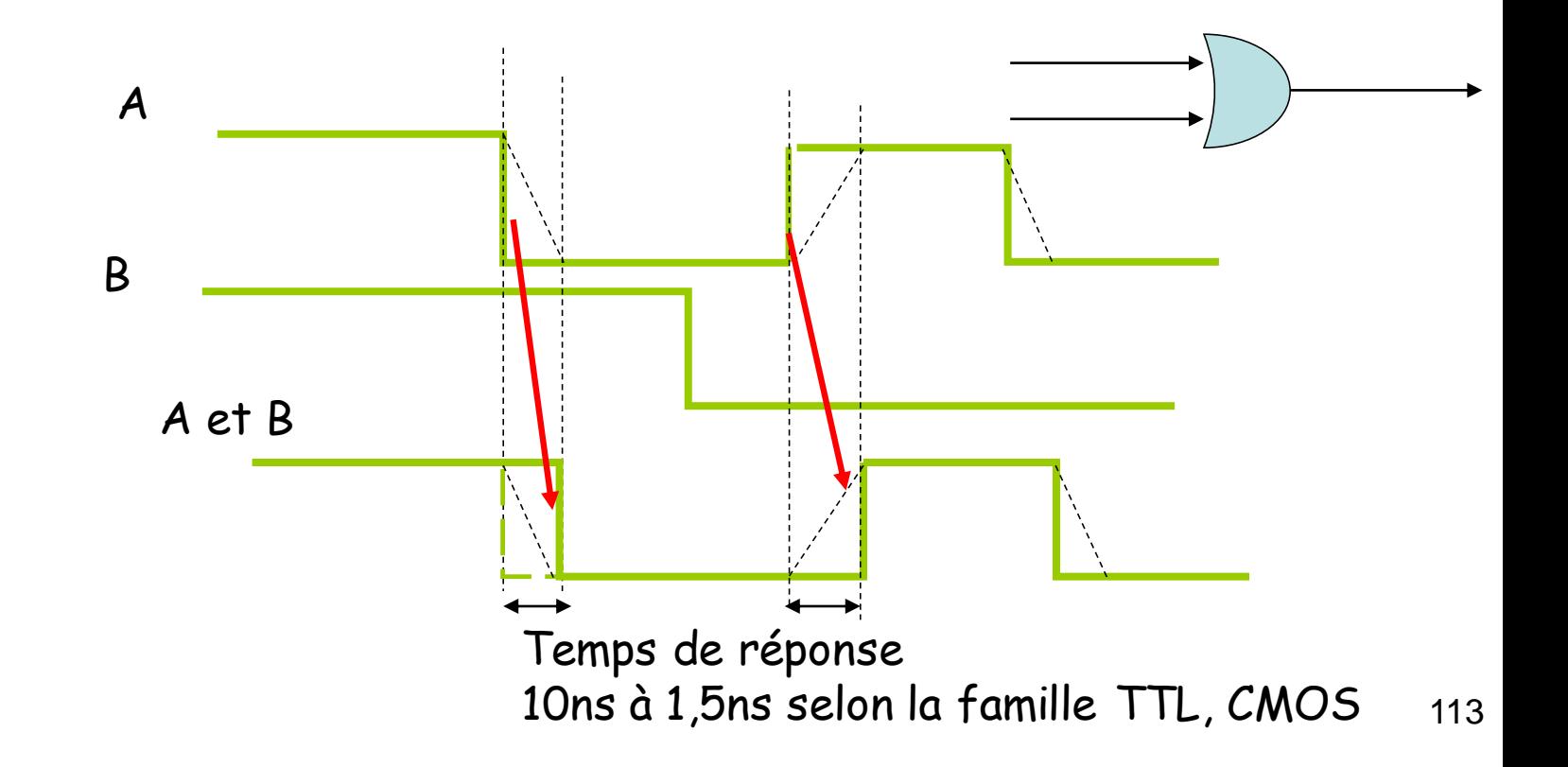

## **Horloge (Clock)**

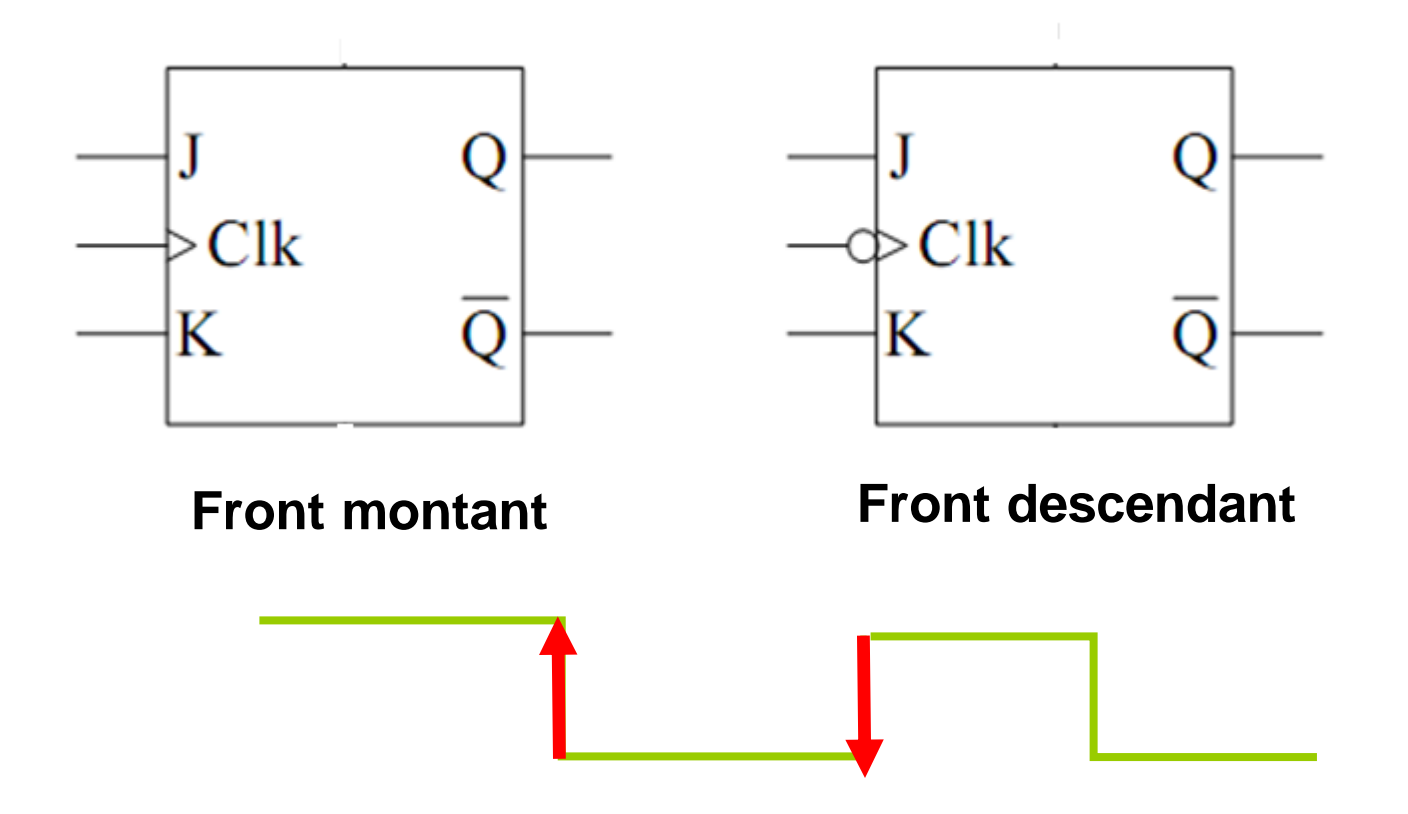

**Bascules RS D JK**

### **Bascule RS**

• Diagramme, symbole et table de transition :

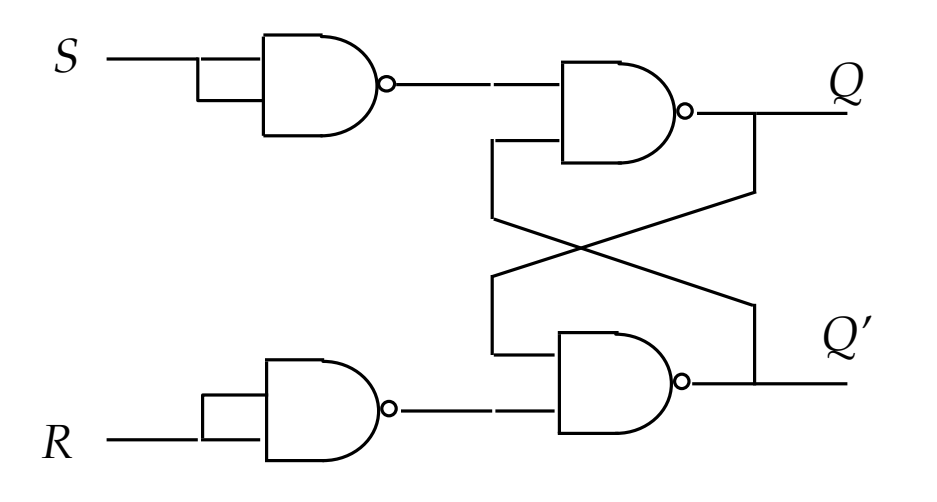

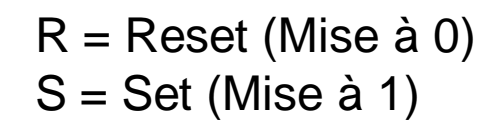

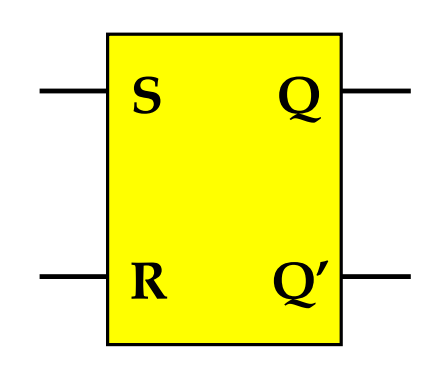

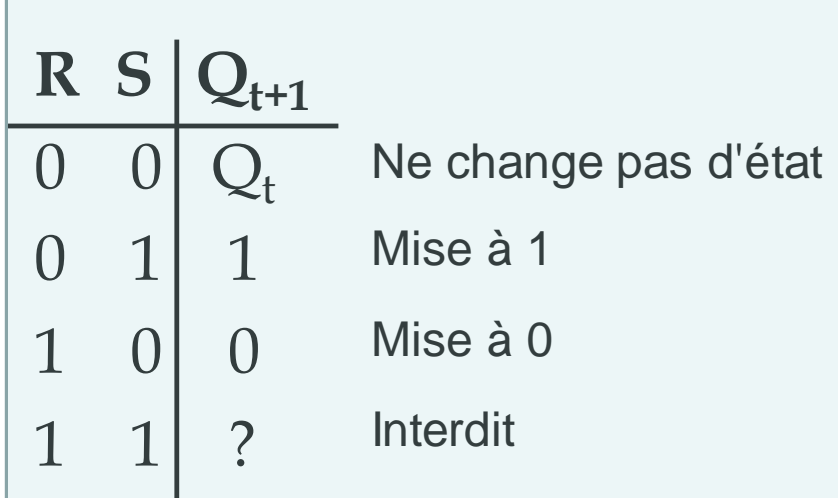

#### Bascule RS

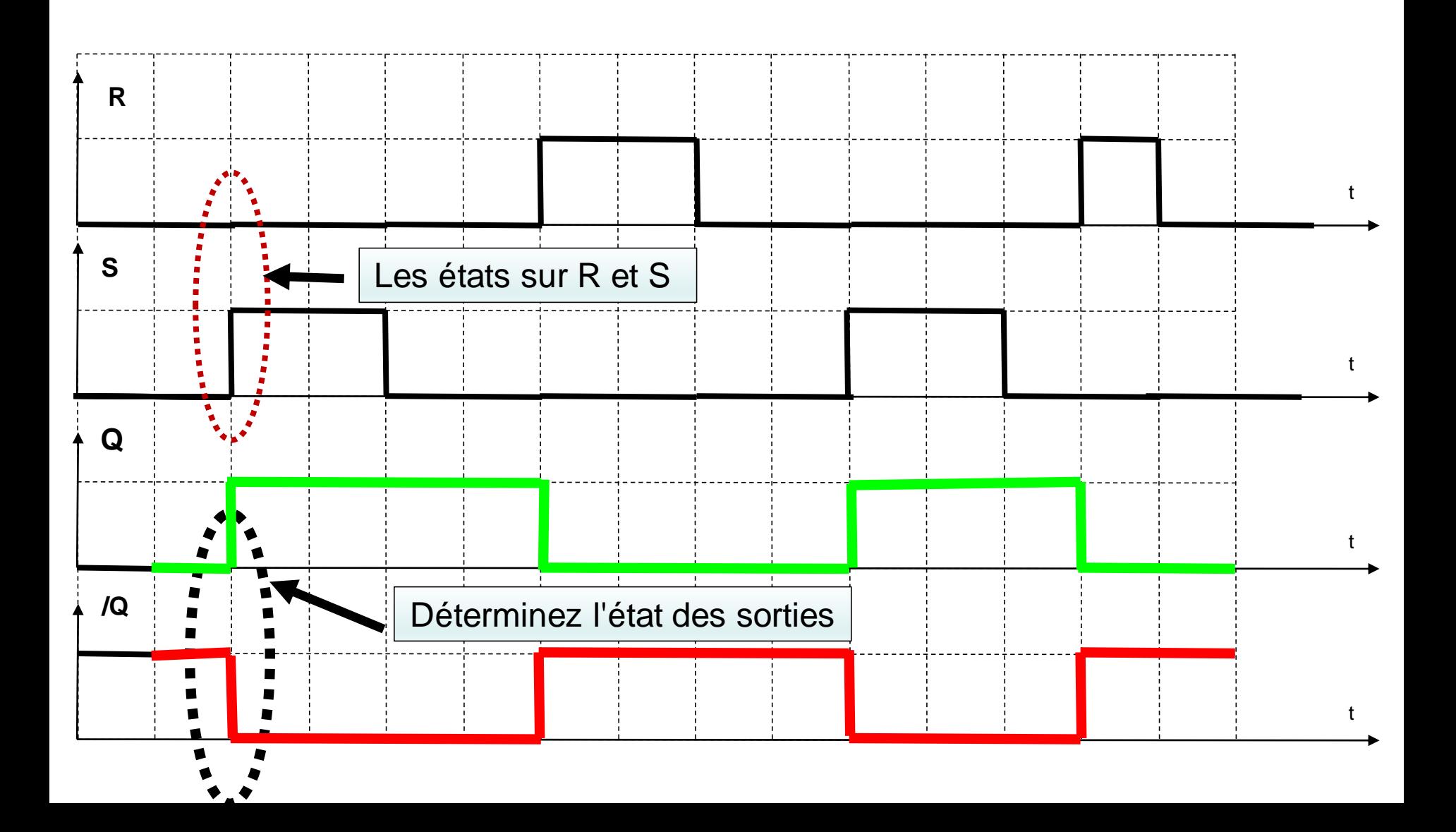

#### **Bascule RSH**

• Diagramme, symbole et table de transition :

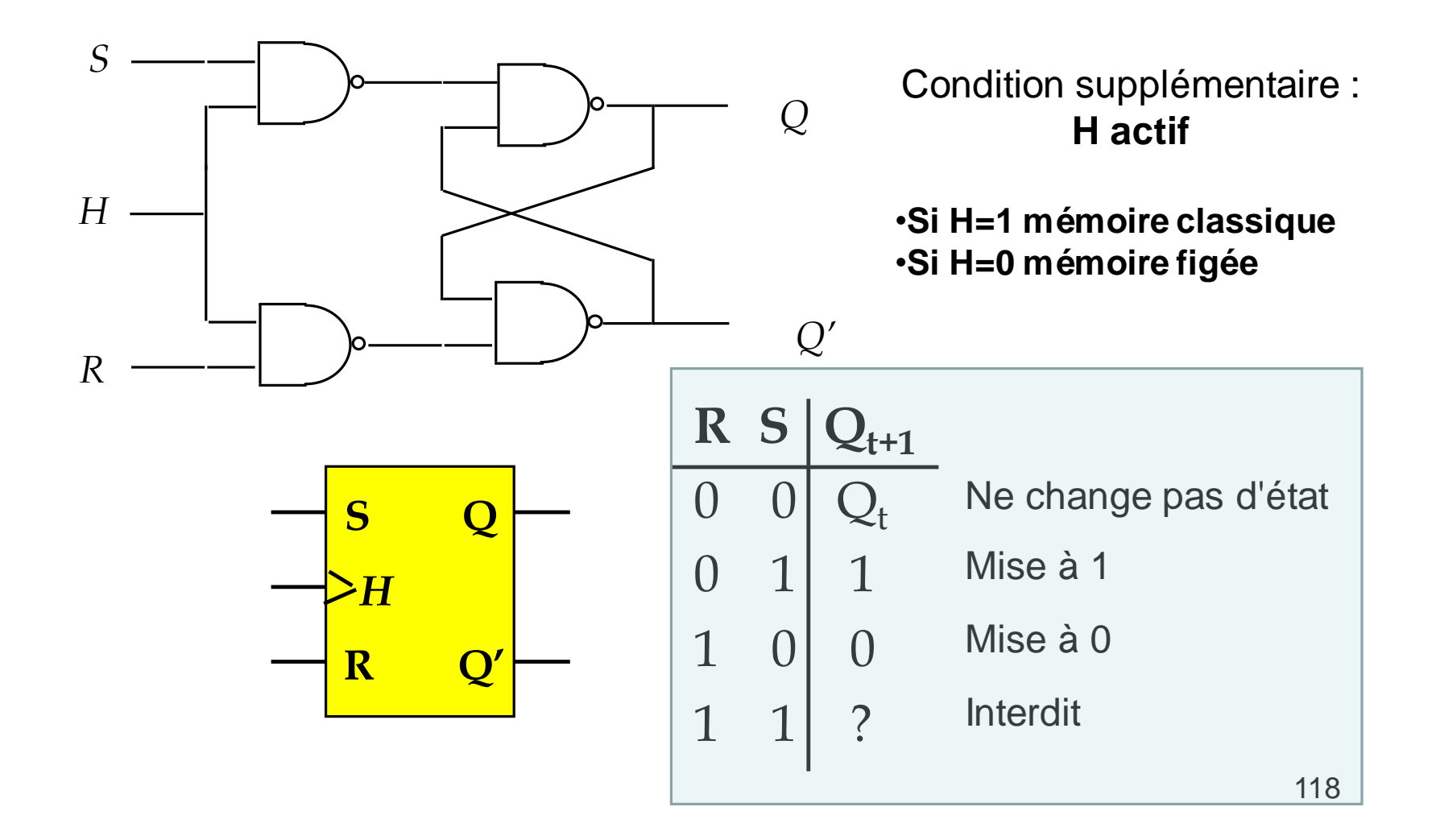

### **Bascule RSH**

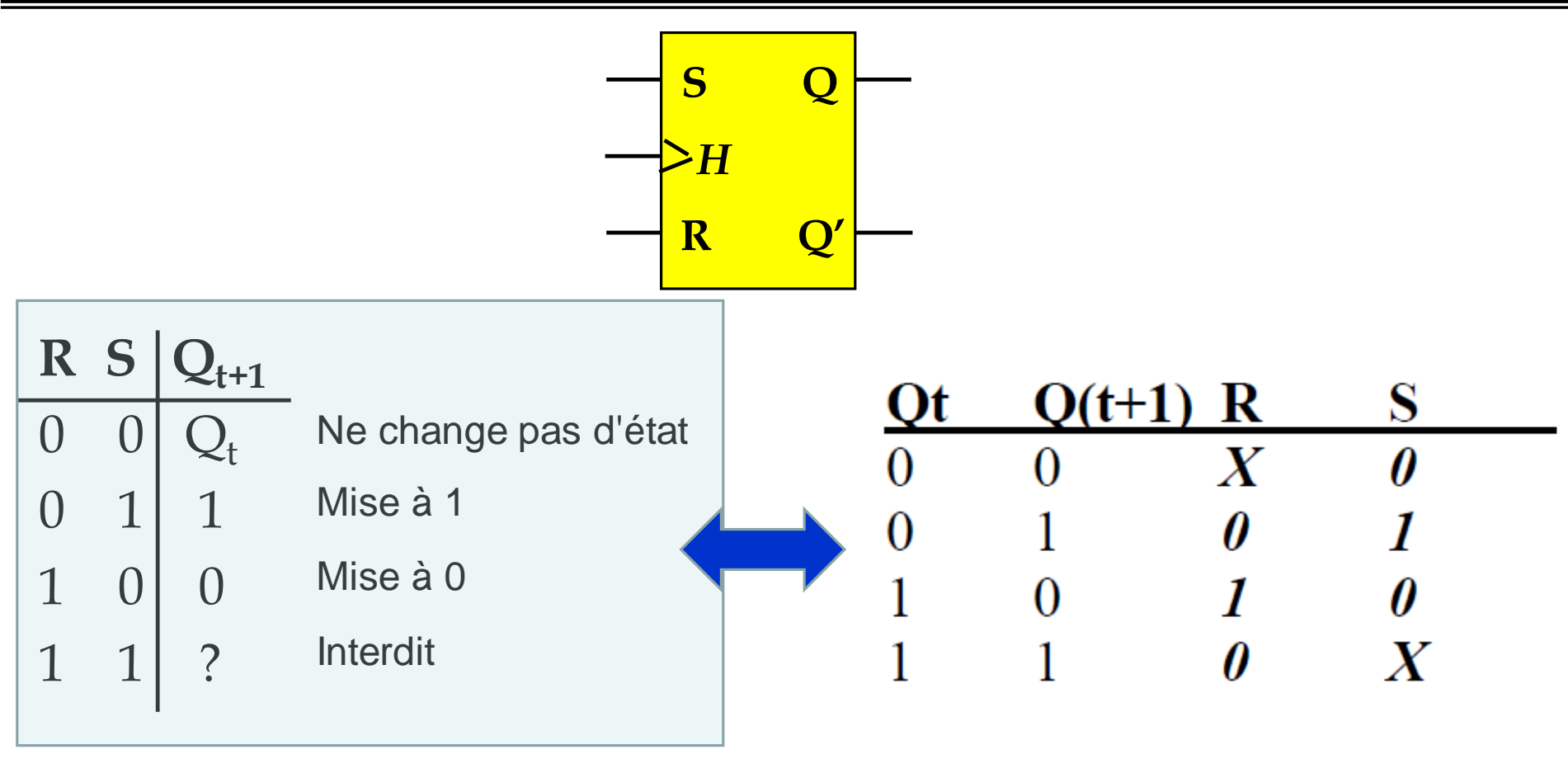

**Table de vérité Table de transition** 

#### **Bascule D**

• Diagramme, symbole et table de transition :

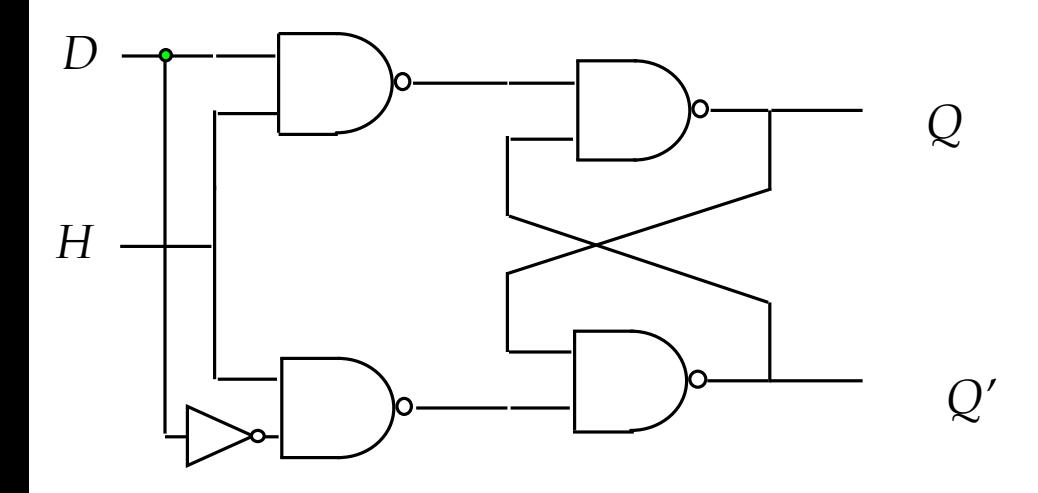

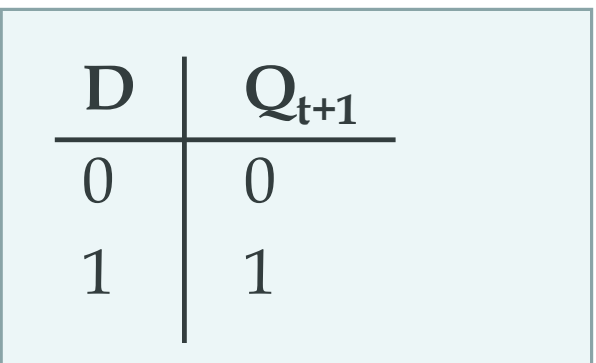

#### **Table de vérité**

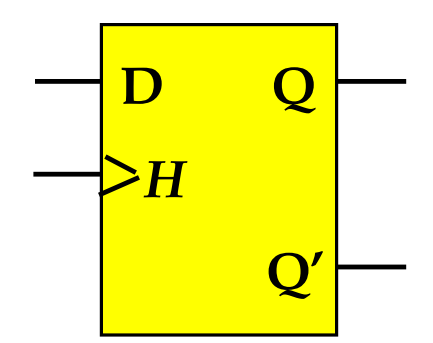

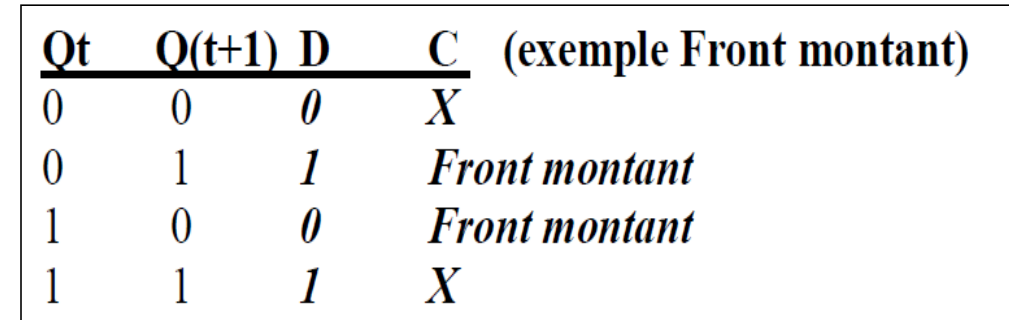

**Table de transition** 

#### Bascule D

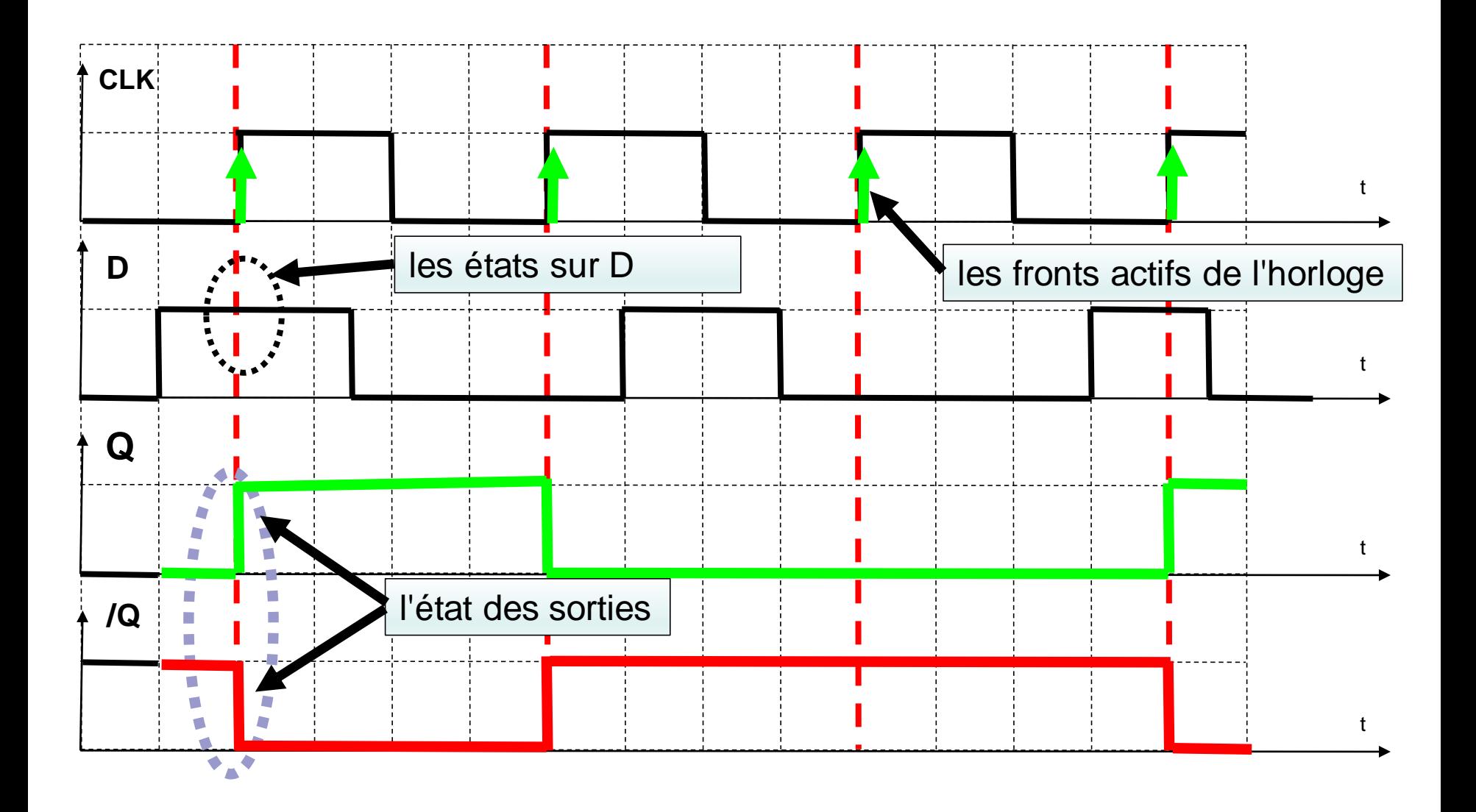

### **Bascule JK**

• Diagramme, symbole et table de transition :

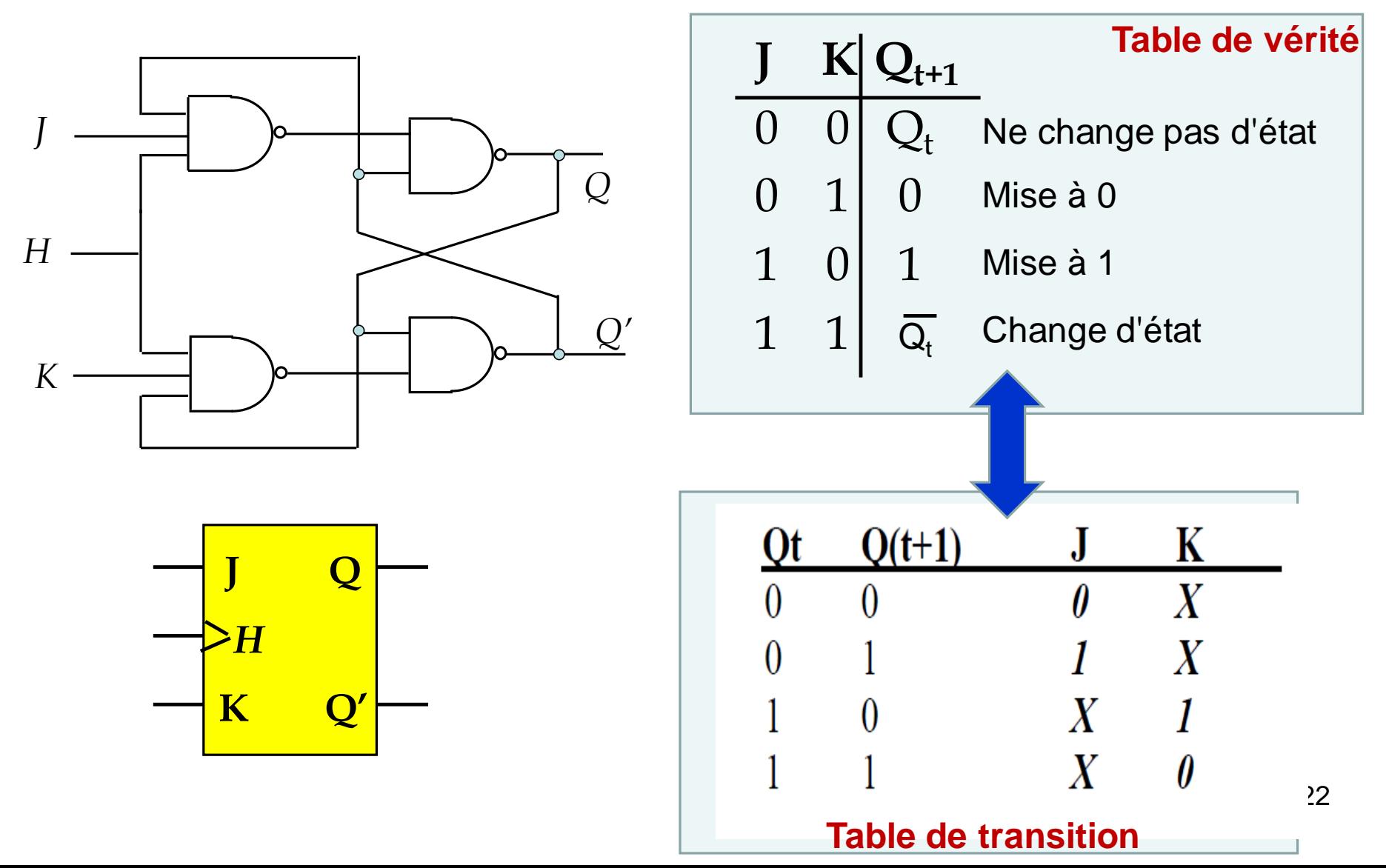

### **Bascule JK**

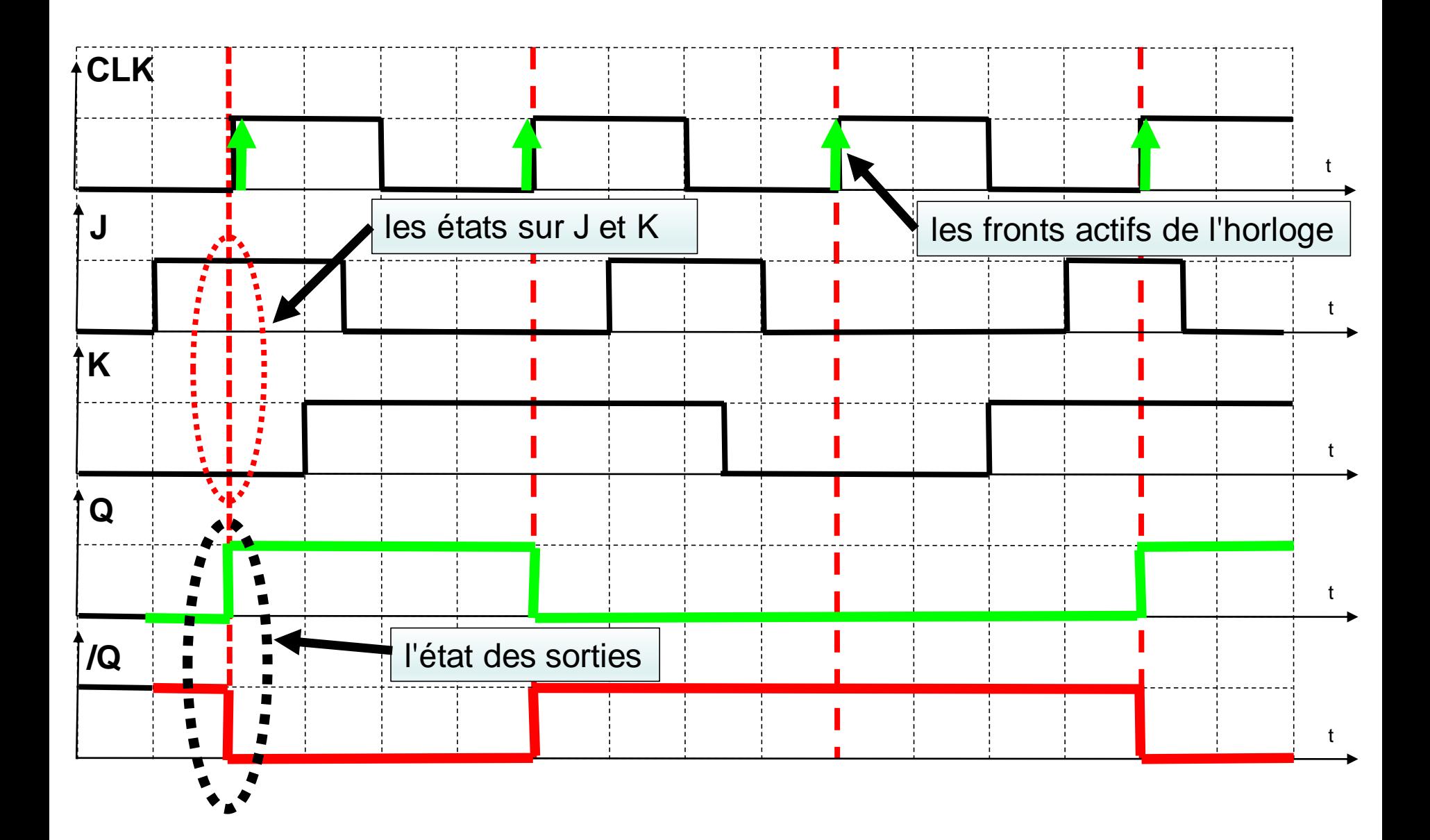

# **Applications des circuits séquentiels**

- **- Les registres**
- **- Les compteurs**

• **Les registres à décalage :**

Dans un registre à décalage droite (resp. gauche) : <n-1, ……i+1, i, i-1, …,1, 0>

La sortie de la bascule **i** à l'instant **t** correspond à la sortie de la bascule **i+1** (resp. **i-1**) à l'instant **t-1**.

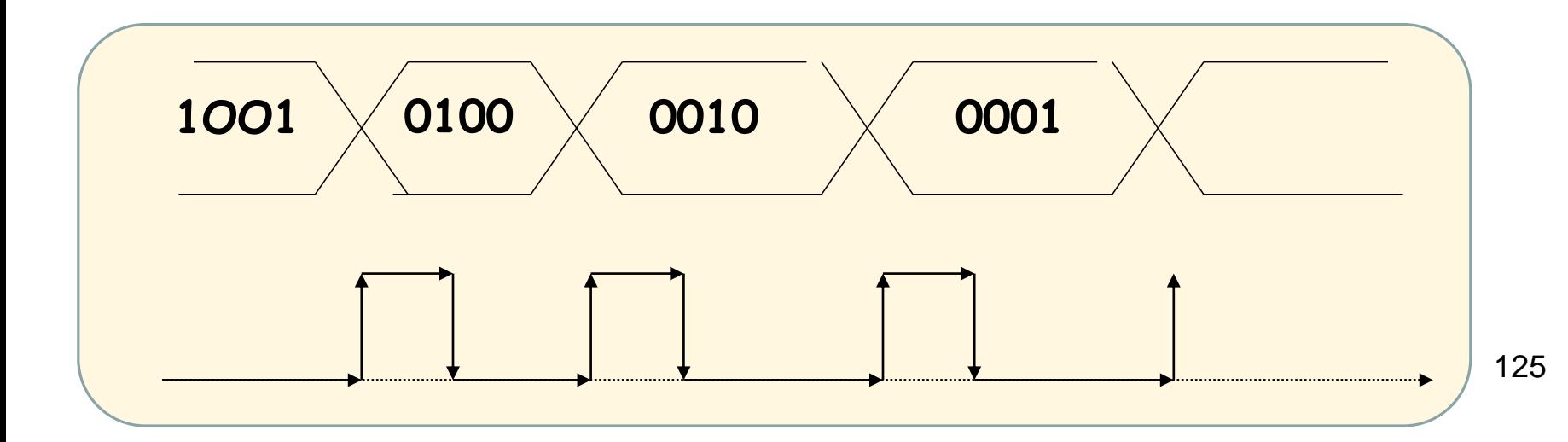

### **Les registres à décalage :**

Le décalage à droite consiste à faire avancer l'information vers la droite:

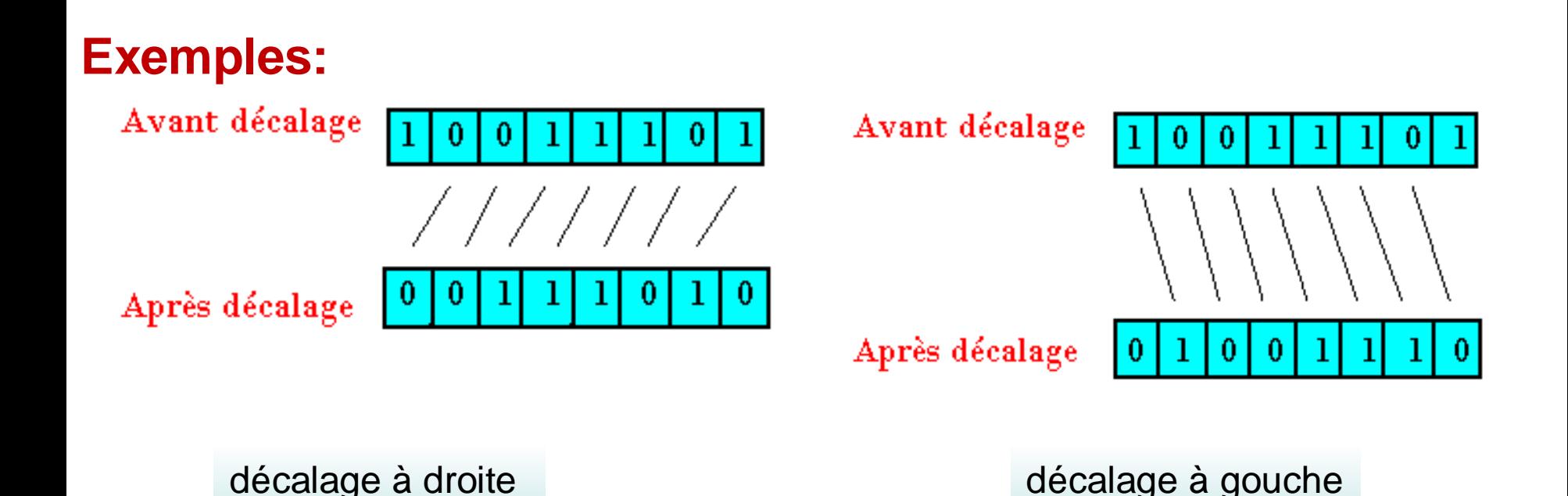

#### **Applications des circuits séquentiels**

#### **Les registres à décalage :**

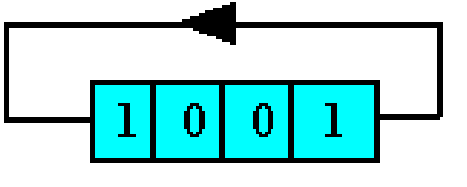

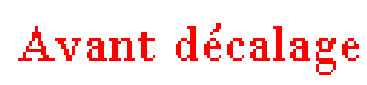

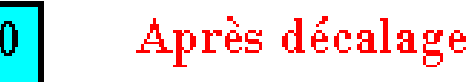

Décalage circulaire à droite **Décalage circulaire à gauche** 

Avant décalage

Après décalage

**Exemple:** registre à décalage circulaire 4 bits à bascule D

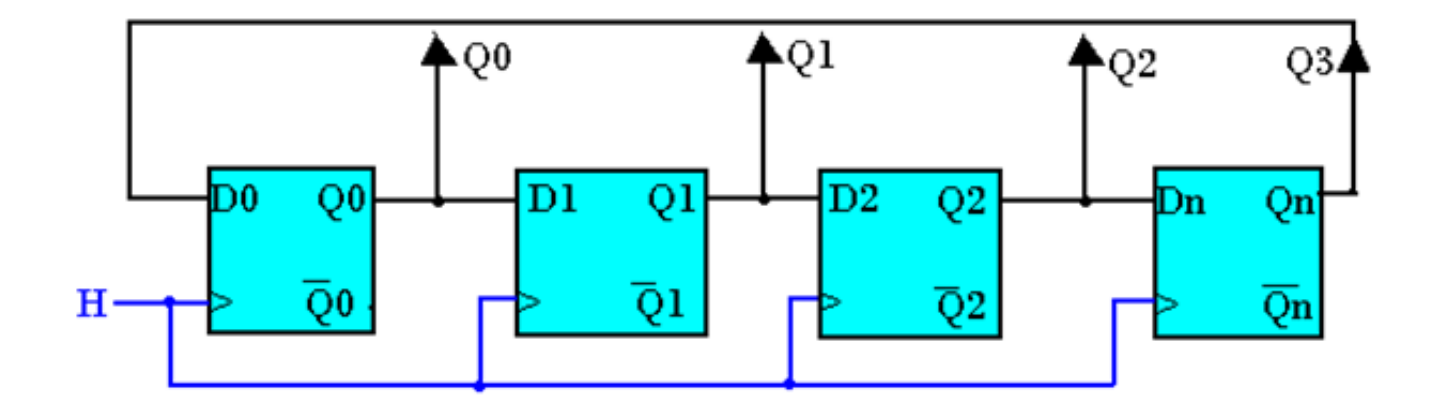

#### **Les compteurs :**

**Exercice: on désire réaliser un compteur modulo 8 : 0, 1, 2, …7, 0, 1…. En utilisant les bascules JK**

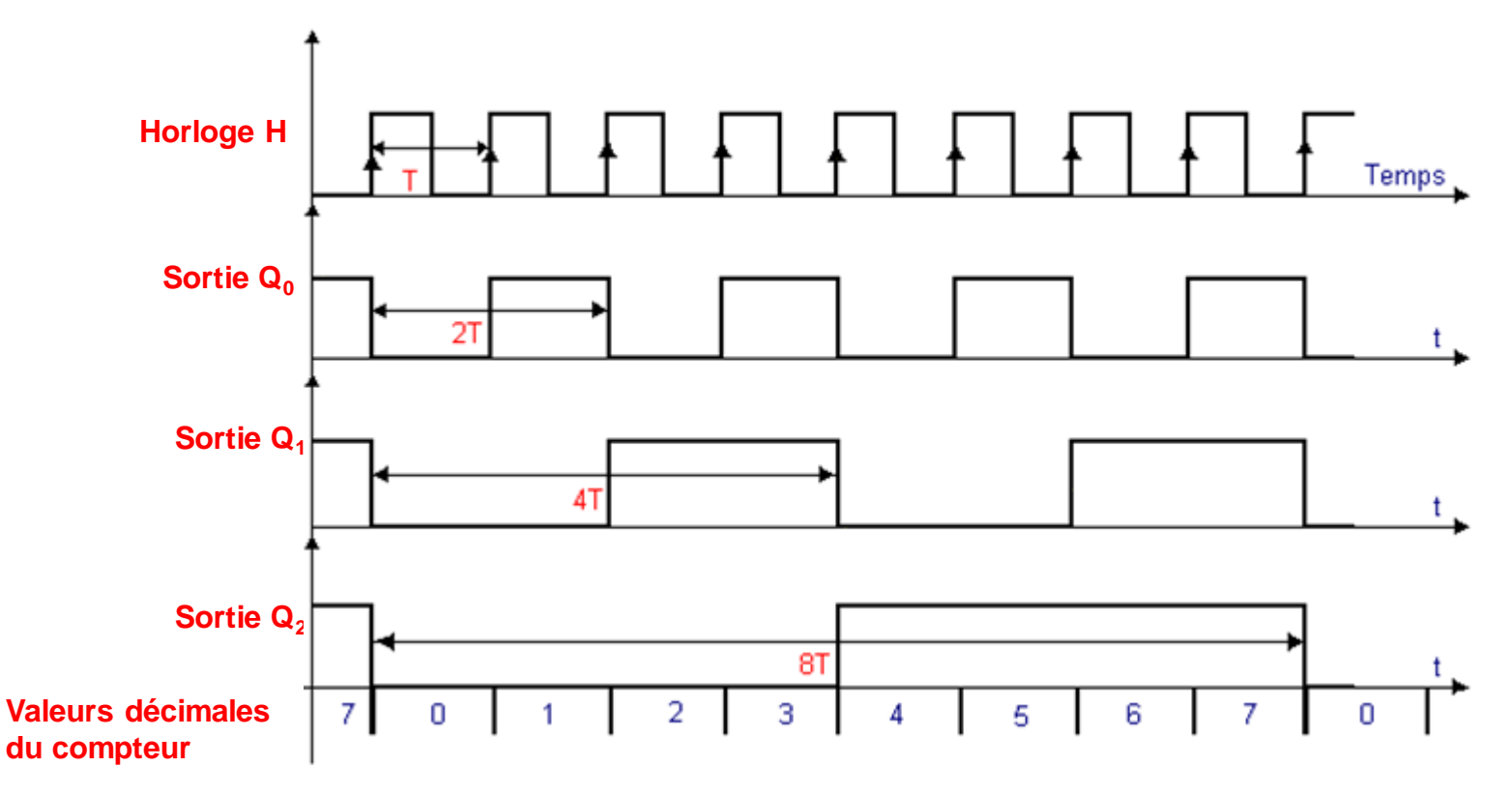

Nous avons trois bits : donc trois bascules  $0,1, 2$ <sup>128</sup>

#### **Exercice : réaliser ce compteur avec des bascules JK.**

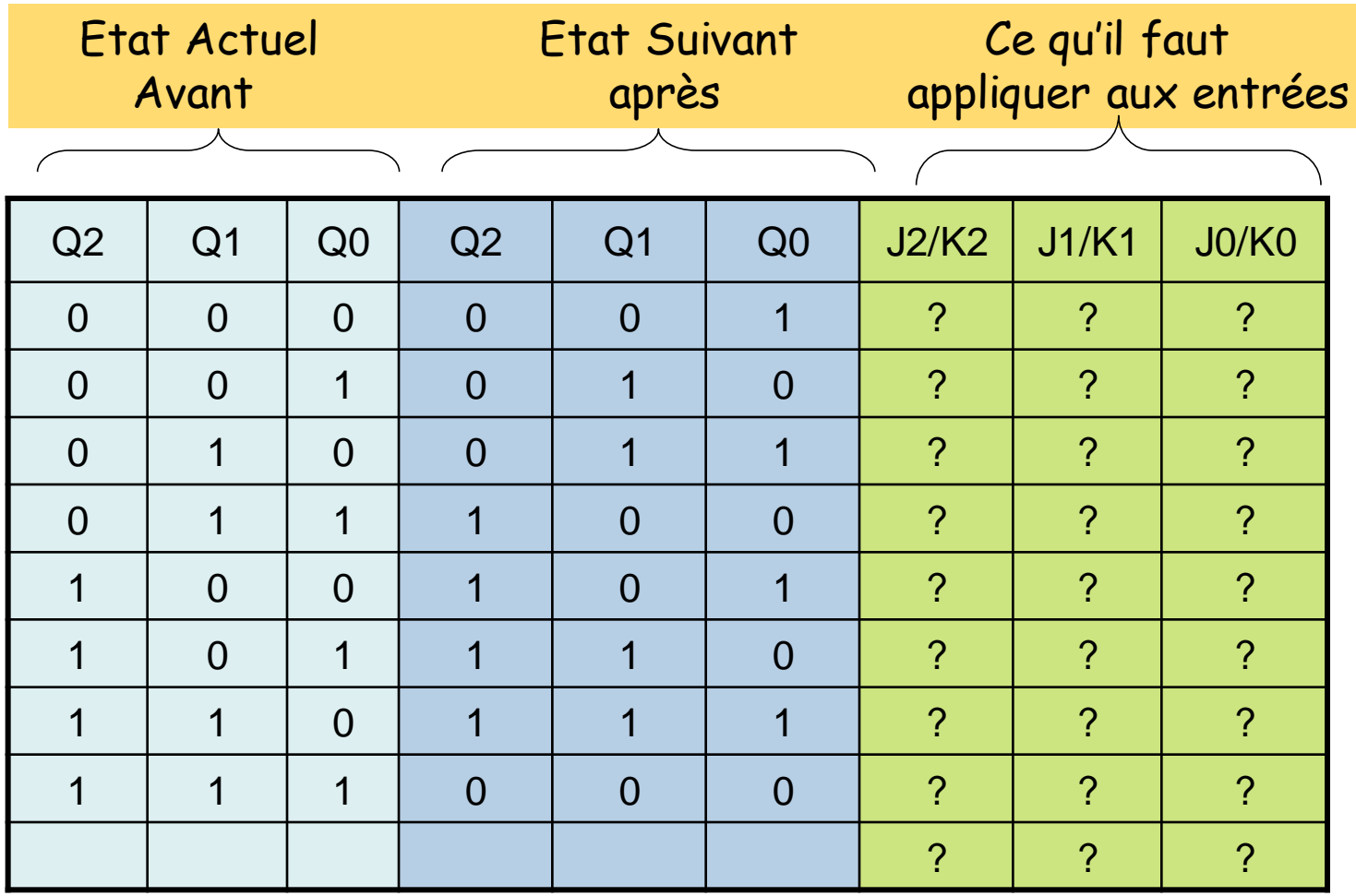

Trouvez les équations de J2, K2, J1, K1, J0, K0 en fonction des Qi avant (à l'instant t)

#### **Table de transition de la bascule JK**

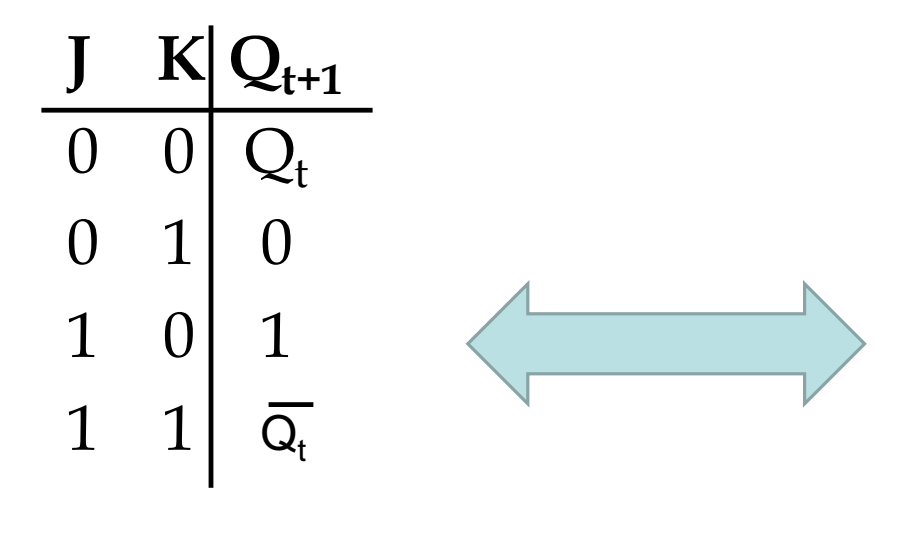

**Table de vérité** 

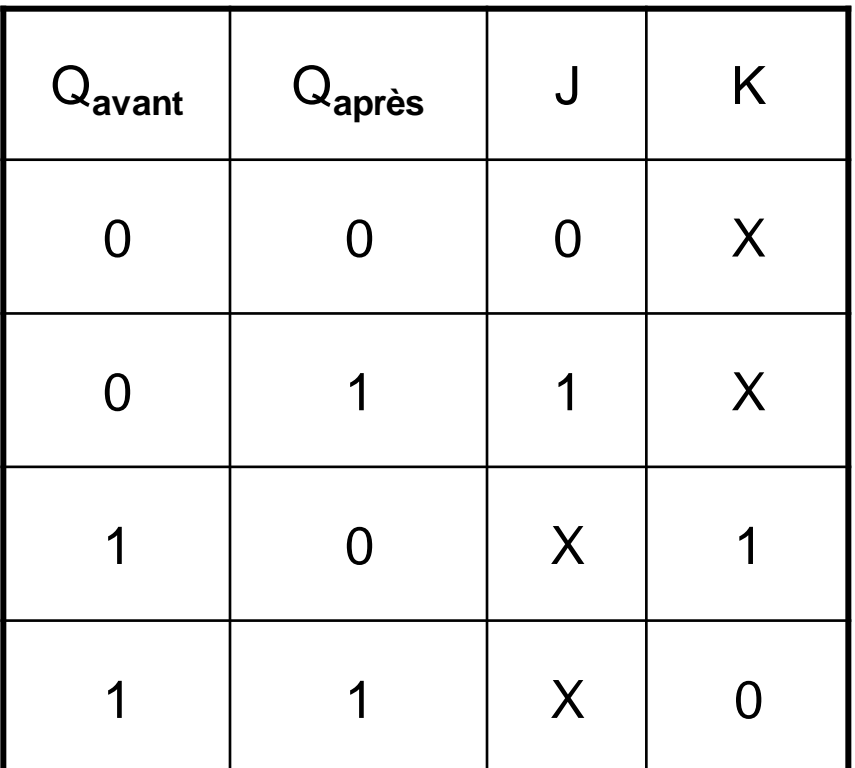

#### **Table de transition**

#### **Tables de transition**

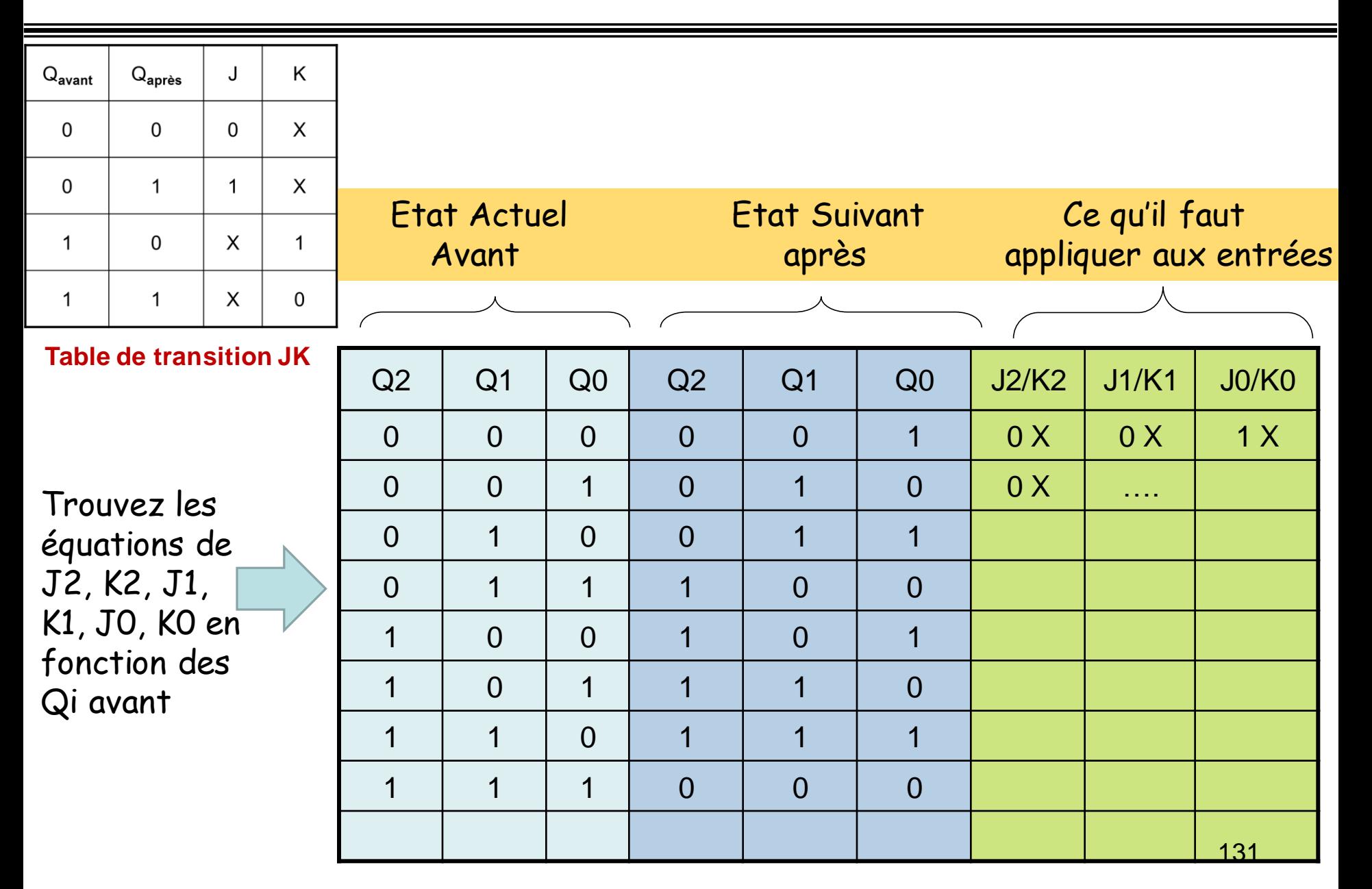

**Resultats** 

$$
\mathbf{J}_0 = \mathbf{K}_0 = \mathbf{1} \qquad \mathbf{J}_1 = \mathbf{K}_1 = \mathbf{Q}_0 \qquad \mathbf{J}_2 = \mathbf{K}_2 = \mathbf{Q}_0 \cdot \mathbf{Q}_1
$$

#### **ATTENTION : Poids fort Q<sup>2</sup> , Poids Faible Q<sup>0</sup>**

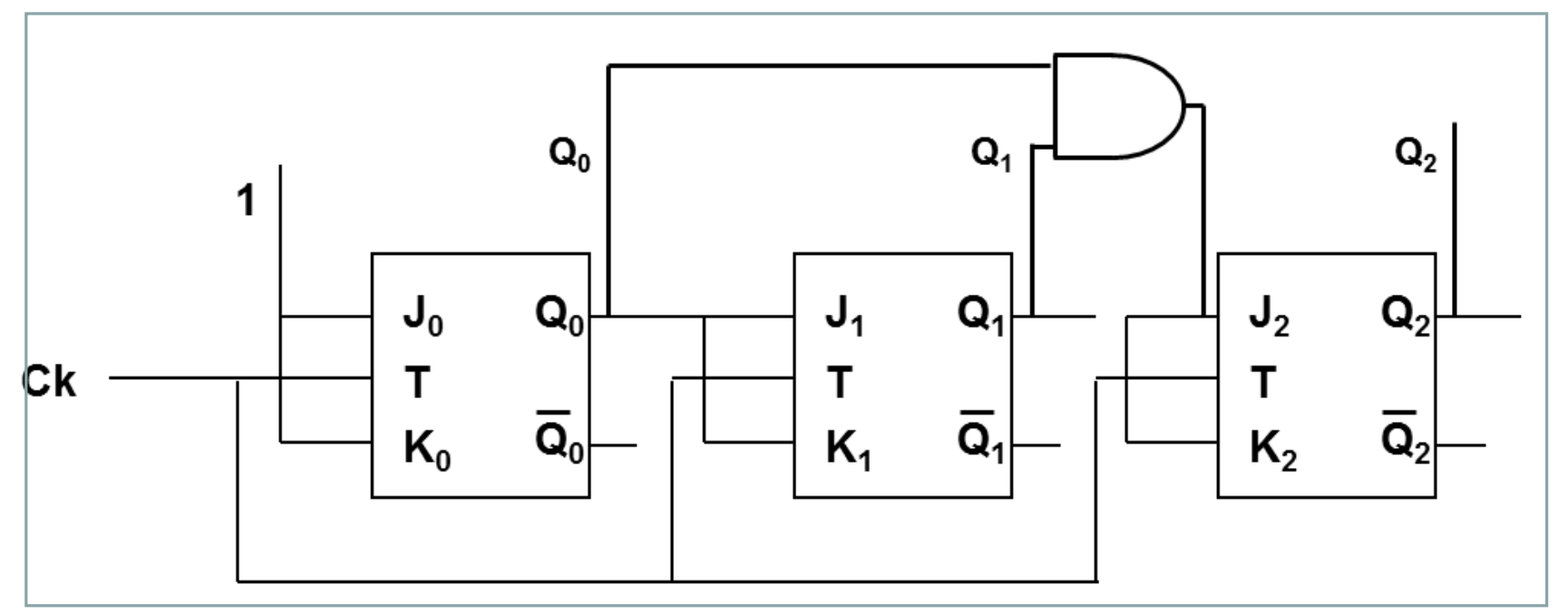

**Compteur synchrone modulo 8 à l'aide des bascules JK**

# **Merci pour votre attention**